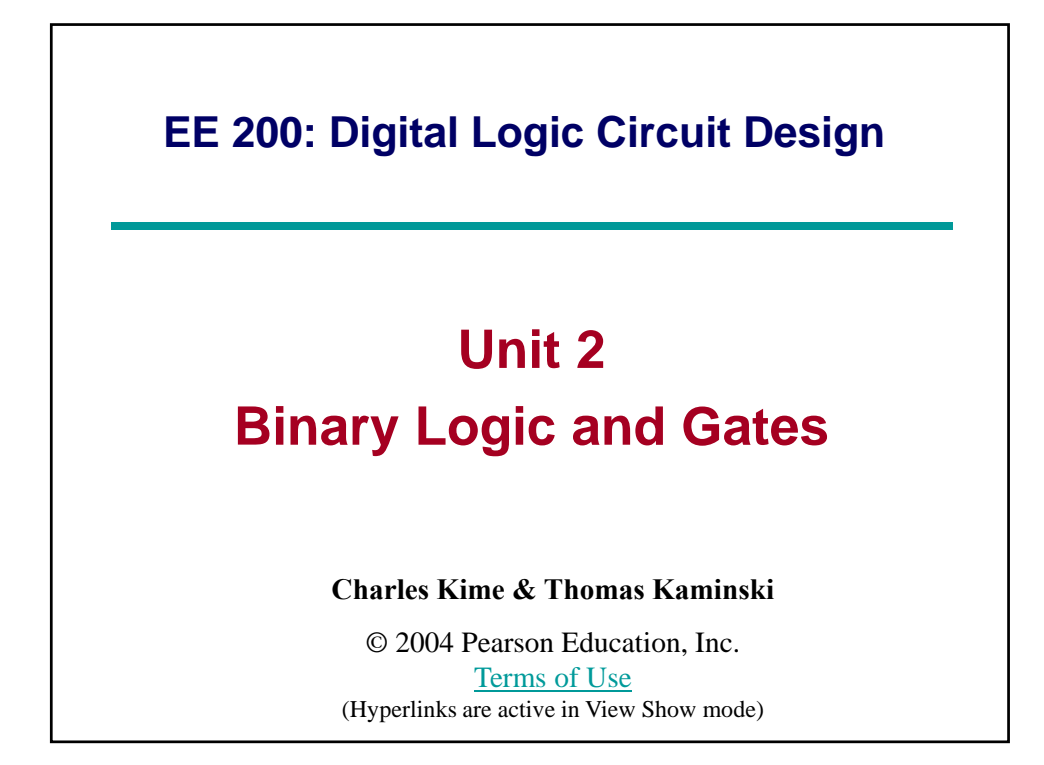

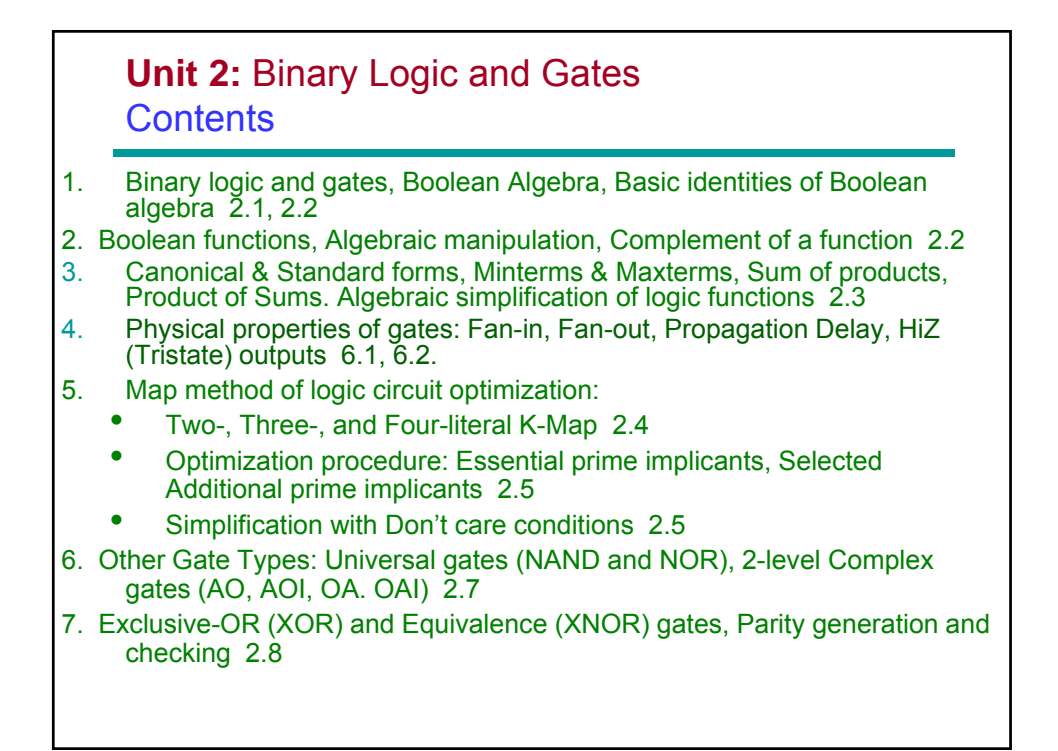

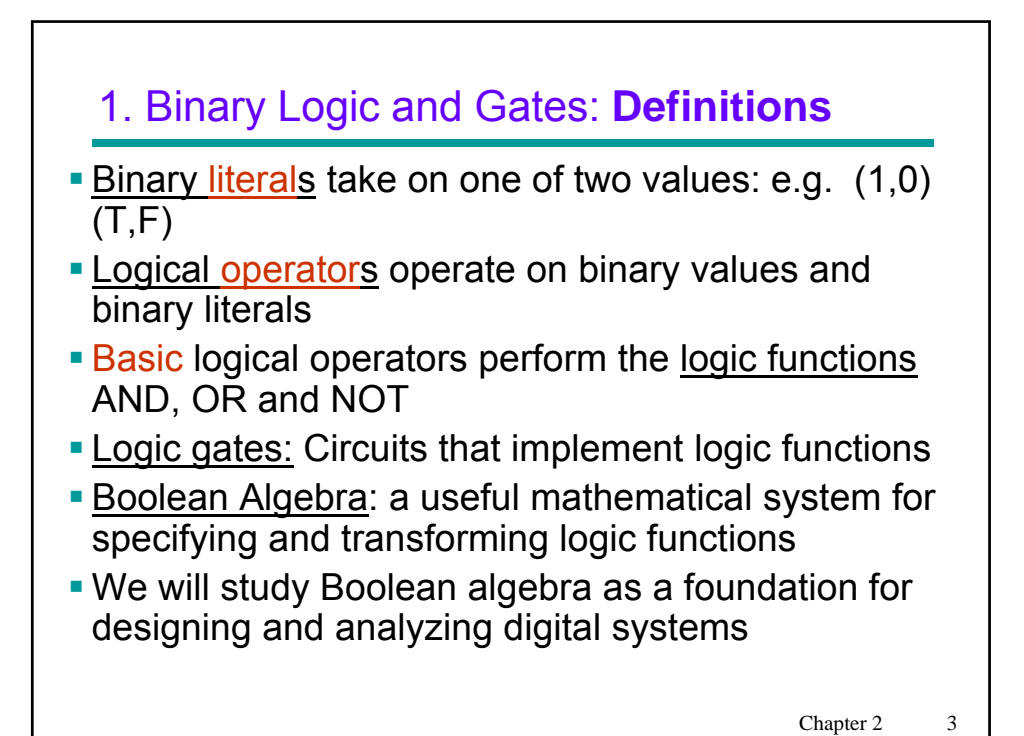

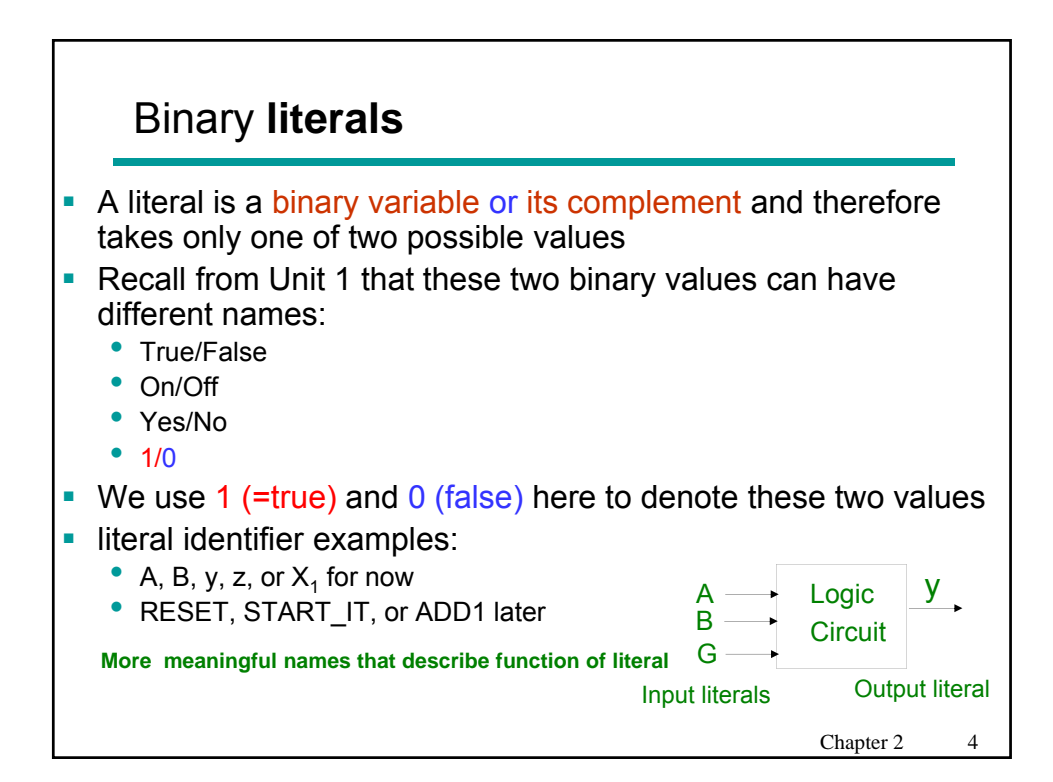

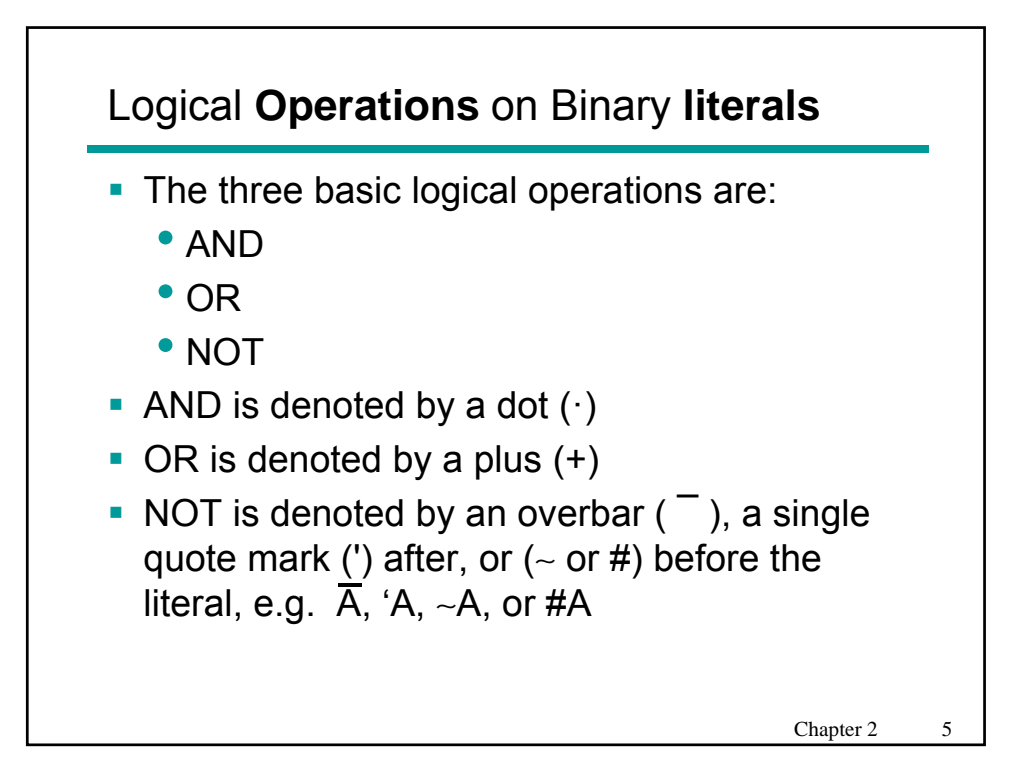

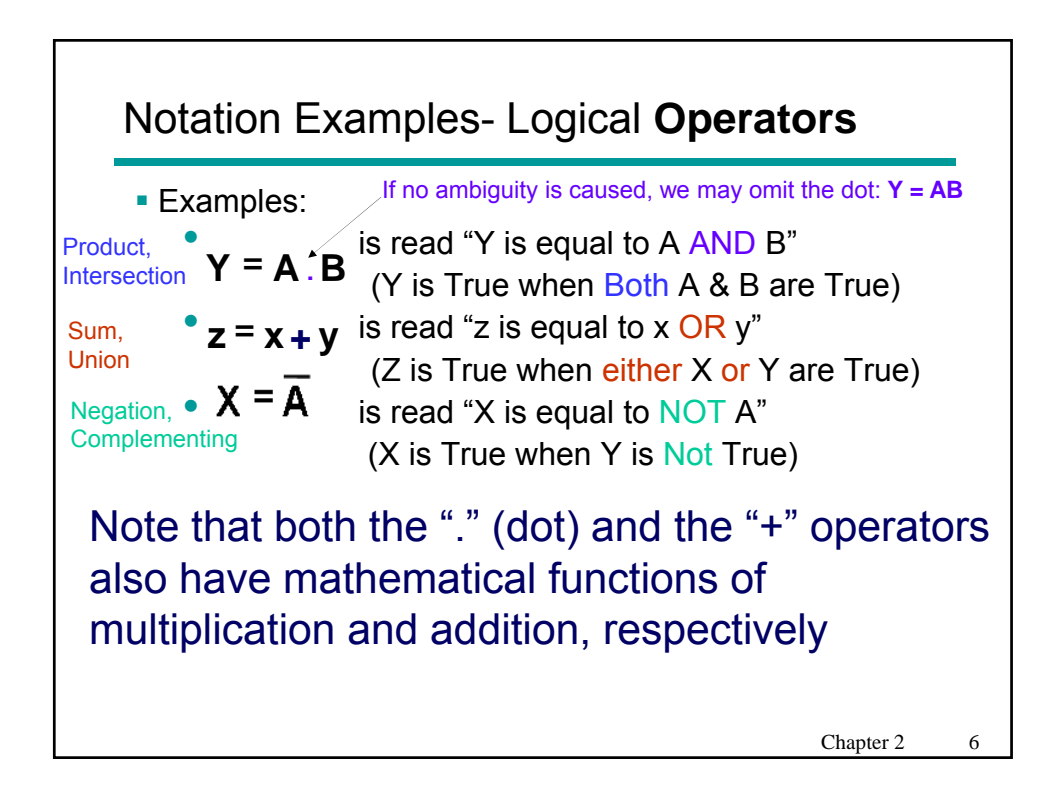

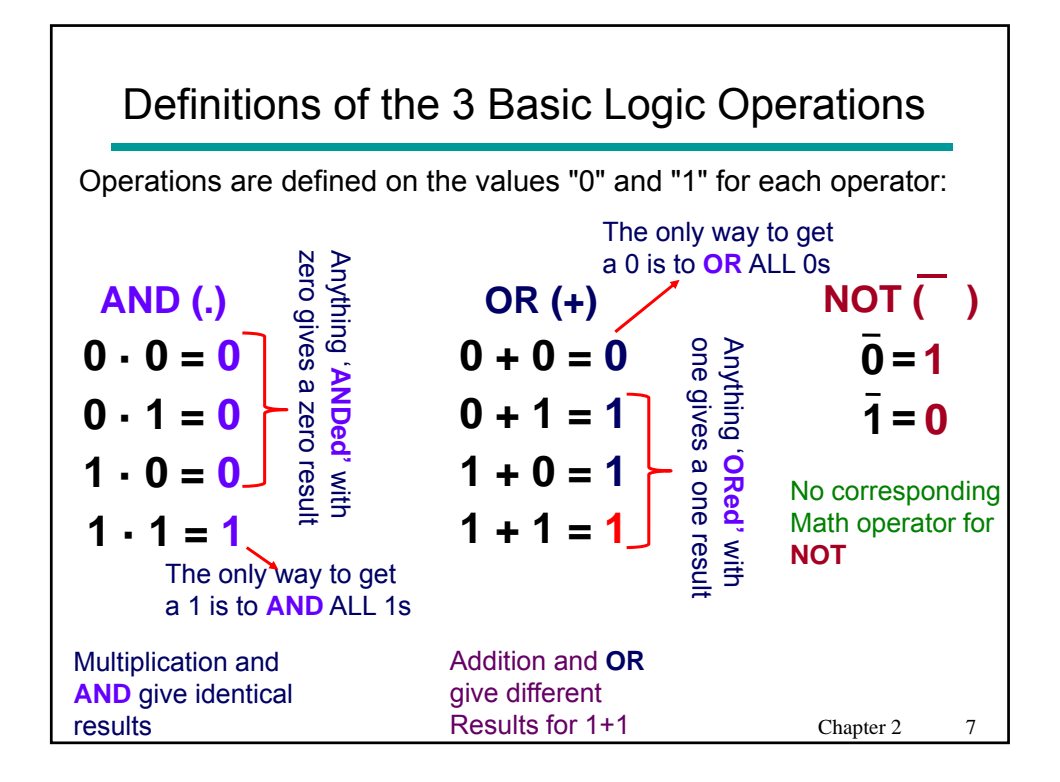

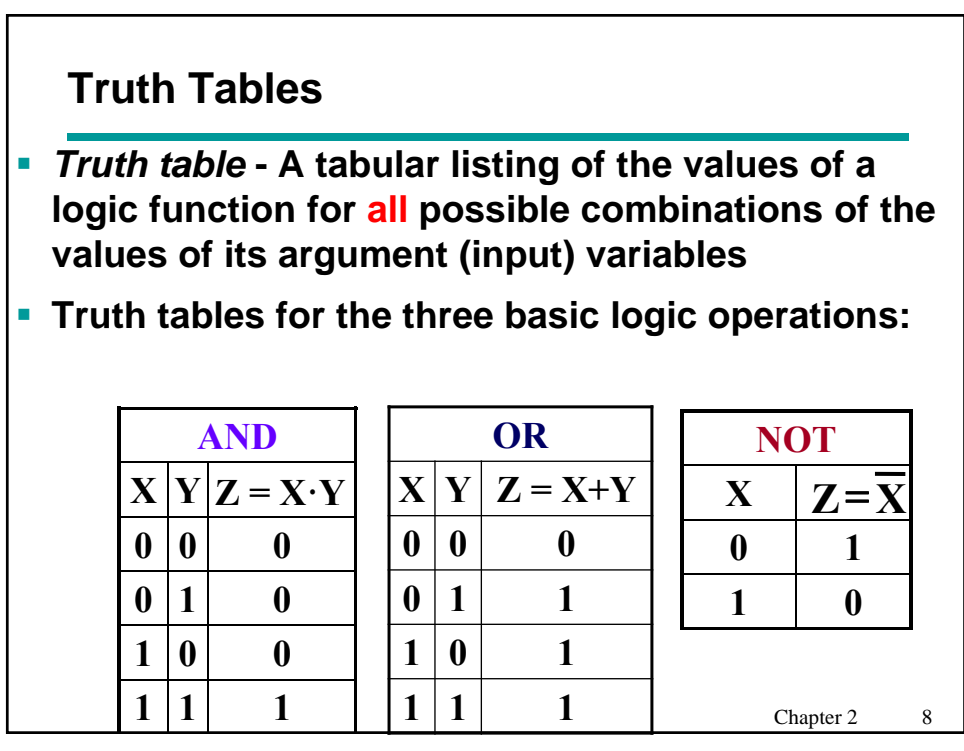

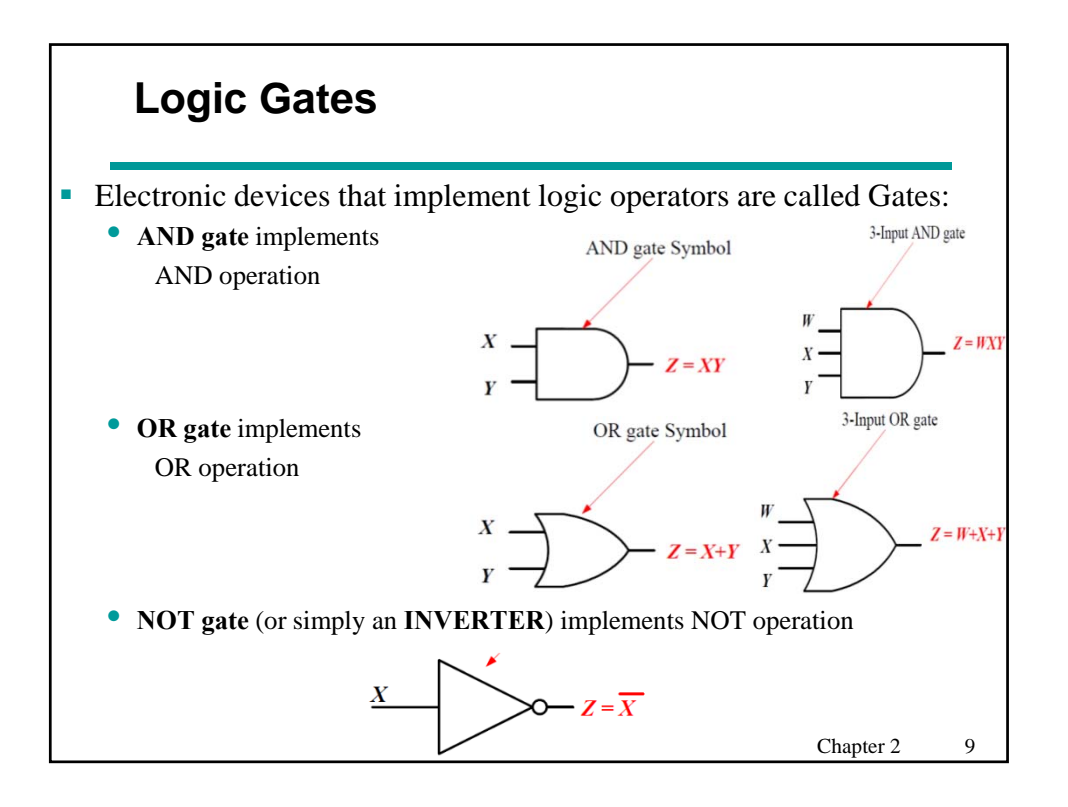

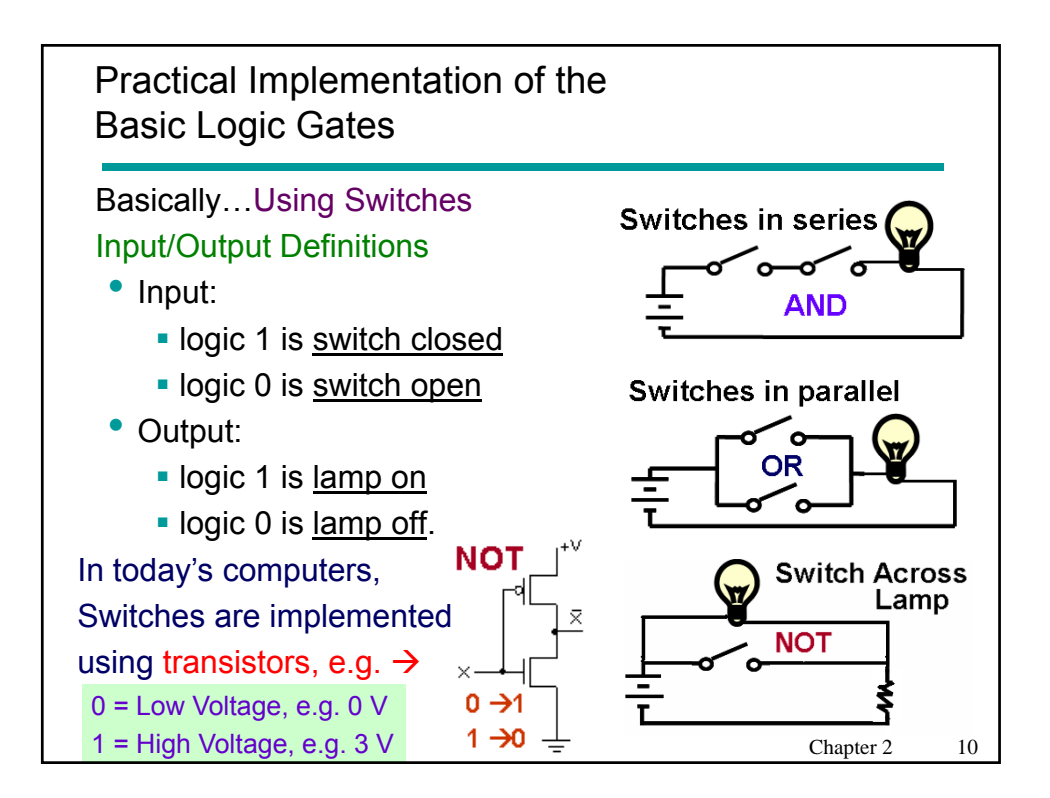

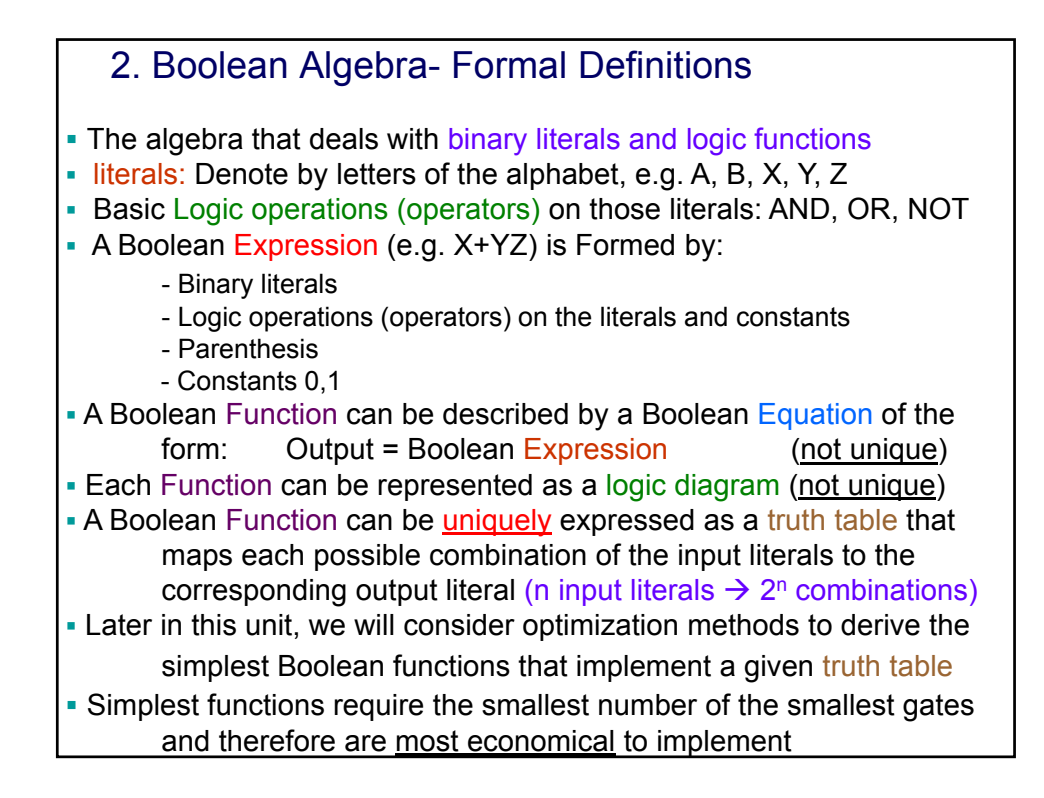

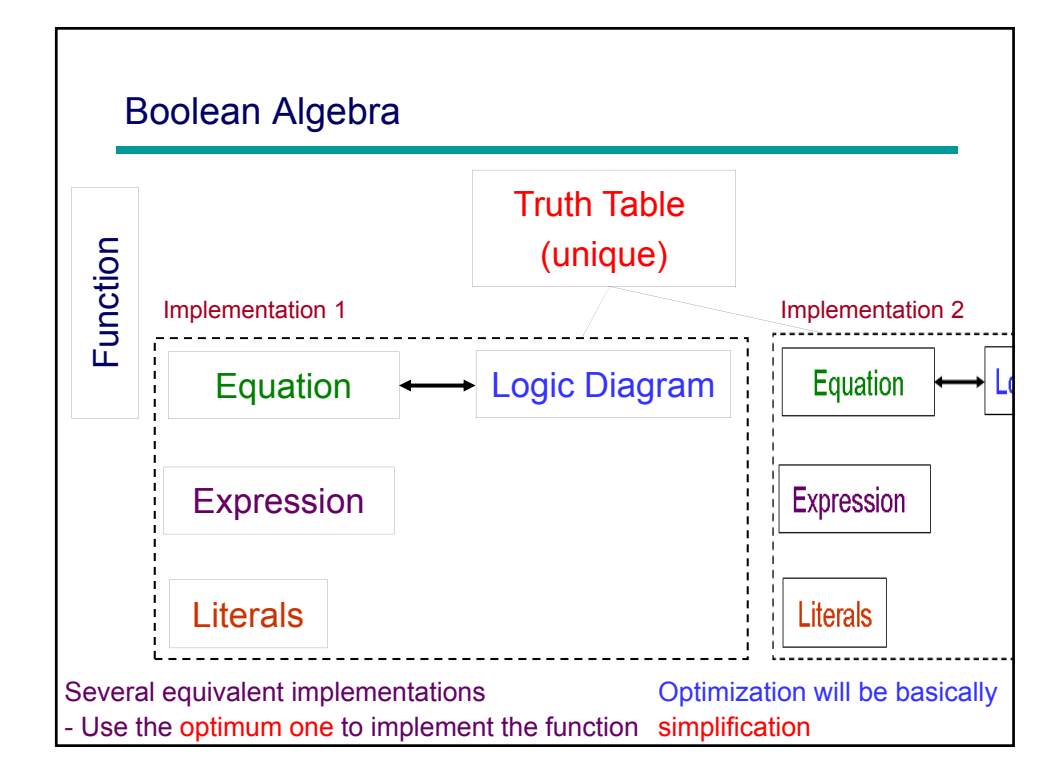

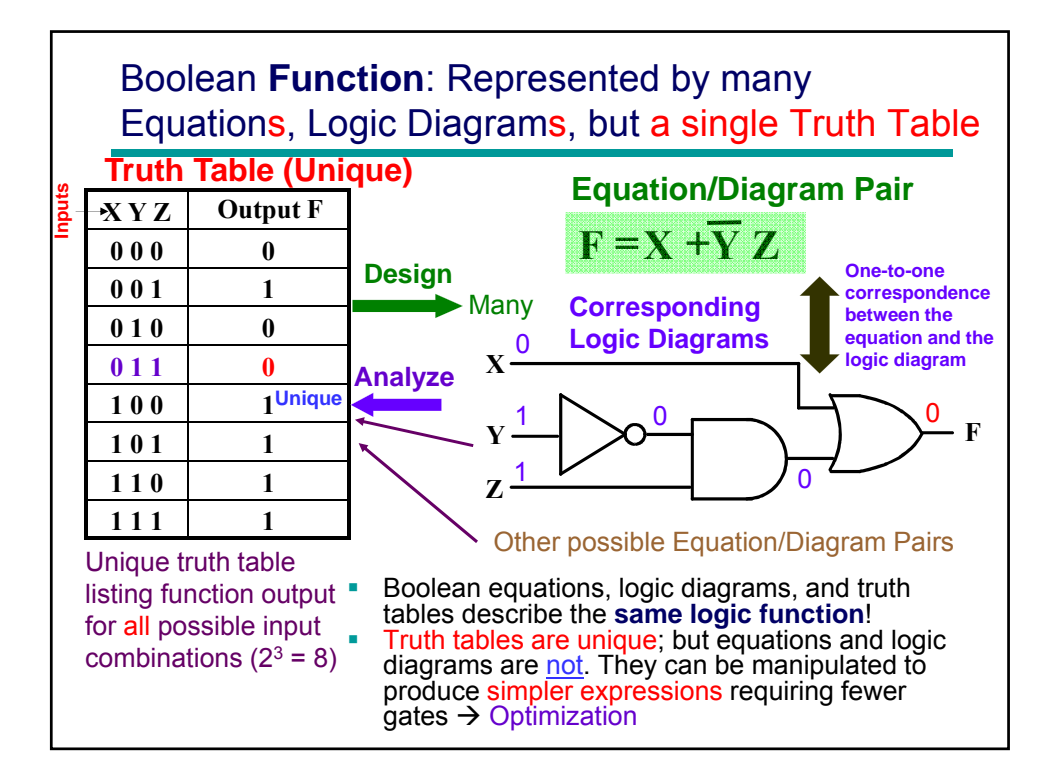

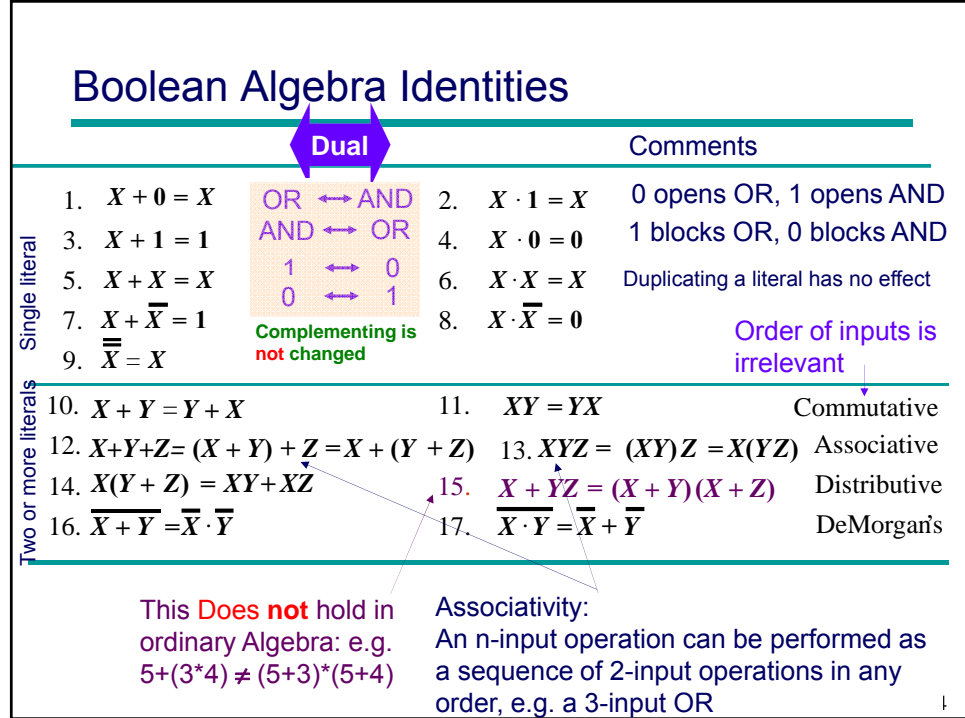

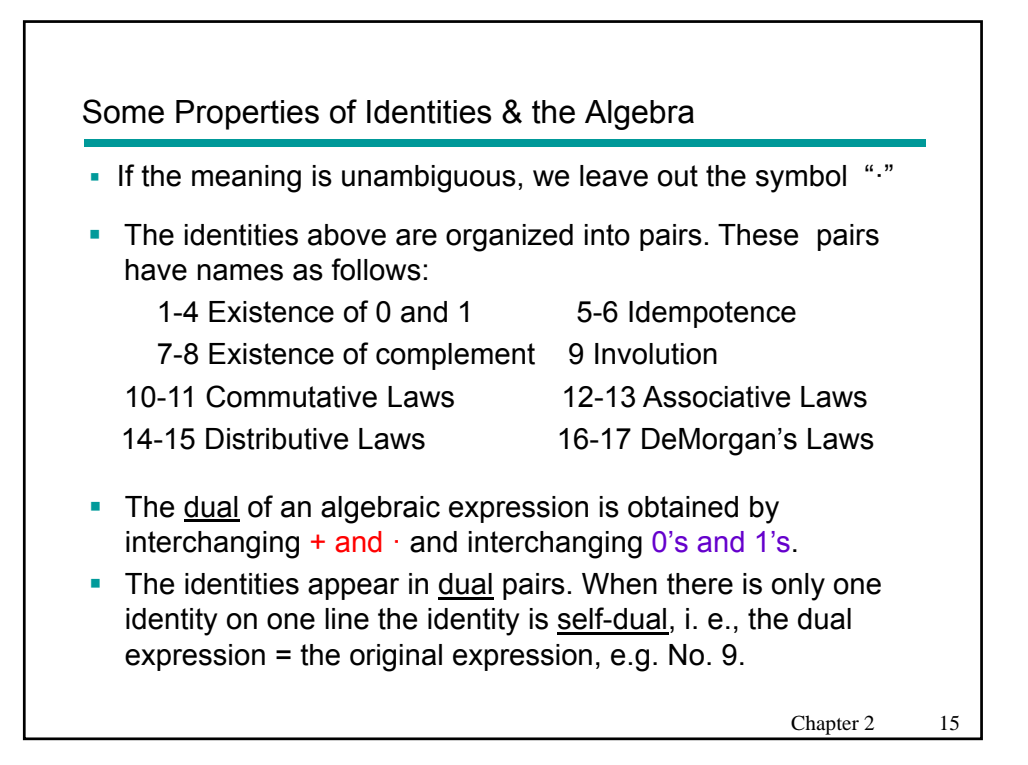

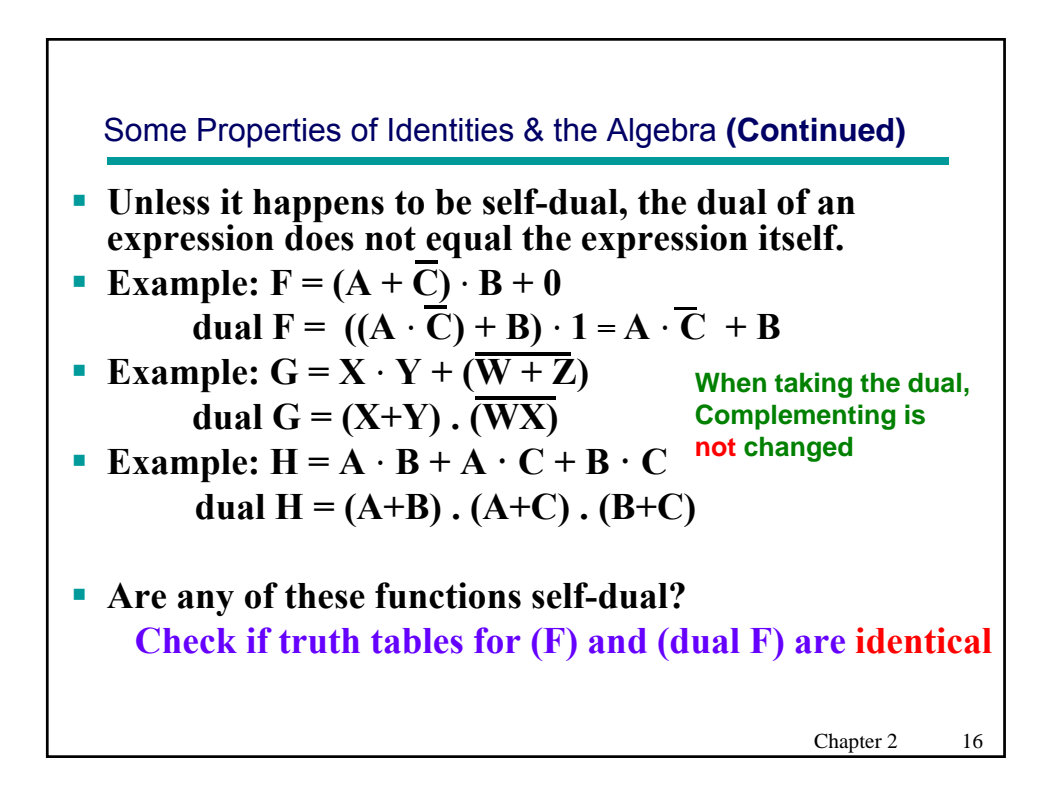

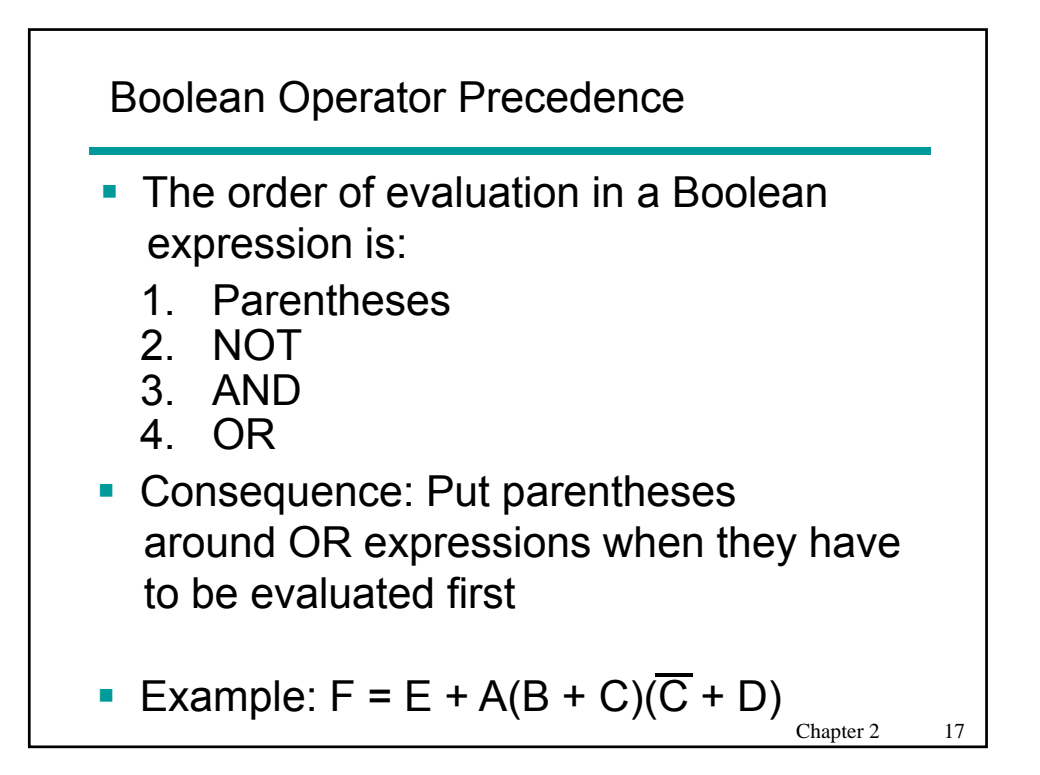

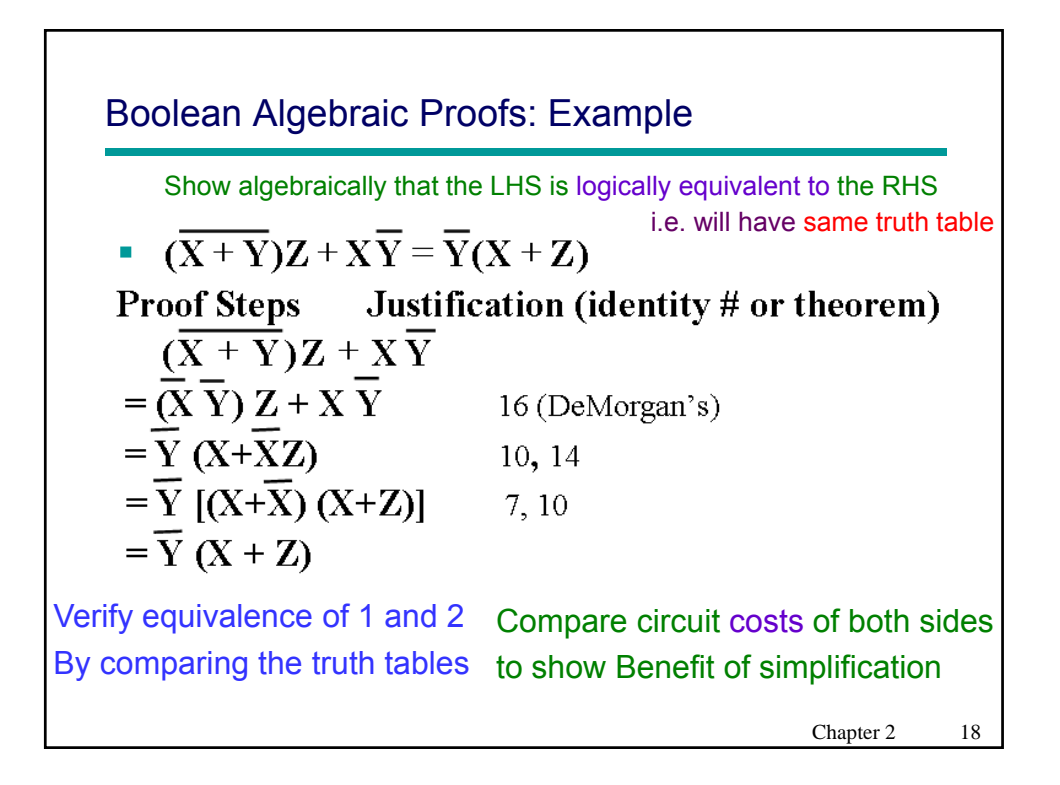

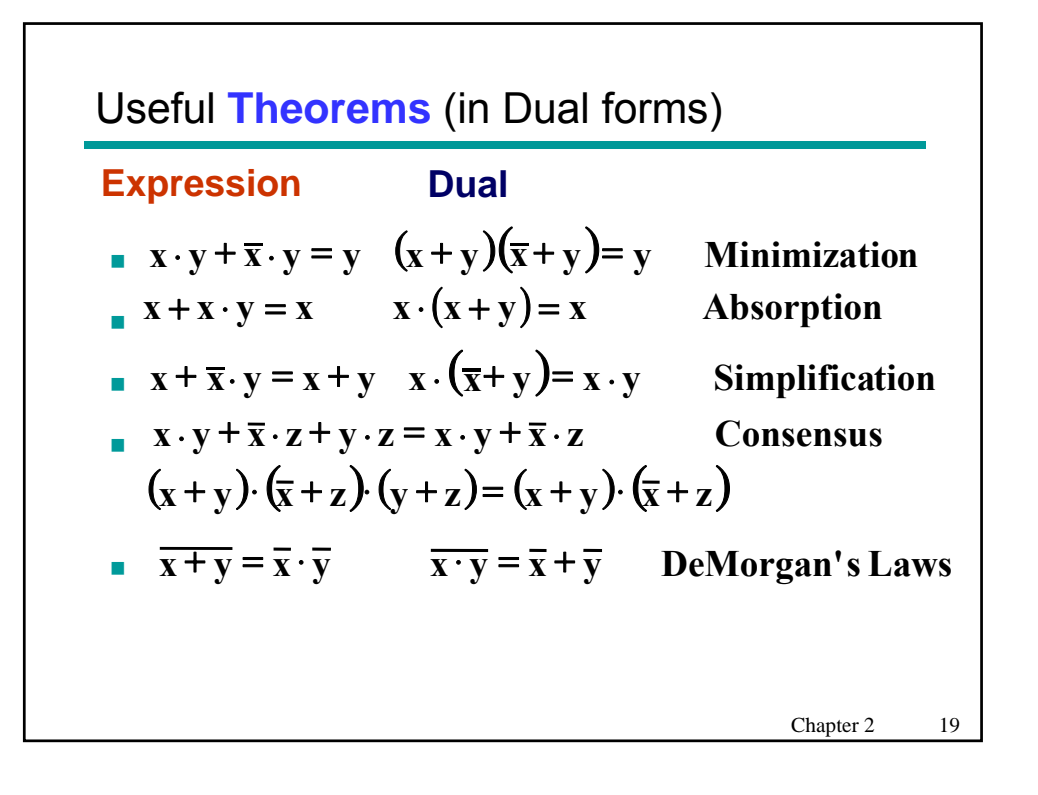

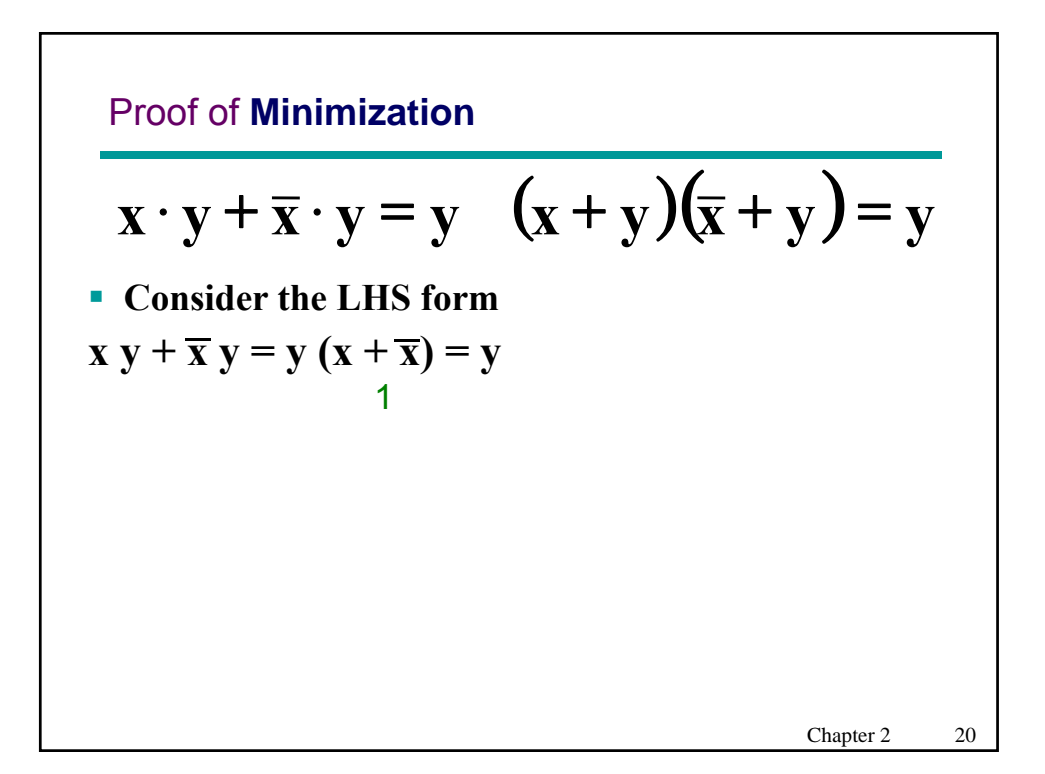

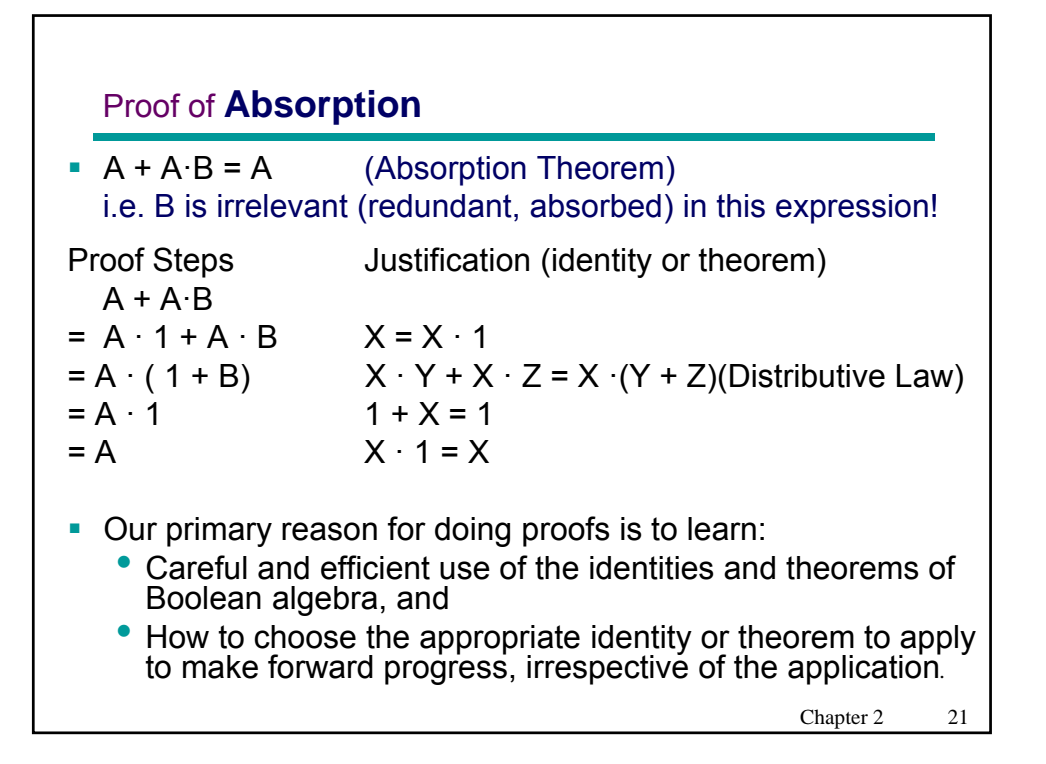

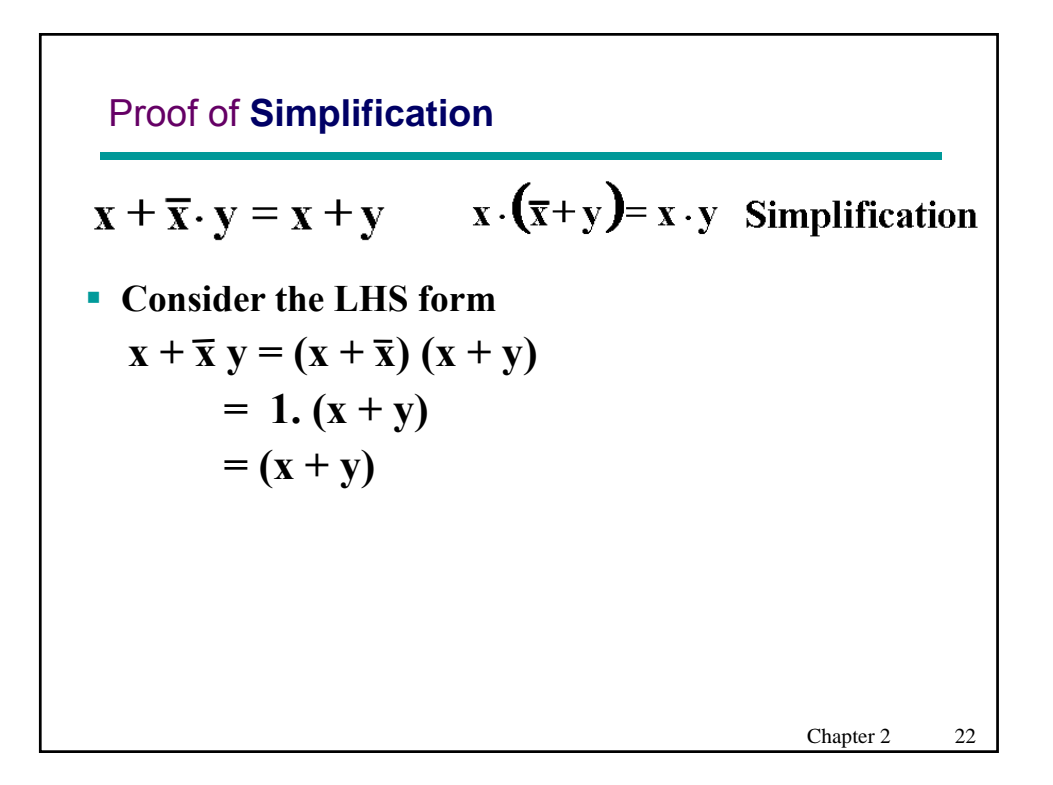

#### Proof of **Consensus**

**AB** +  $\overline{AC}$  +  $\overline{BC}$  =  $AB$  +  $\overline{AC}$  (Consensus Theorem) **Proof Steps X** Justification (identity # or theorem)  $AB + \overline{AC} + BC$  $= AB + \overline{AC} + 1 \cdot BC$  2  $= AB + \overline{AC} + (A + \overline{A}) \cdot BC$  7  $= AB + \overline{AC} + ABC + \overline{ABC}$  $= AB + ABC + \overline{AC} + \overline{ABC}$  12  $=$  AB (1+C) +  $\overline{AC}$  (1+B)  $= AB + \overline{AC}$  3, 2 11, 14 14

Chapter 2 23

Proof of DeMorgan's Laws  $\overline{\mathbf{x} \cdot \mathbf{y}} = \overline{\mathbf{x}} + \overline{\mathbf{y}}$ Given the Basic Identities  $X X' = 0$  and  $X + X' = 1$ , we can prove any theorem  $Y = X$ , if we can show that  $X Y' = 0$  and  $X + Y' = 1$ , DeMorgan's Theorem states that:  $(A B)' = A' + B'$ i.e. here  $Y = (A B)'$  and  $X = A' + B'$ So we need to show that: 1.  $(A' + B') (A B)' = (A' + B') (A B) = 0$ :  $(A' + B') (A B) = A' A B + B' A B = A' A B + B' B A = 0 + 0 = 0 (Q.E.D.)$ 2.  $(A' + B') + (A B)'' = (A' + B') + (A B) = 1$ :  $(A' + B') + (A B) = (A' + B') + (A B) + (A B)$  (since  $X + X = X$ )  $= A' + AB + B' + AB$  $= (A'+A) (A'+B) + (B'+A) (B'+B)$  $= 1 (A'+B) + 1 (B'+A)$  $= (A + A') + (B + B') = 1 + 1 = 1$  (Q.E.D.) Chapter 2 24

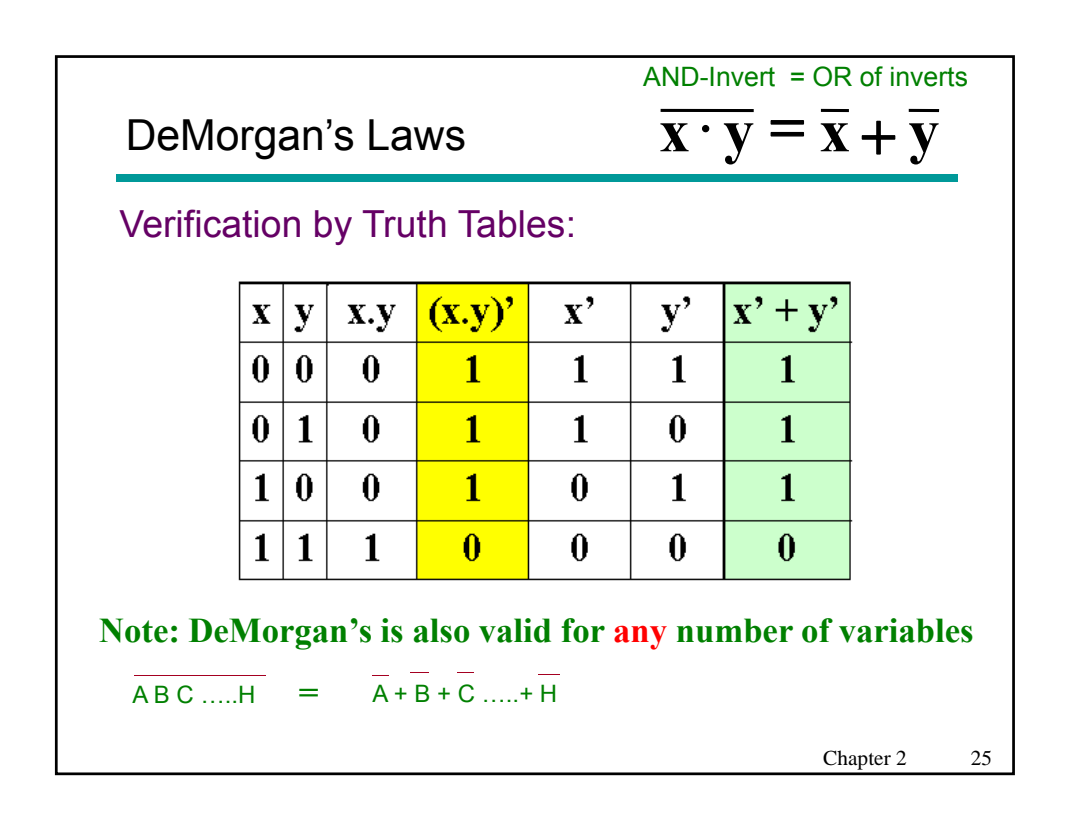

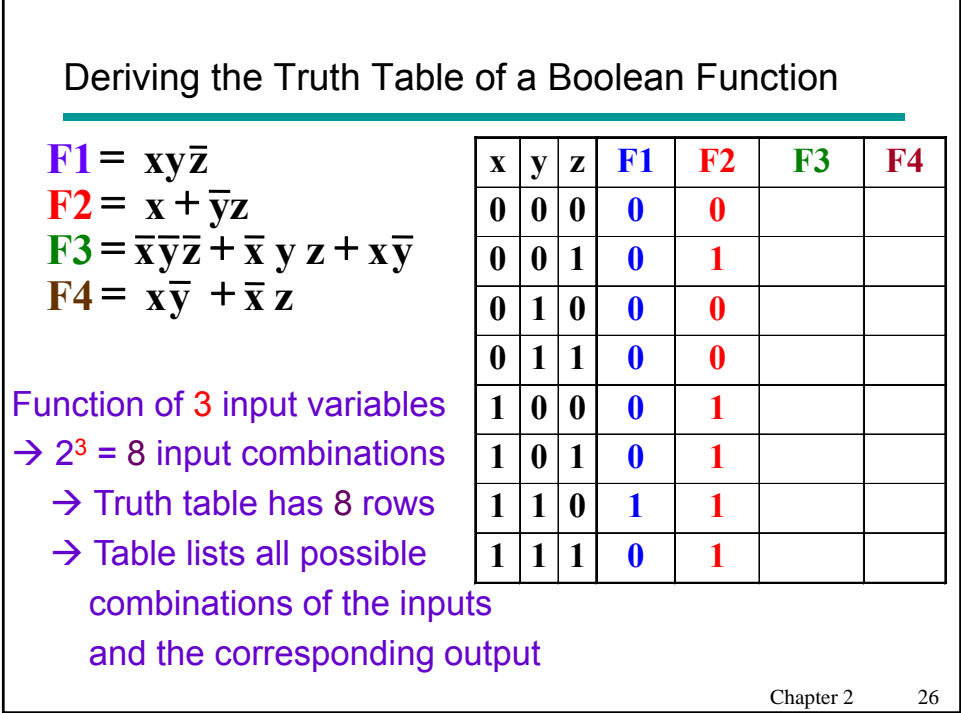

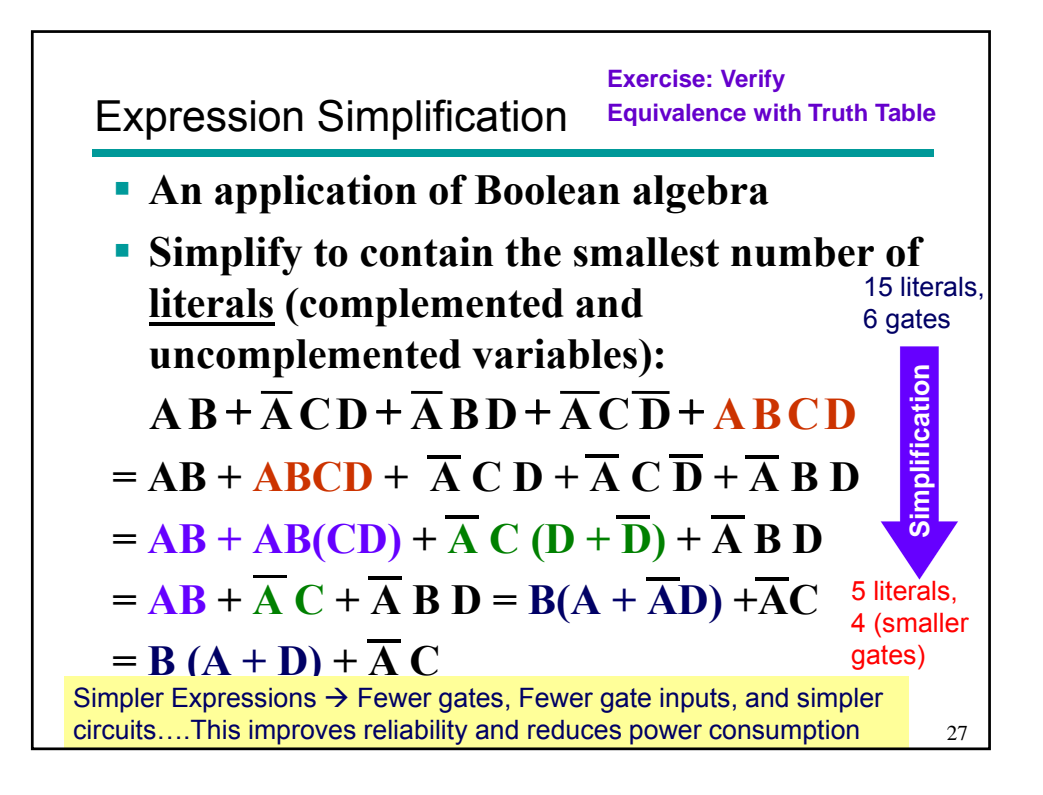

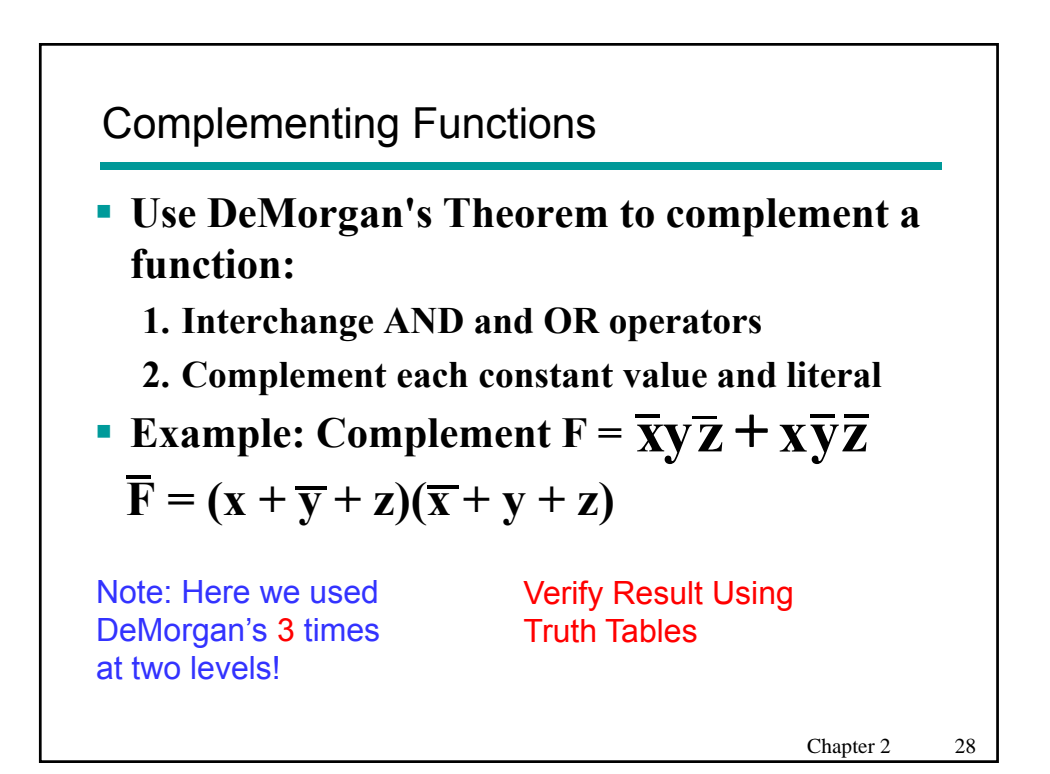

Complementing Functions, Contd.

■ Example: Complement G = 
$$
(\overline{a} + bc)\overline{d} + e
$$
  
\n
$$
\overline{G} = [(\overline{a} + bc)\overline{d} + e]' = [(\overline{a} + bc)\overline{d}]'. e'
$$
\n
$$
= [(a' + bc)' + d'']. e'
$$
\n
$$
= [a''. (bc)' + d], e'
$$
\n
$$
= [a. (b' + c') + d], e'
$$
\n
$$
= ab'e' + ac'e' + de'
$$
\nVerify Result Using Truth Tables

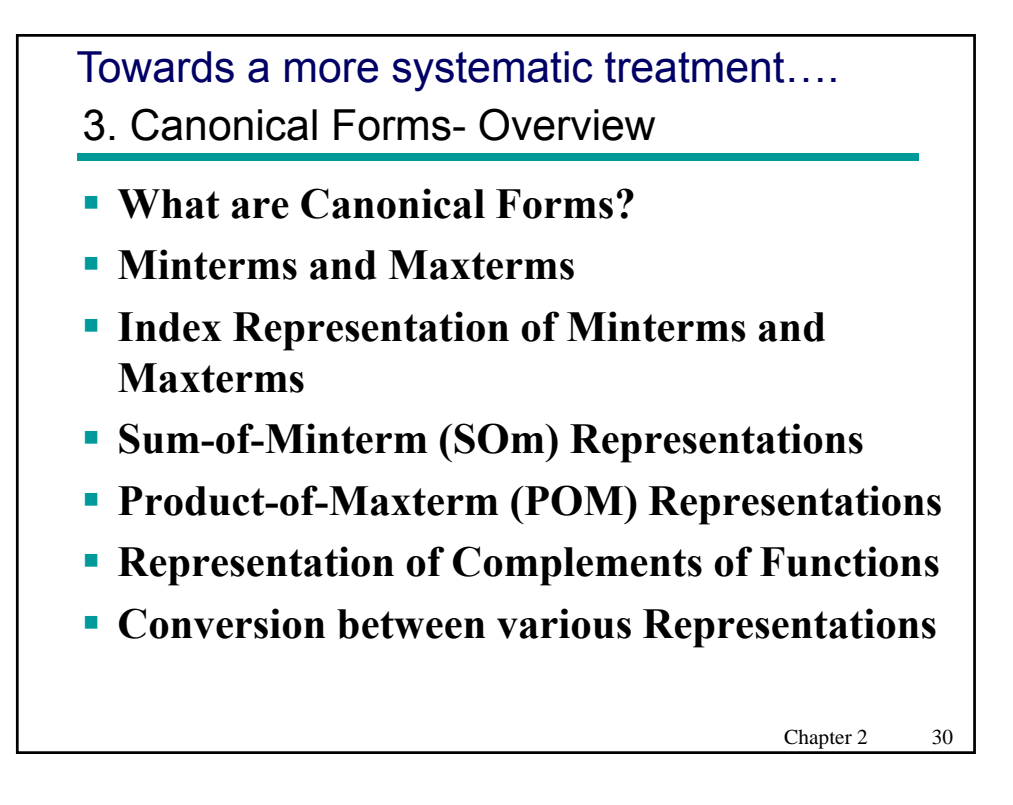

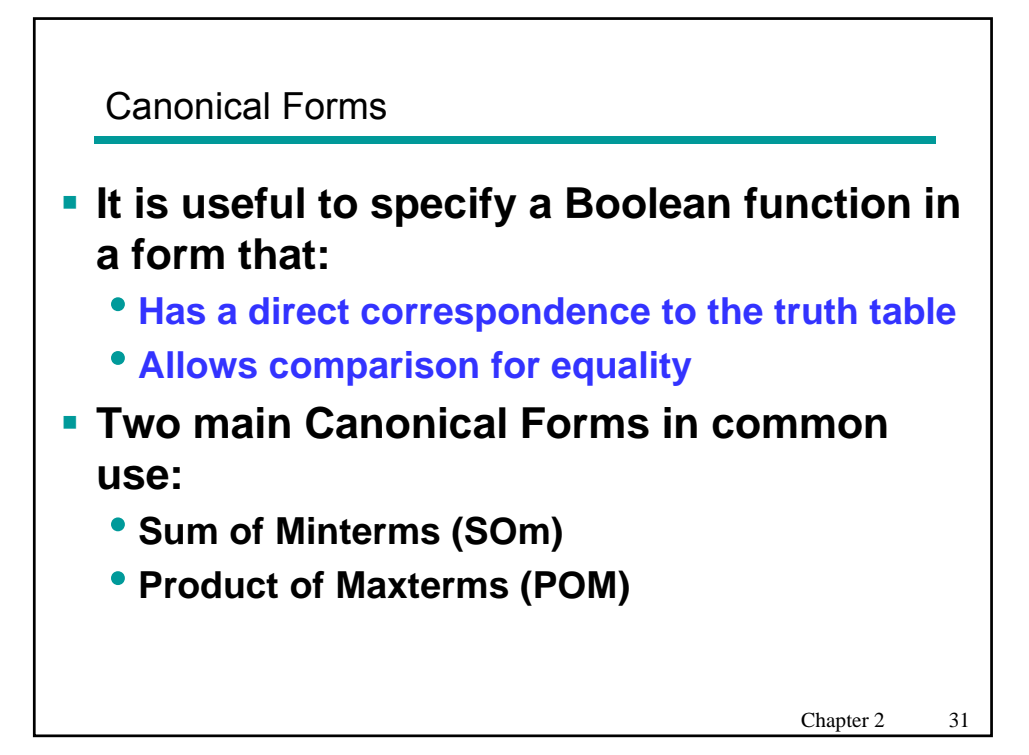

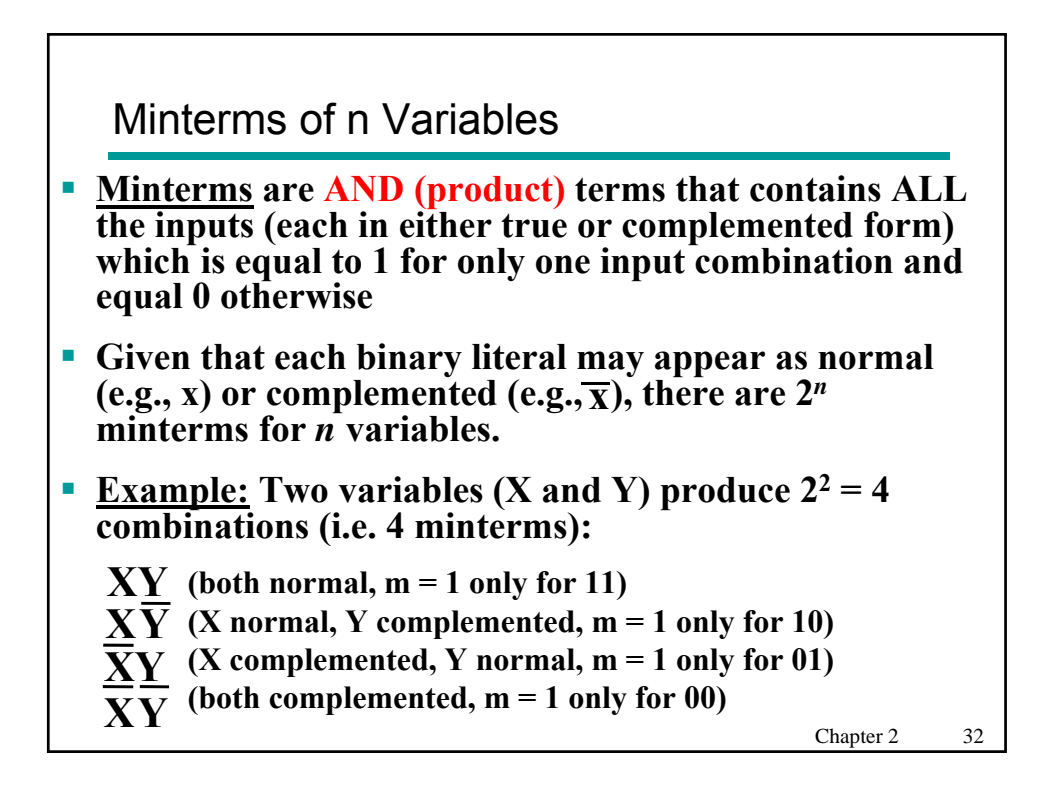

#### Maxterms of n Variables

- **Maxterms are OR (sum) terms that contain all the input variables (each in either true or complemented form) which is equal to 0 for one input combination and equal 1 otherwise**
- **Given that each binary variable may appear as normal (e.g., x)**  or complemented (e.g.,  $\overline{x}$ ), there are  $2^n$  maxterms for *n* variables.
- **Example:** Two literals (X and Y) produce  $2^2 = 4$  combinations **(i.e. 4 maxterms):**
	- **(both normal, M = 0 only for 00) X**+**Y**
	- **(X normal, Y complemented, M = 0 only for 01) X**+**Y**
	- **(X complemented, Y normal, M = 0 only for 10) X**+**Y**
	- **(both complemented, M = 0 only for 11) X**+**Y**

Chapter 2 33

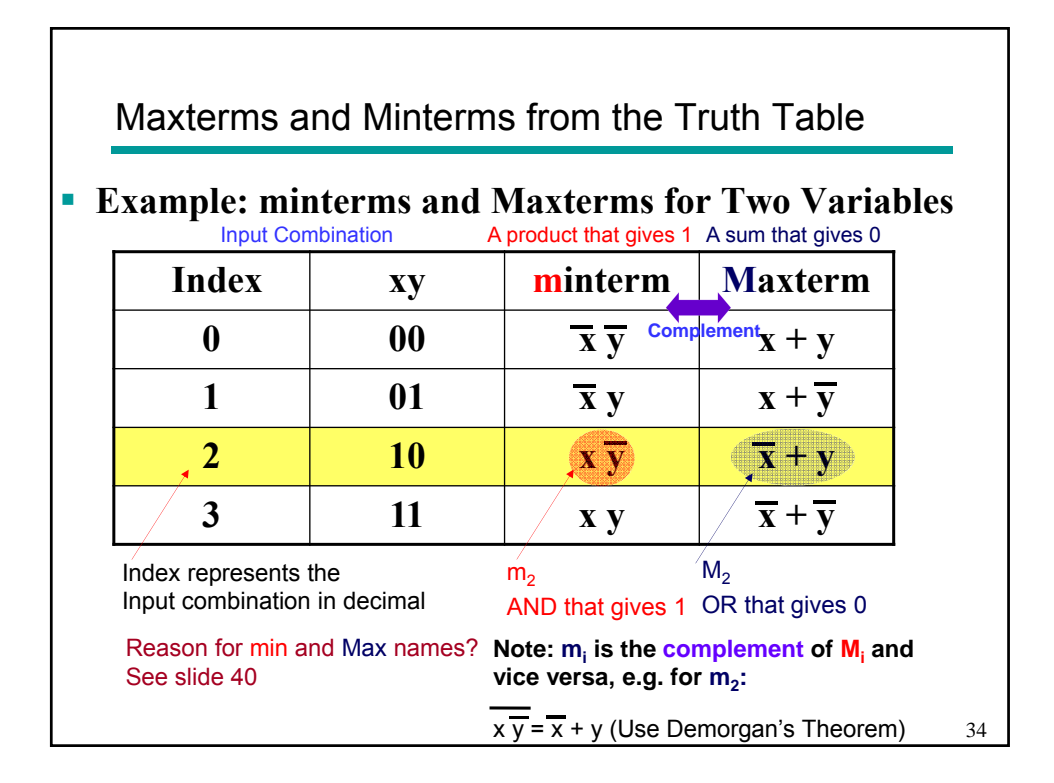

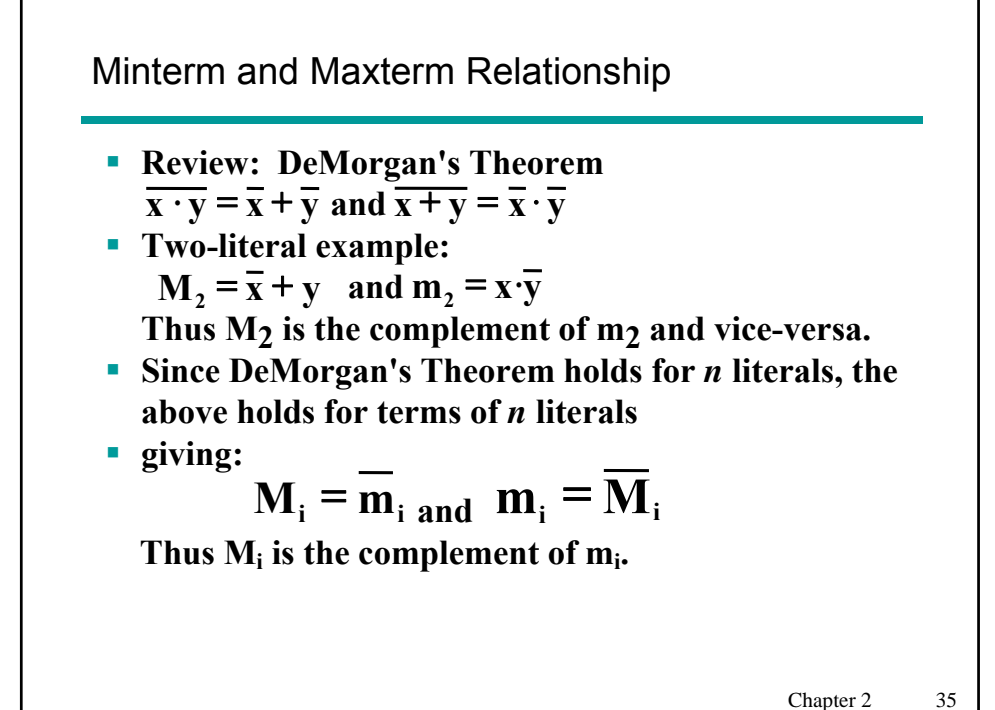

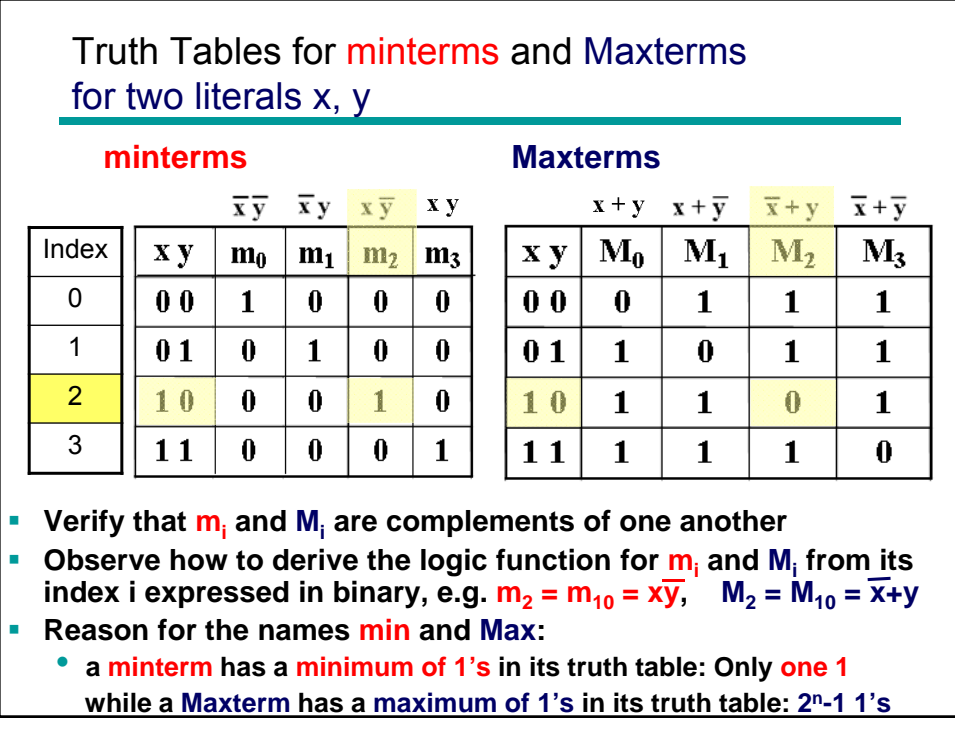

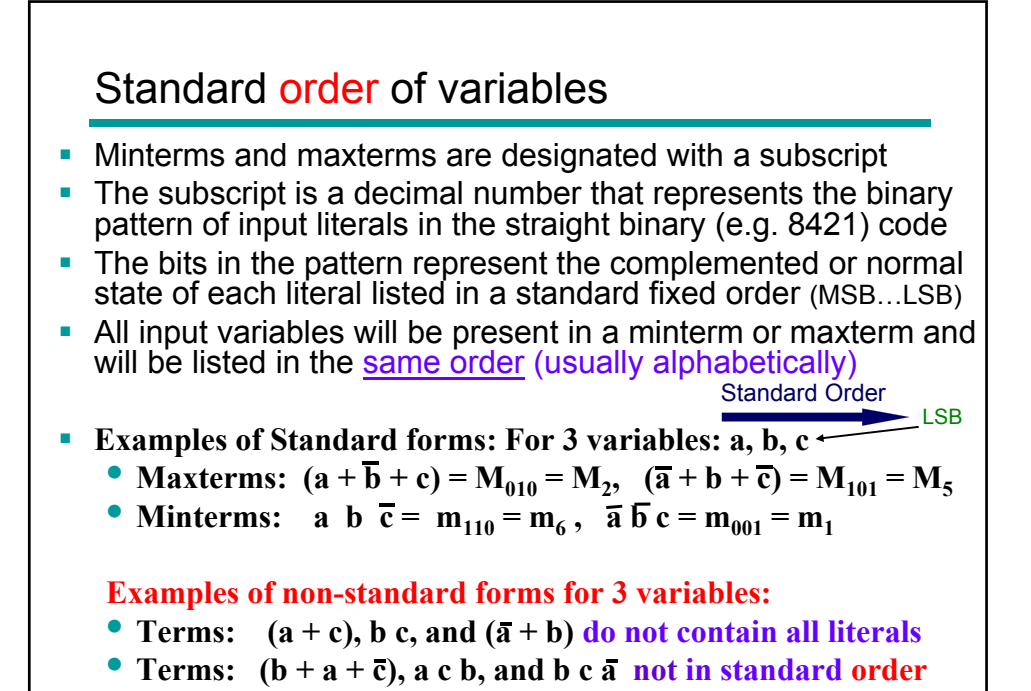

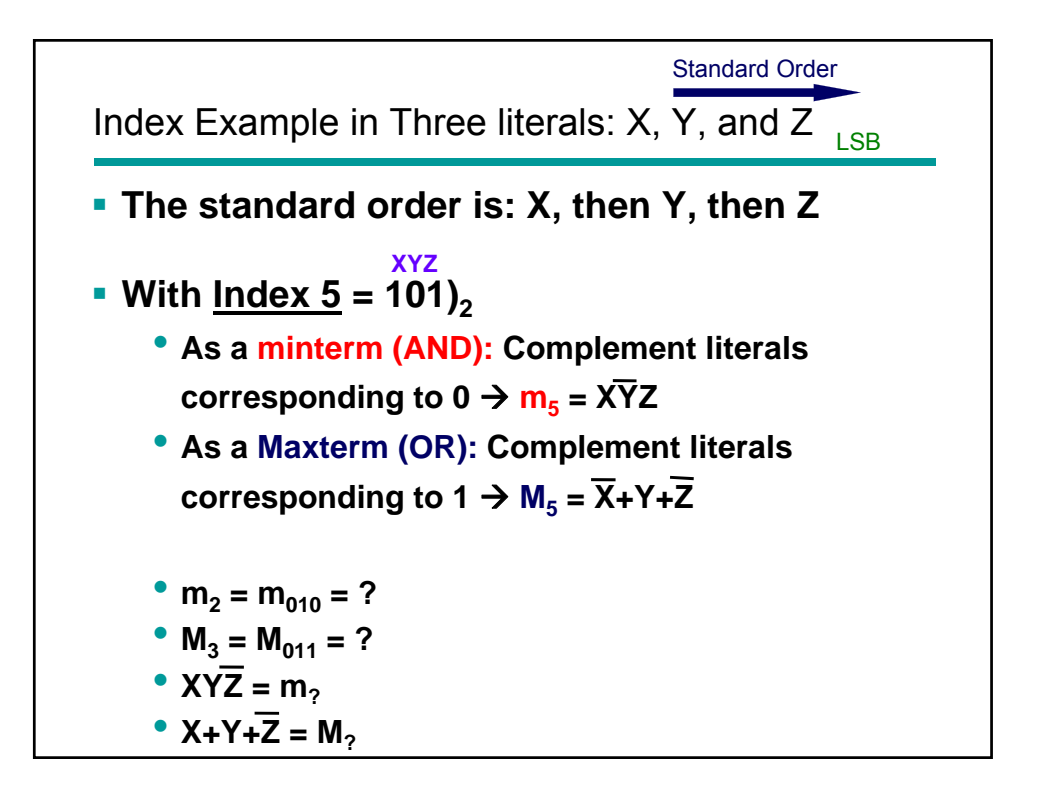

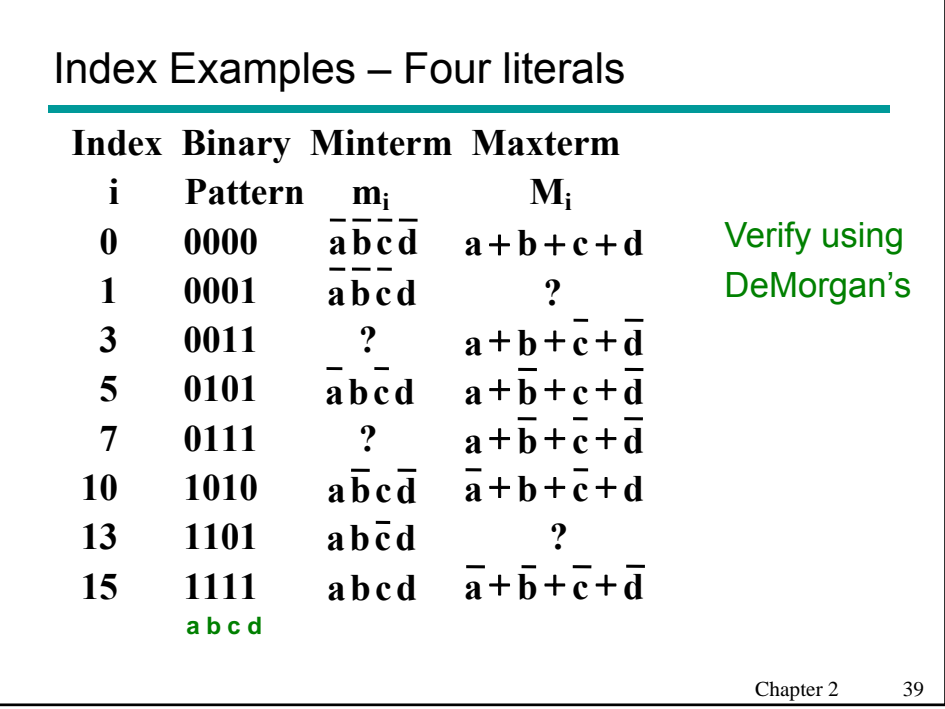

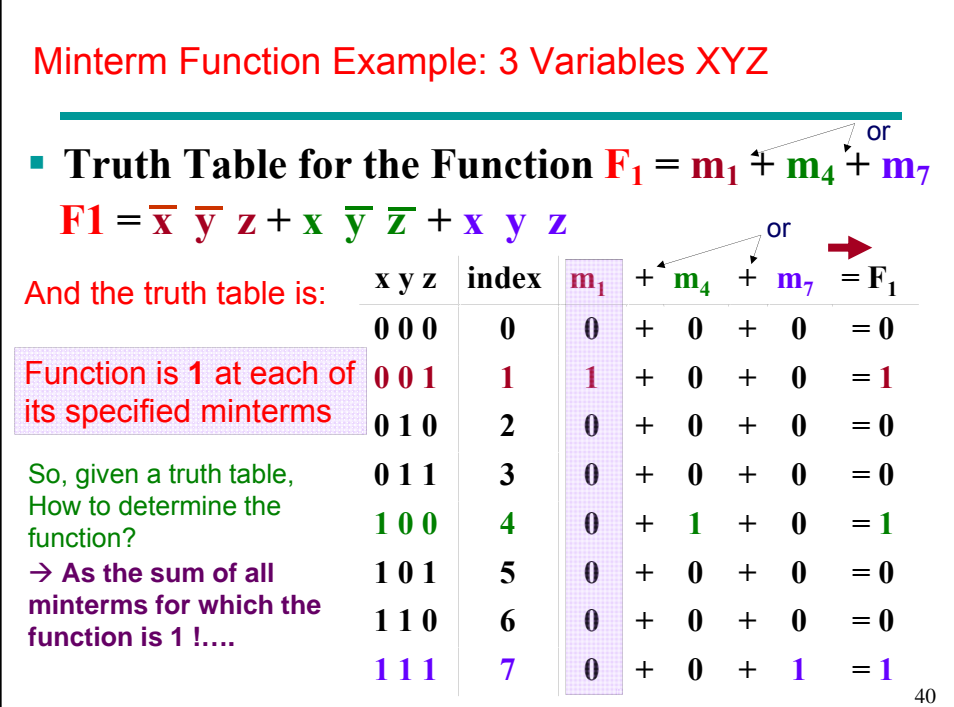

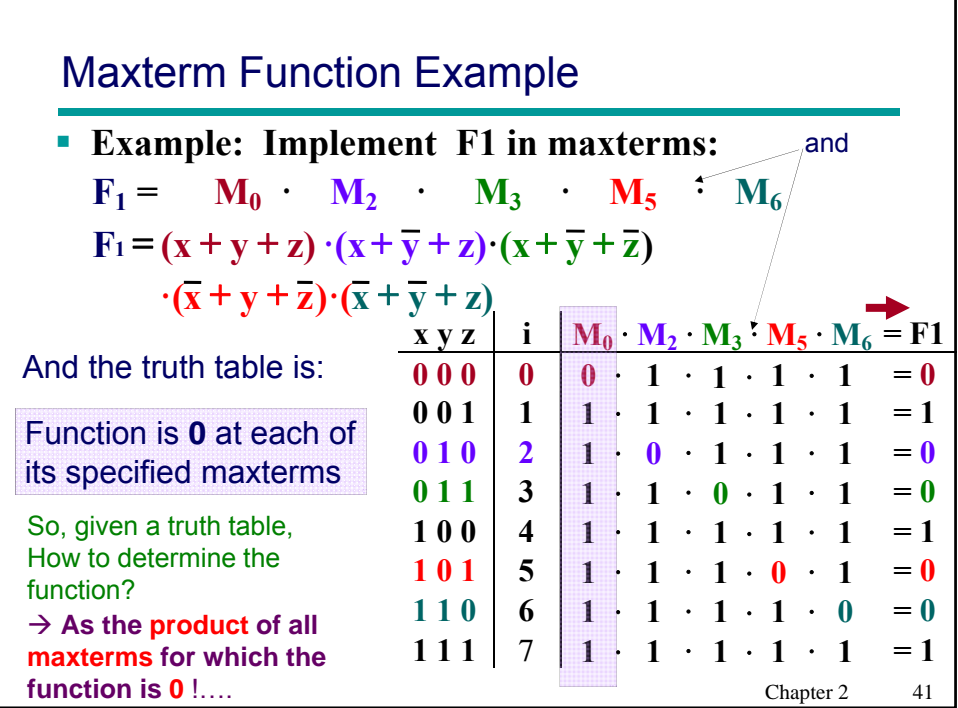

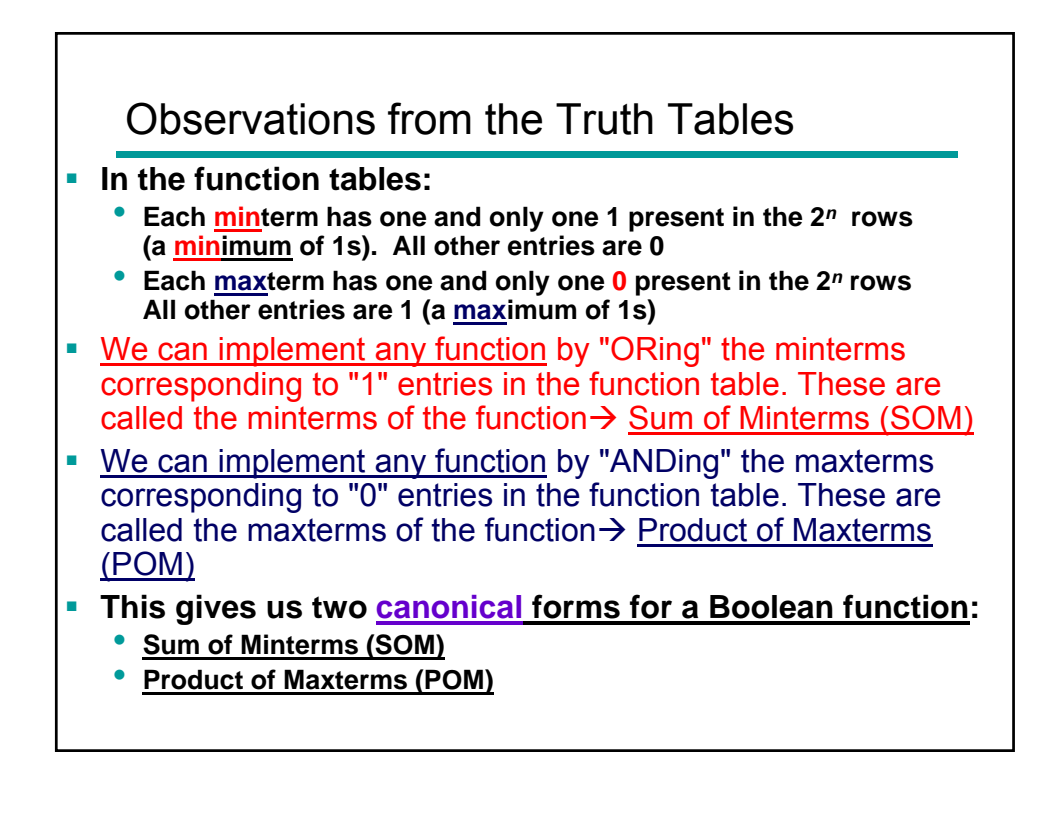

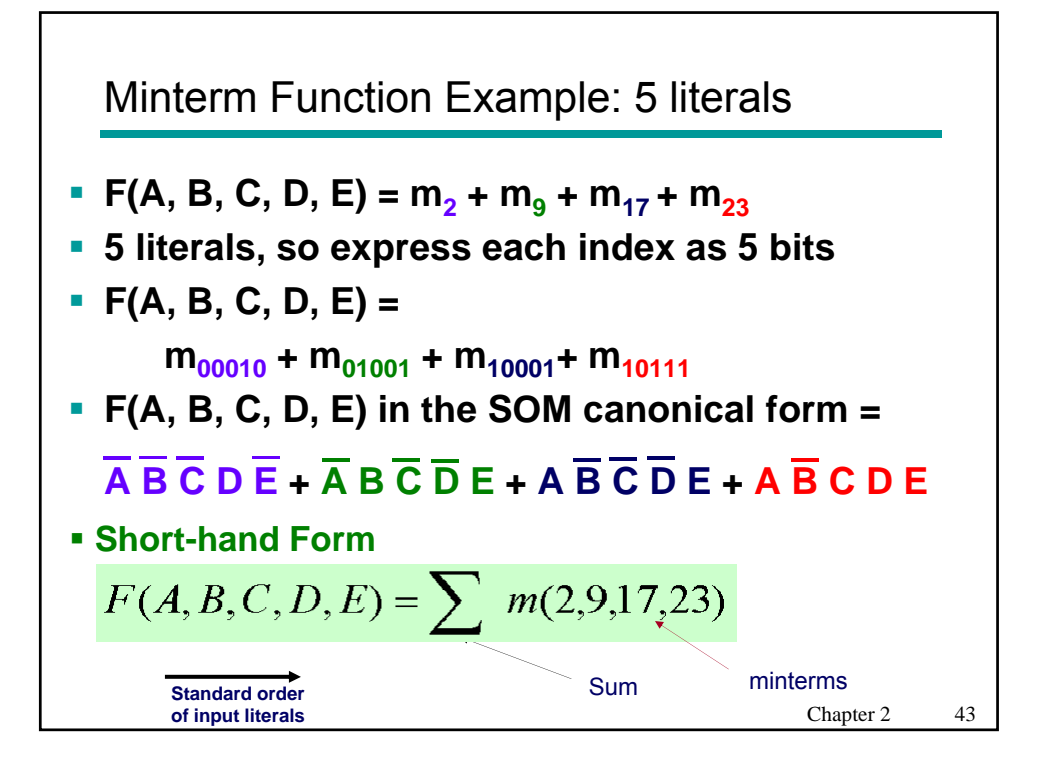

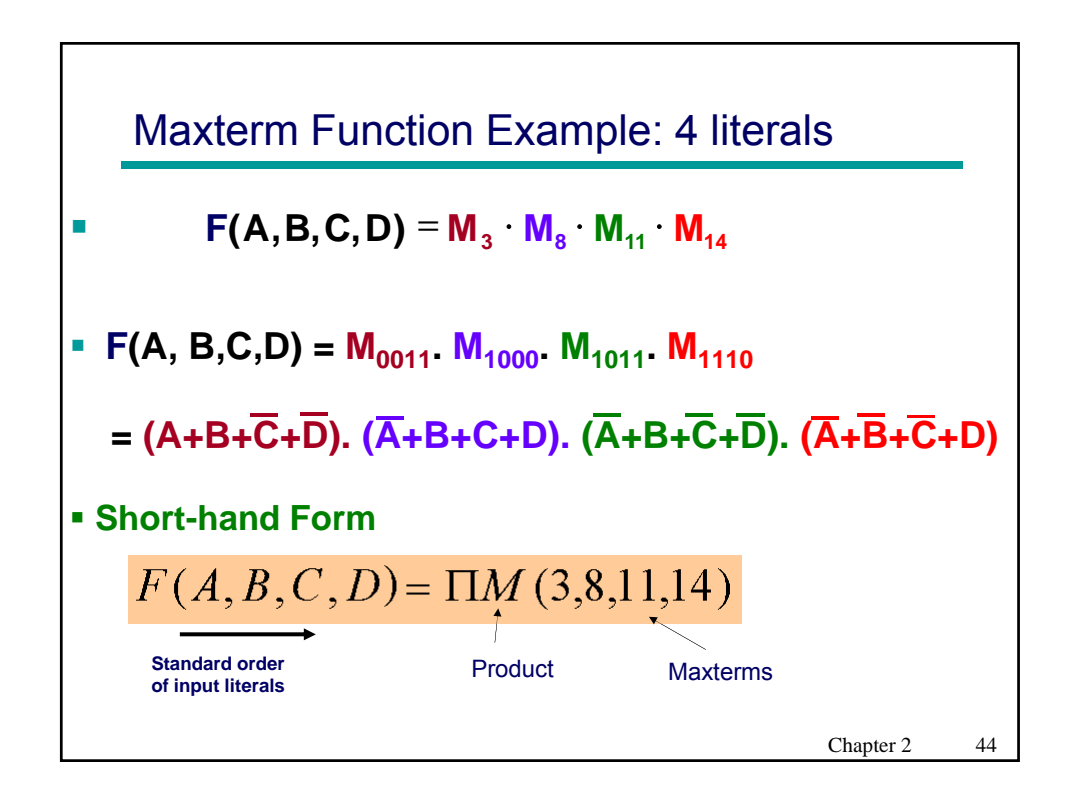

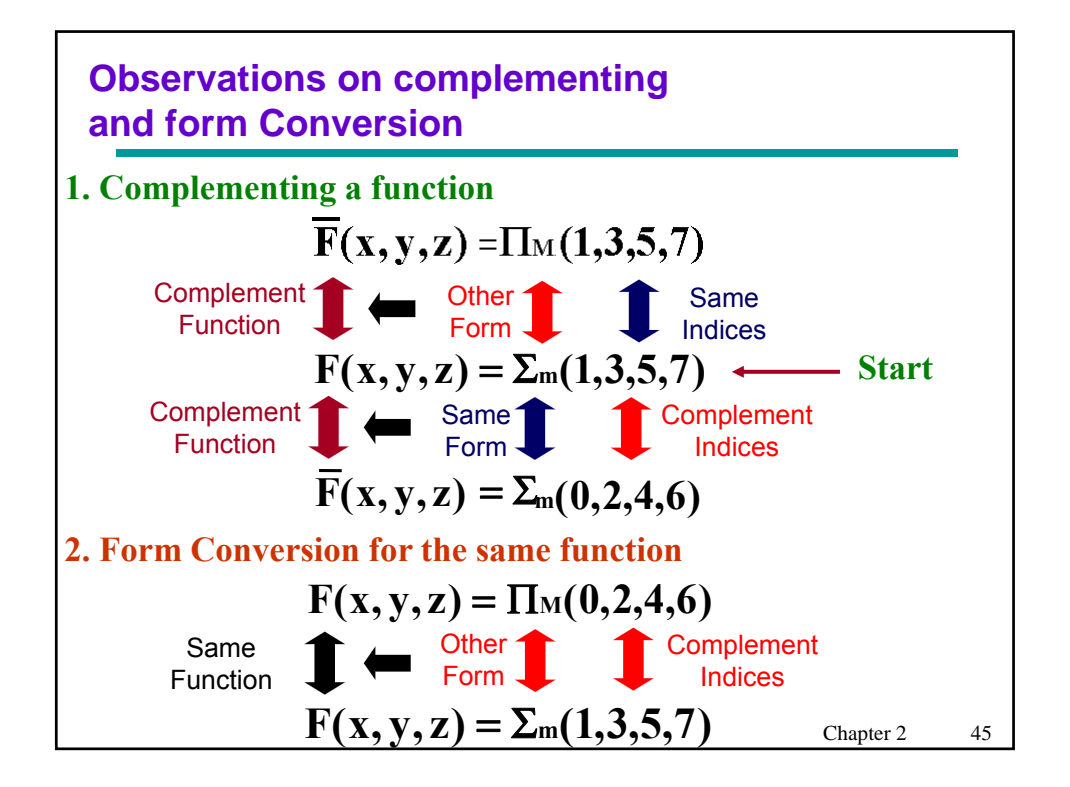

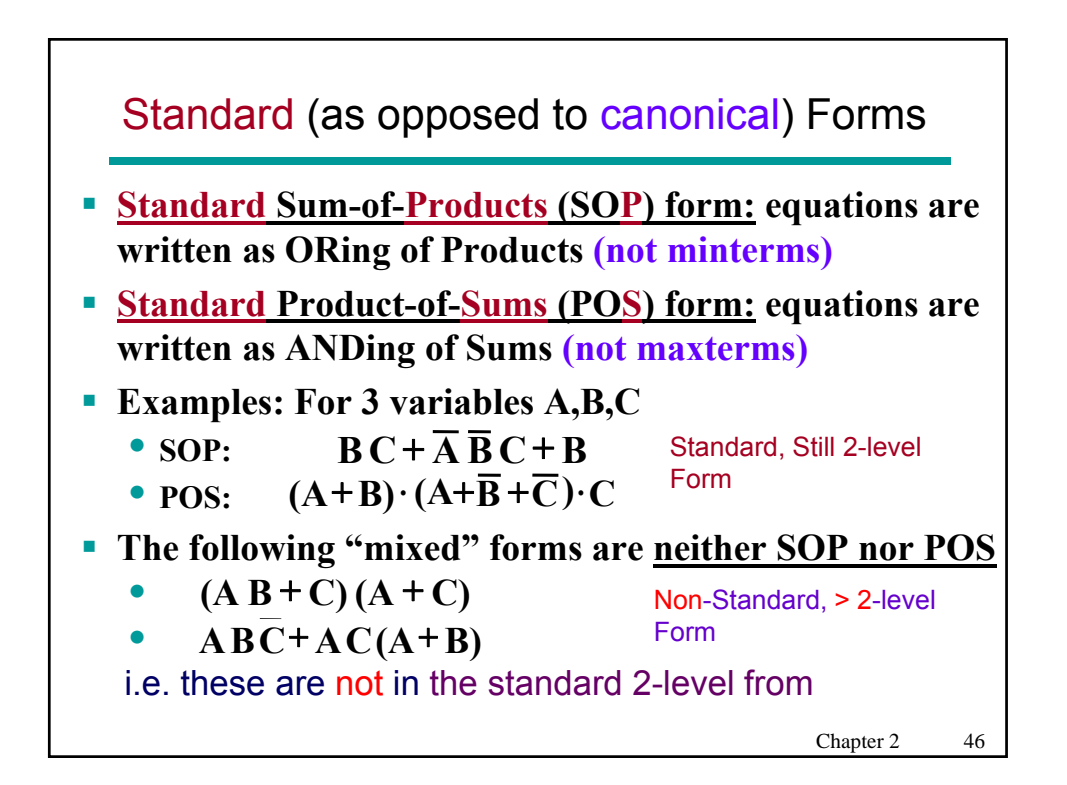

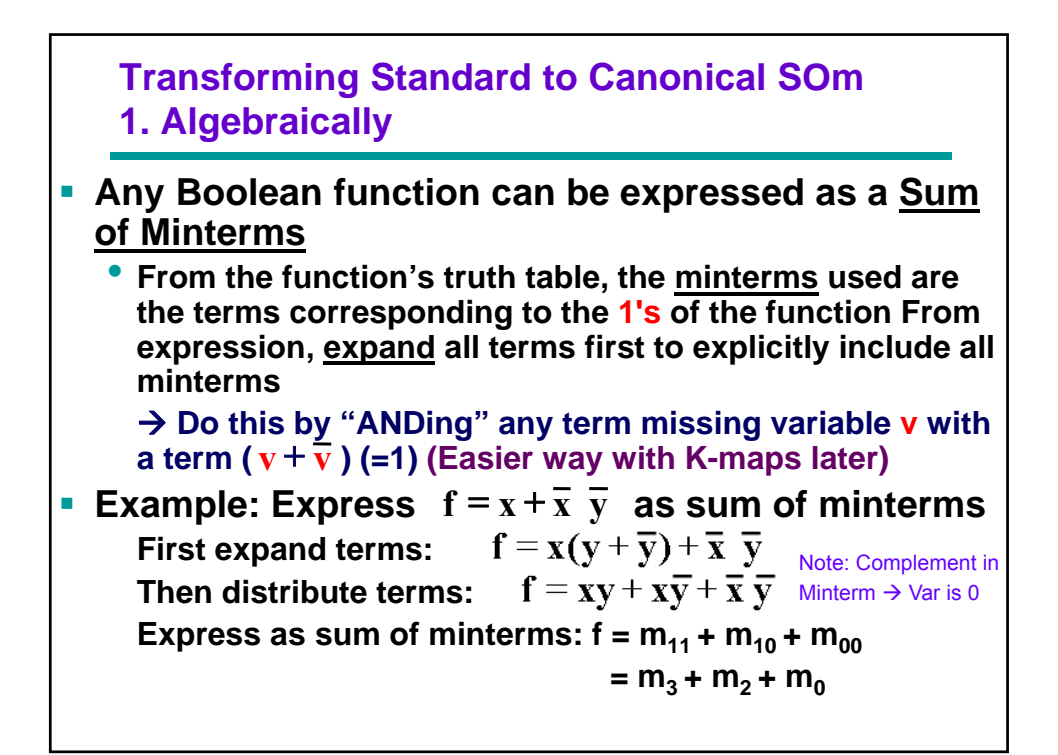

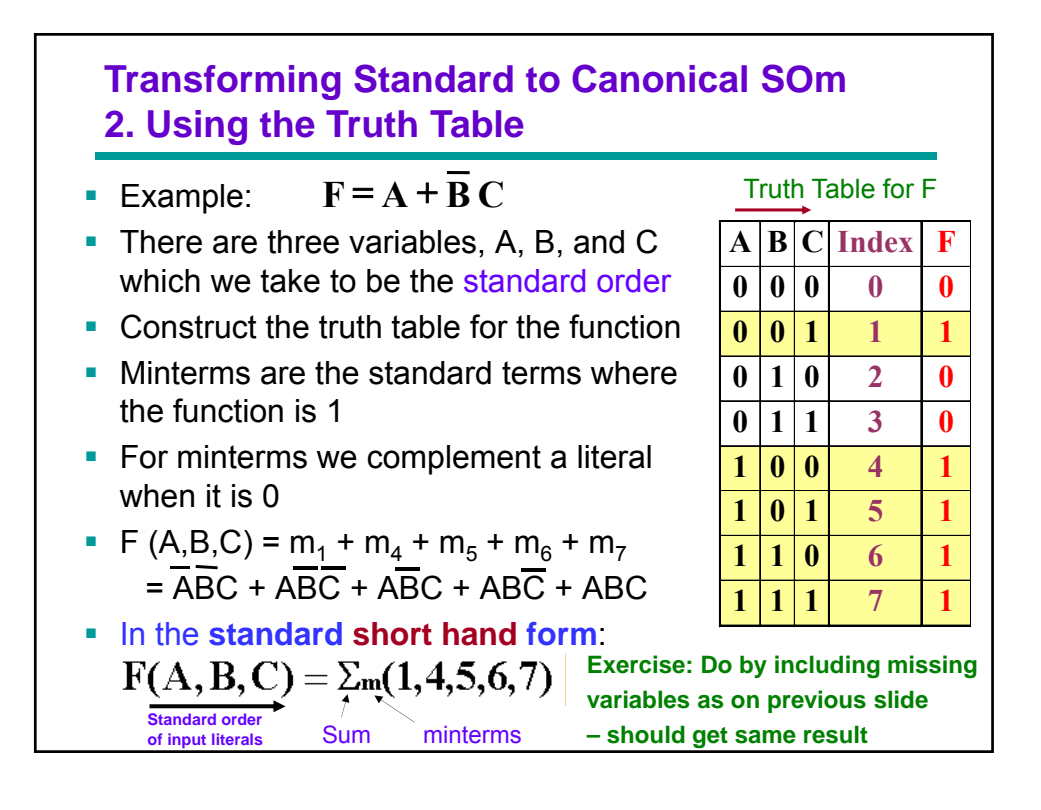

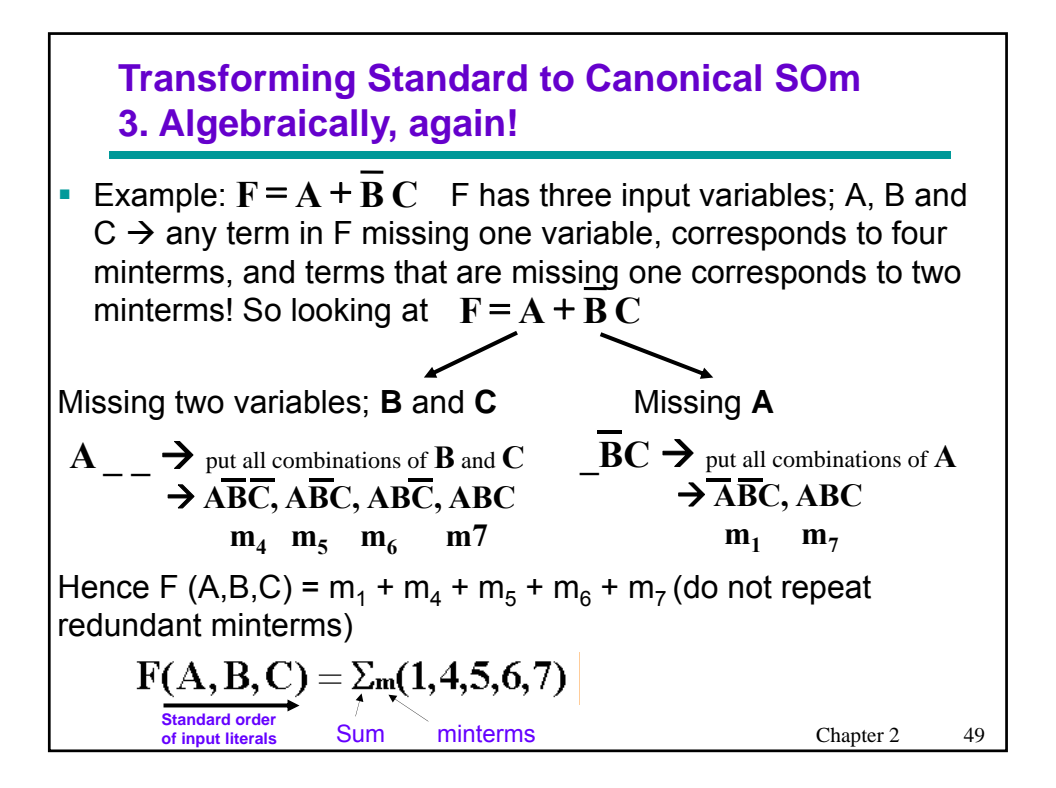

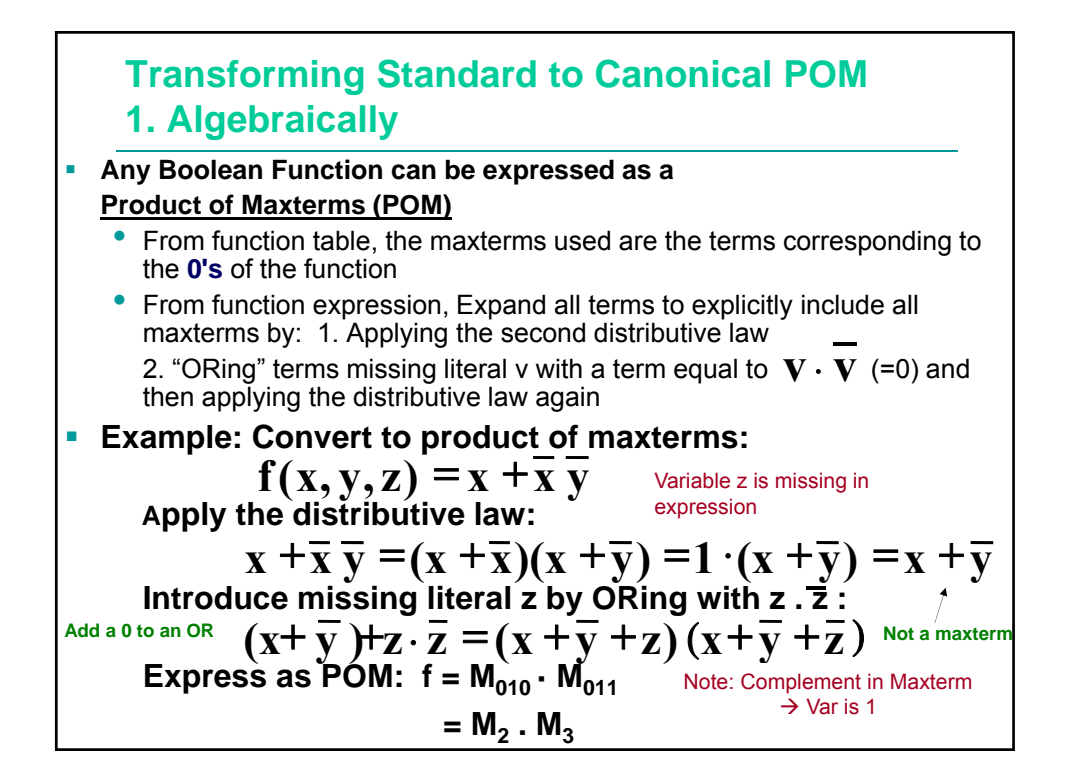

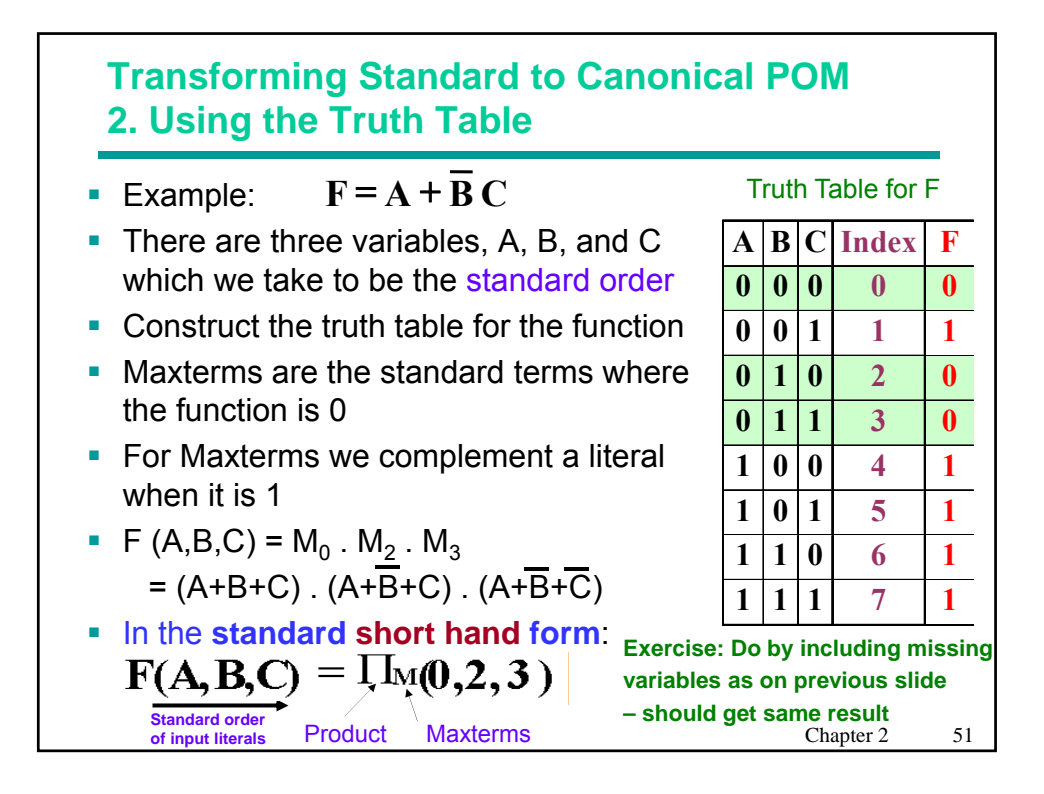

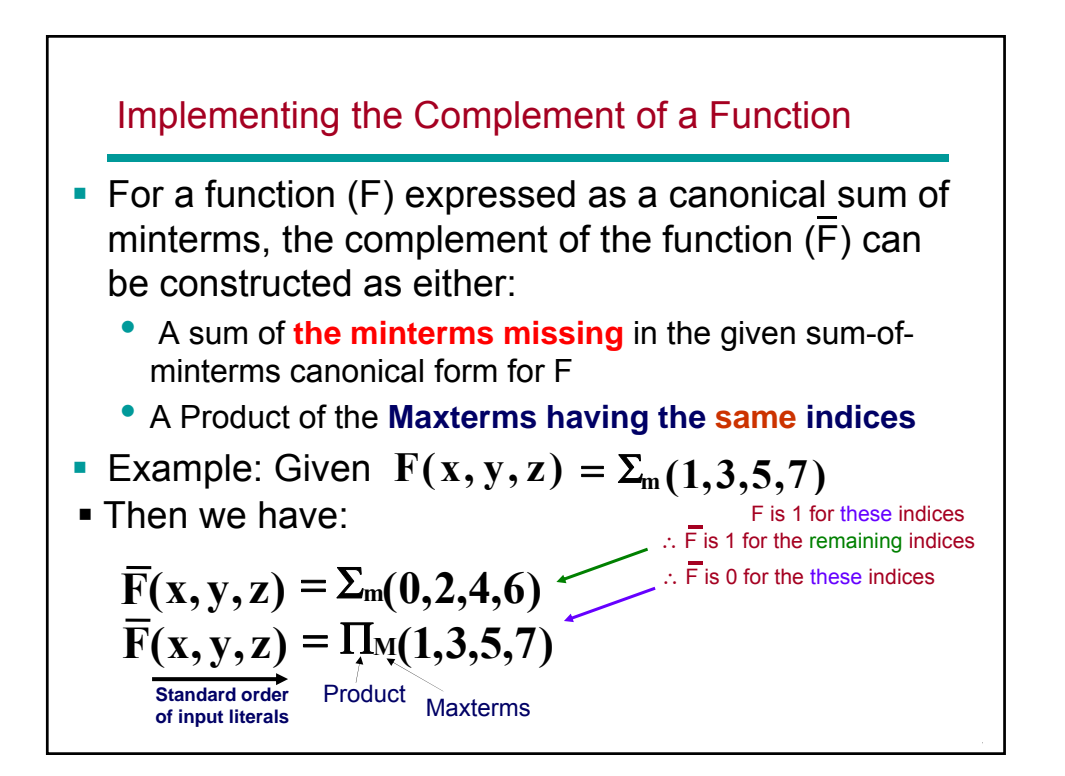

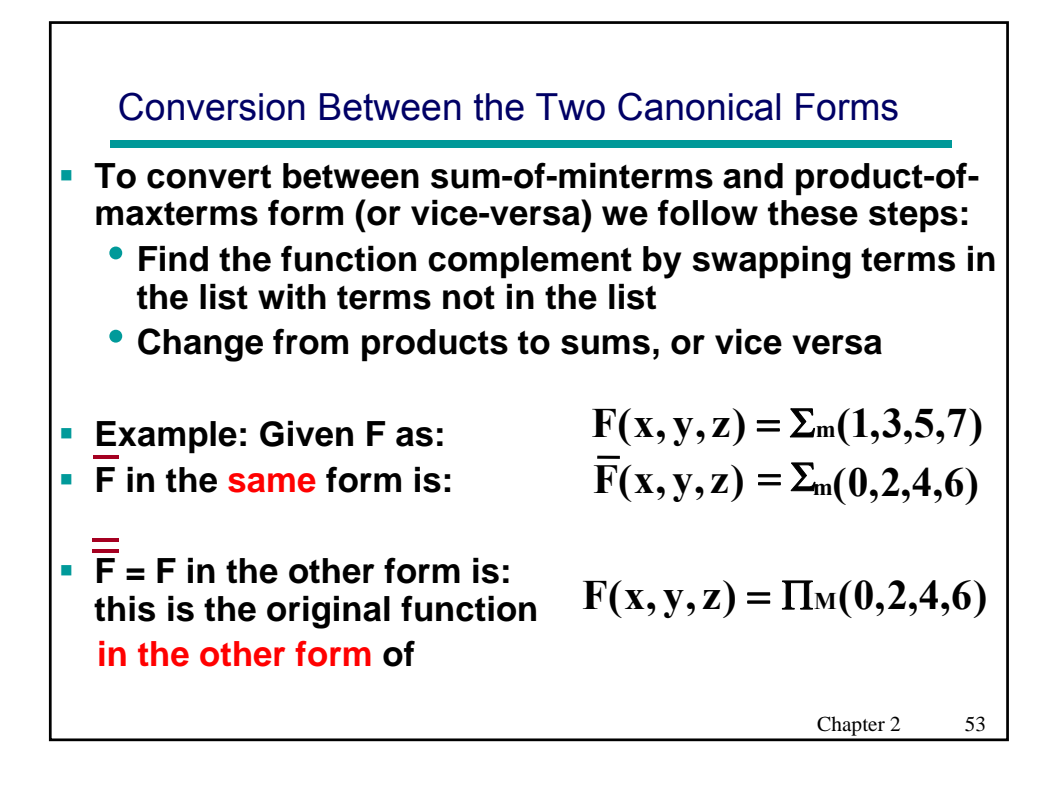

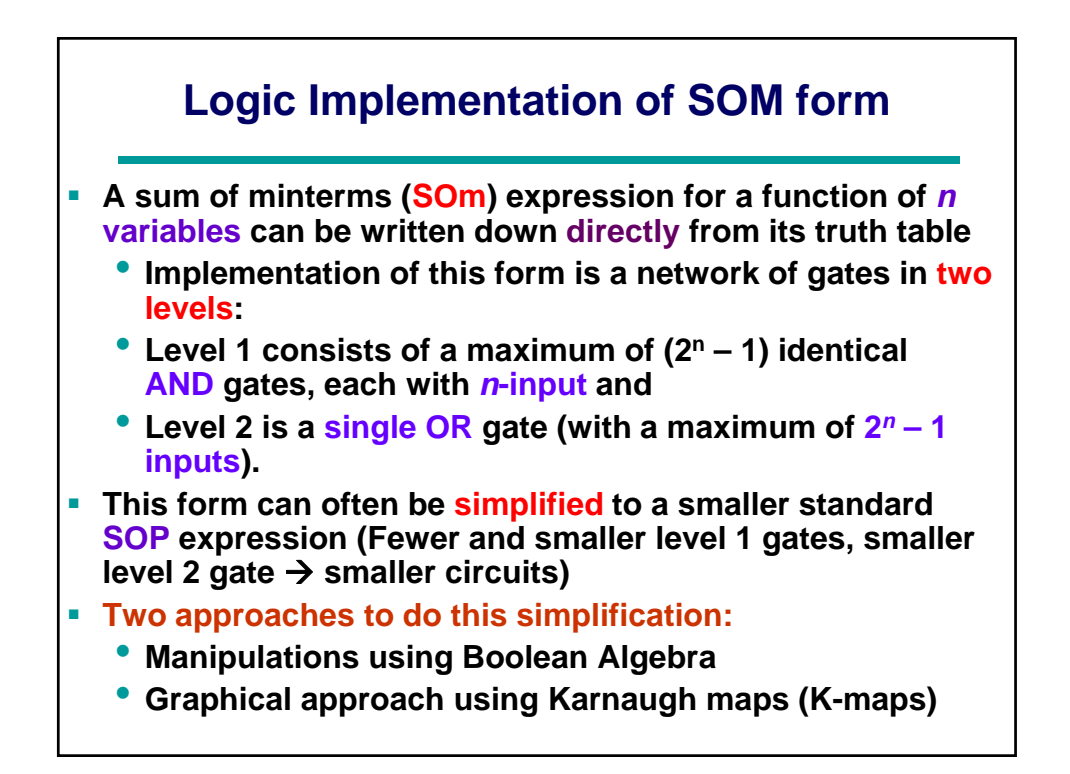

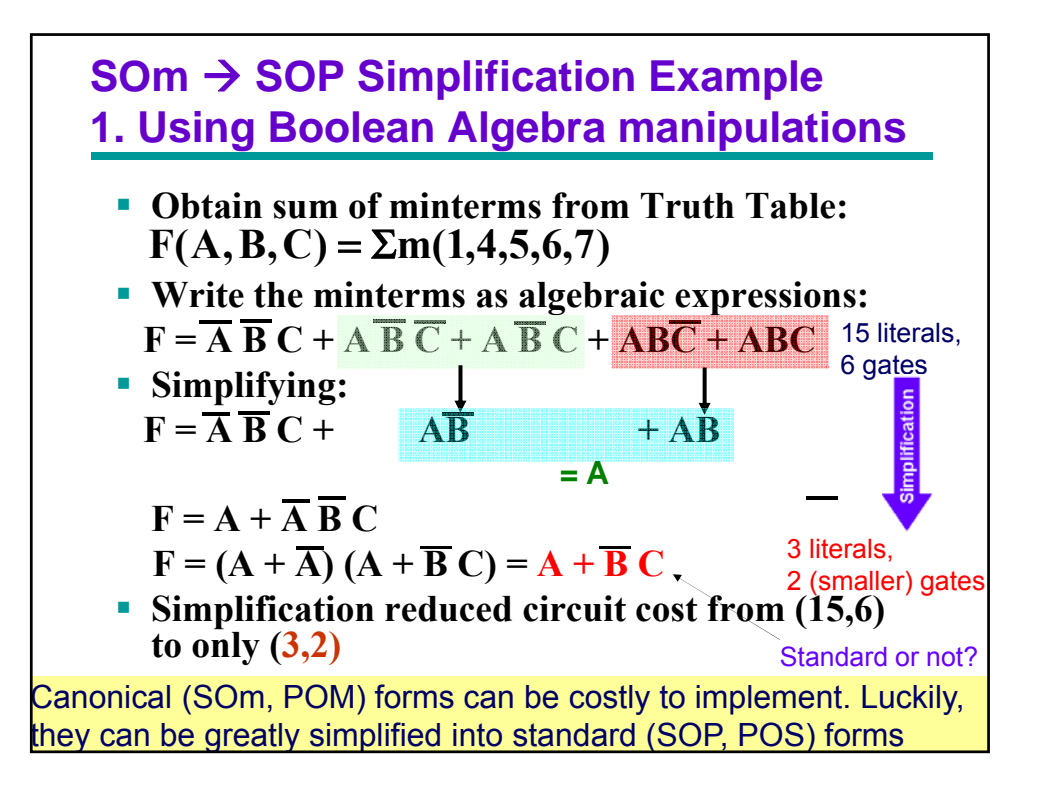

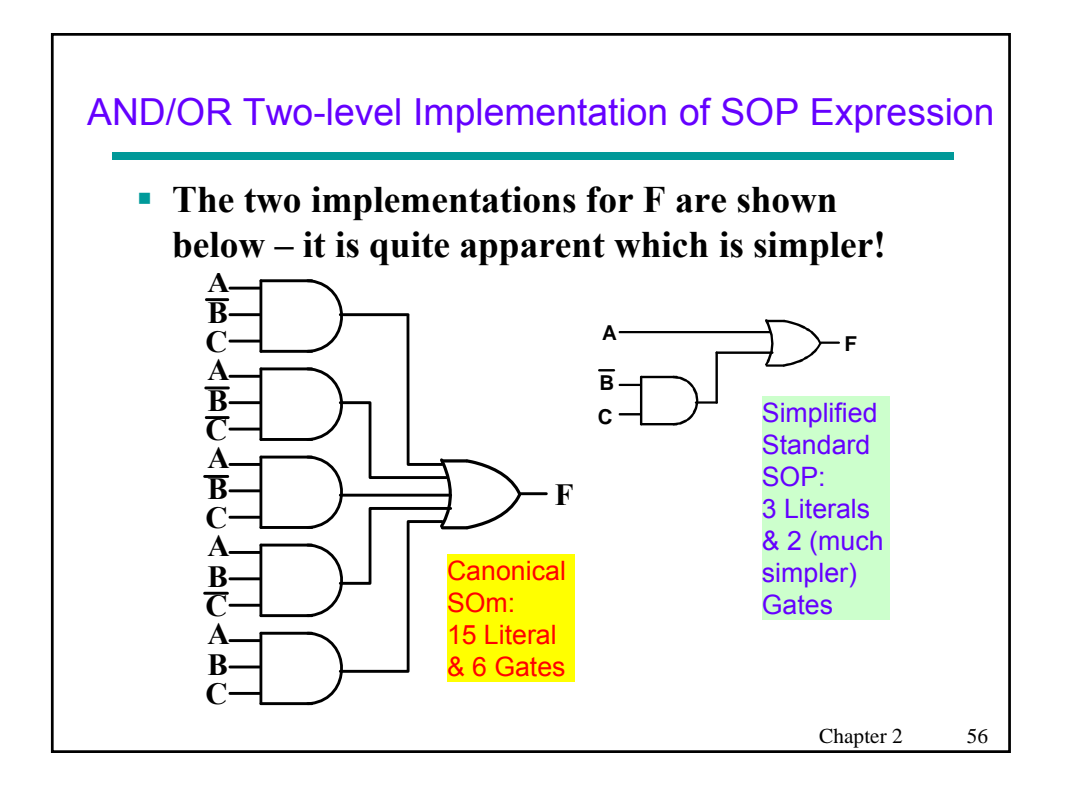

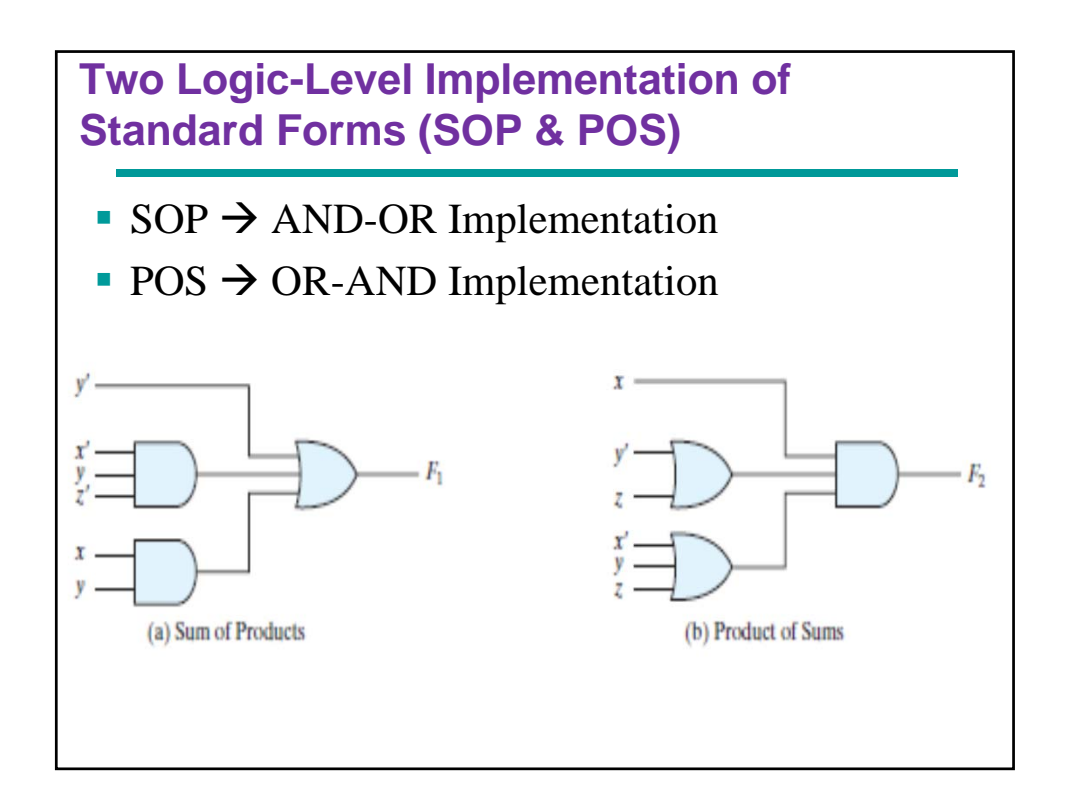

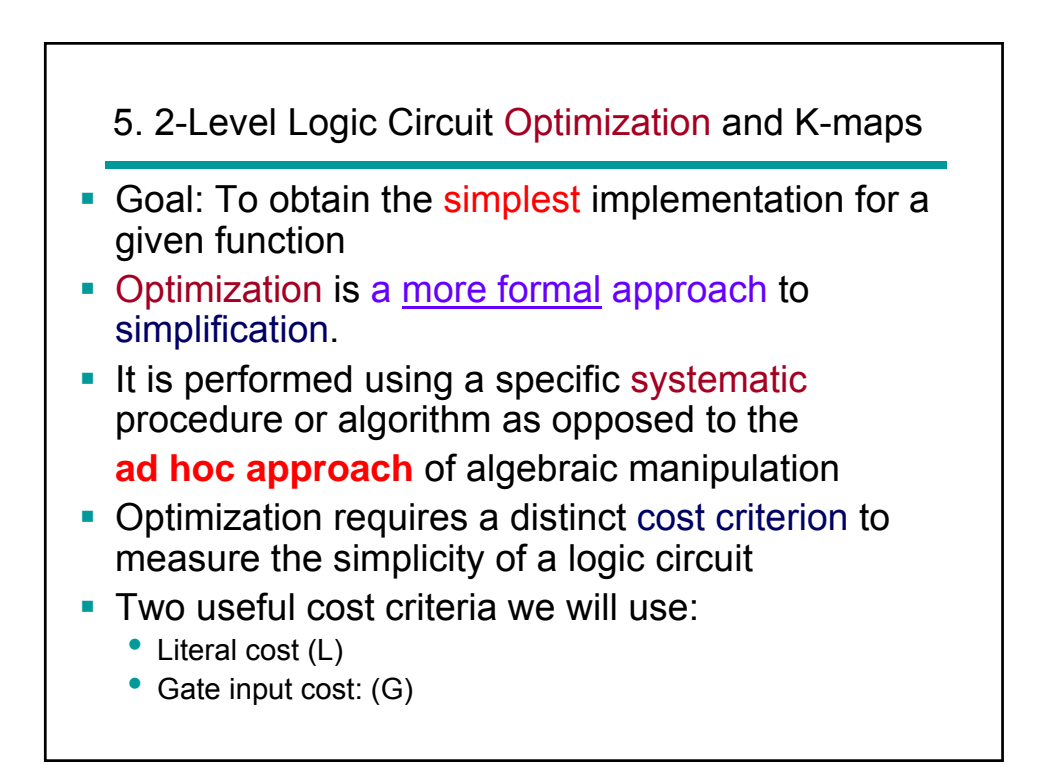

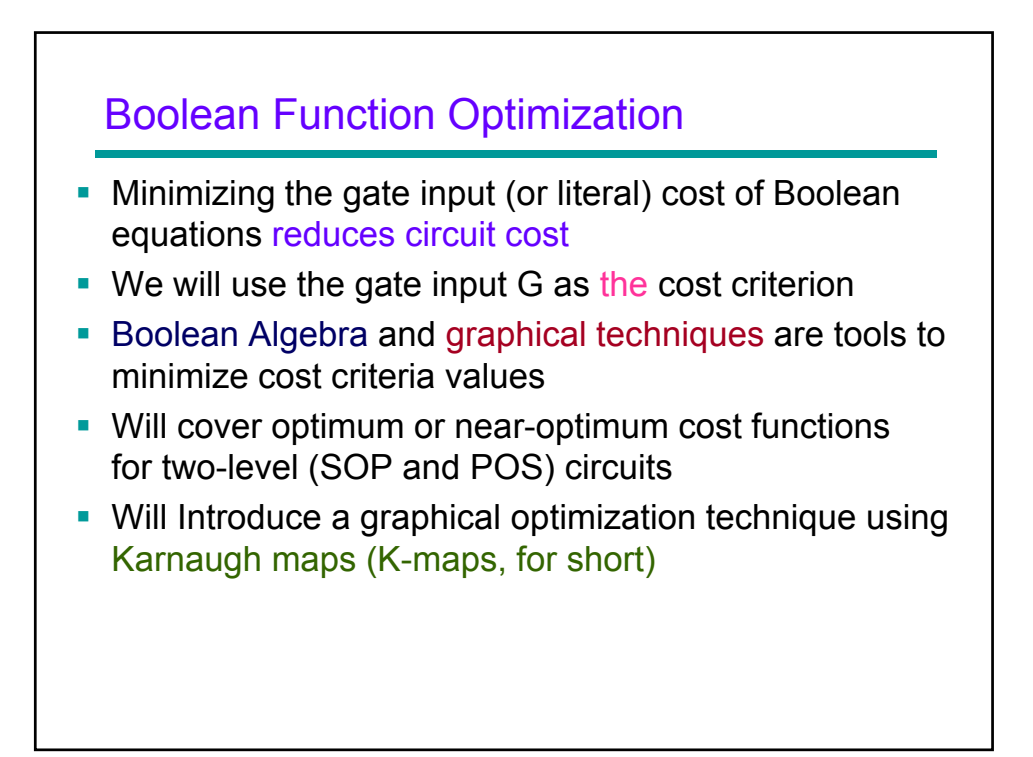

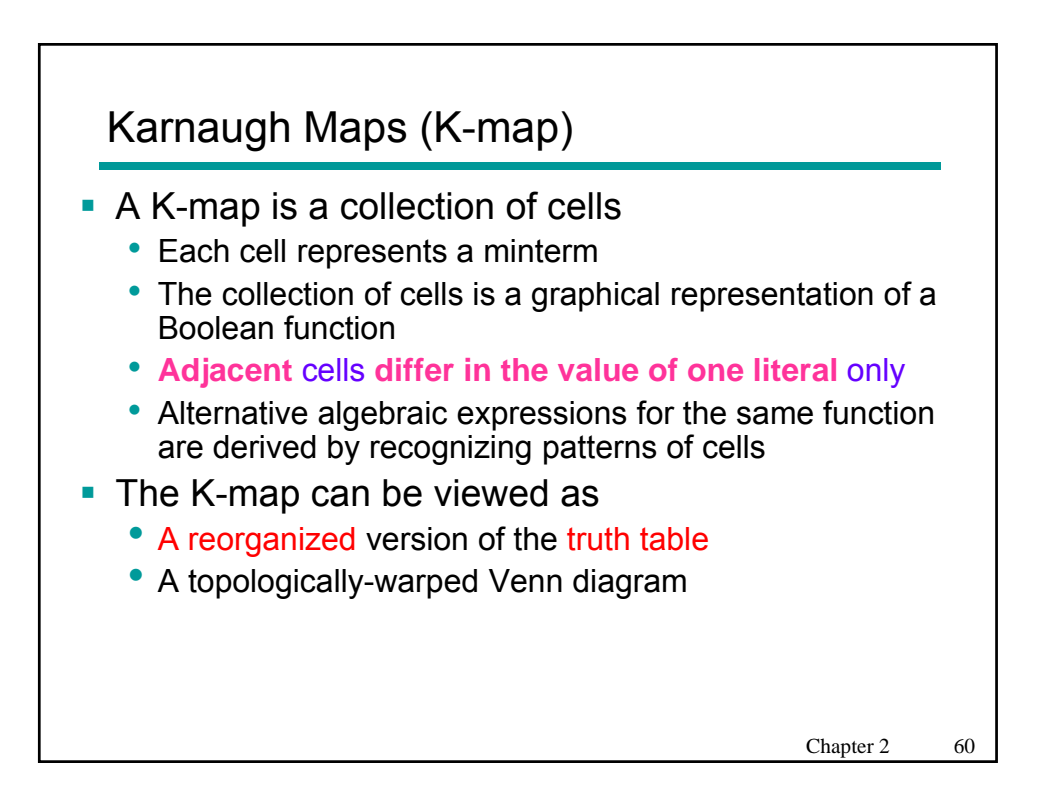

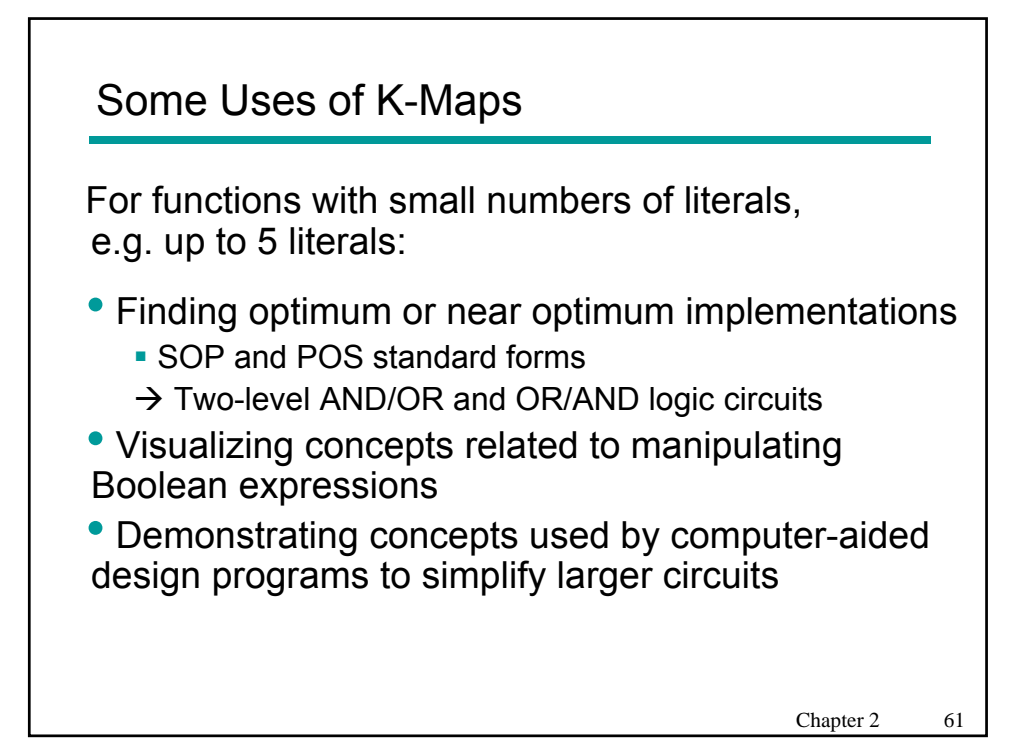

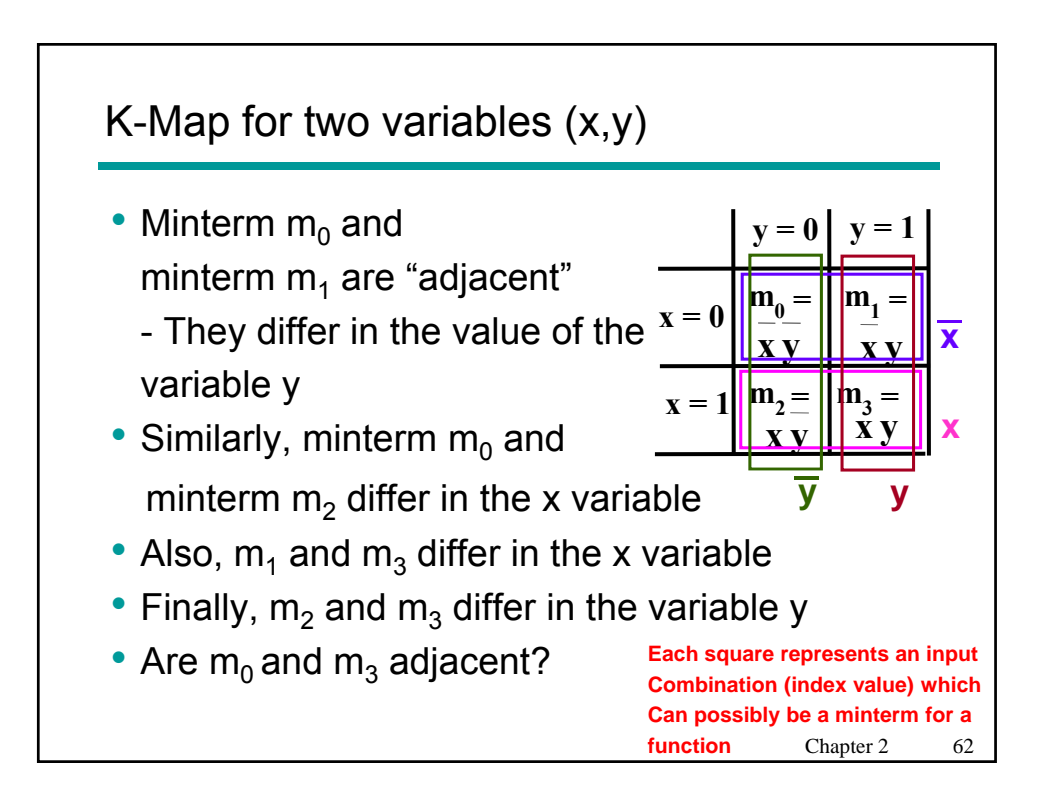

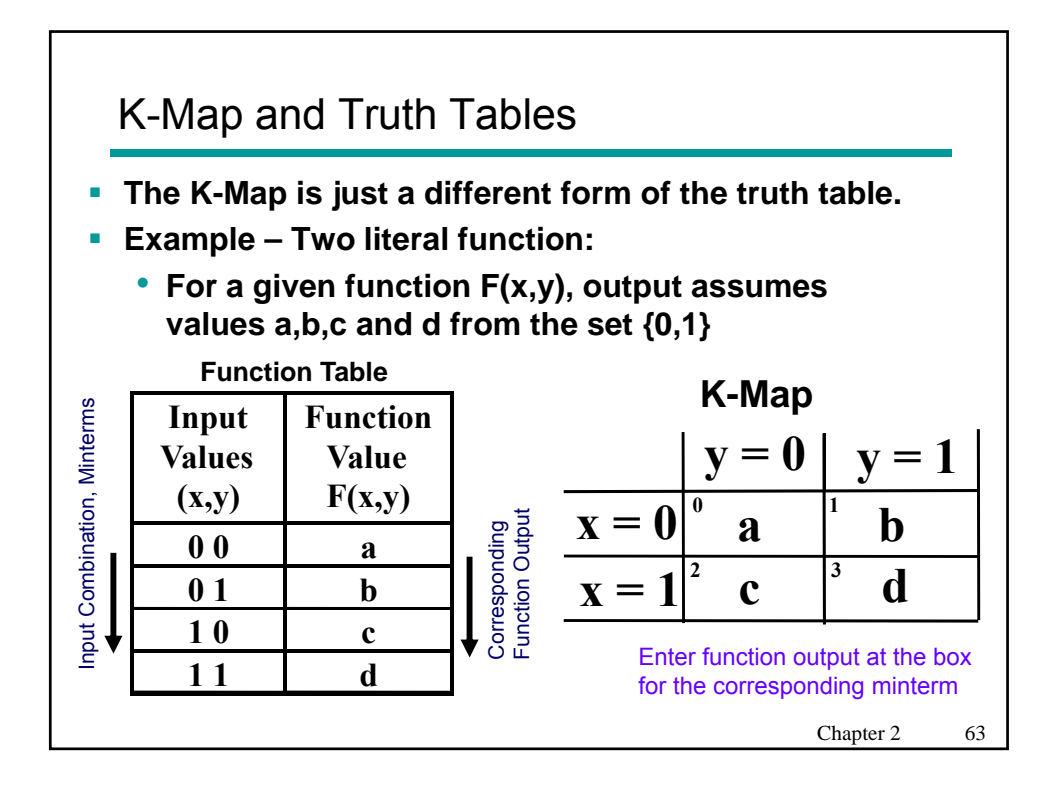

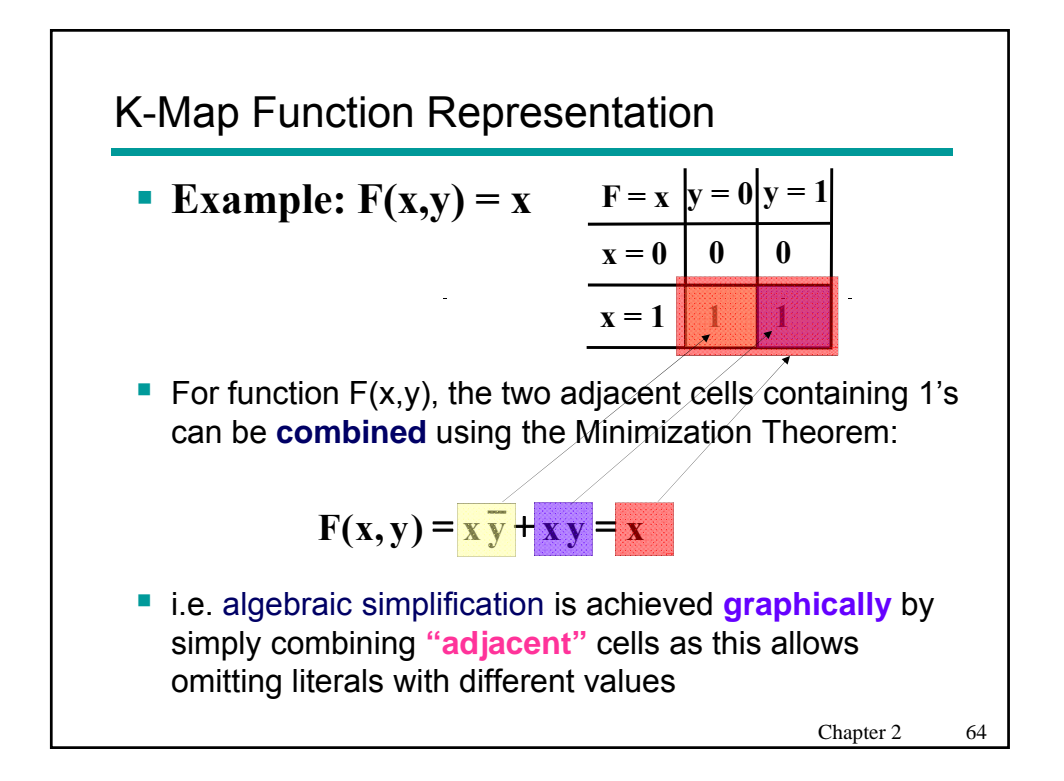

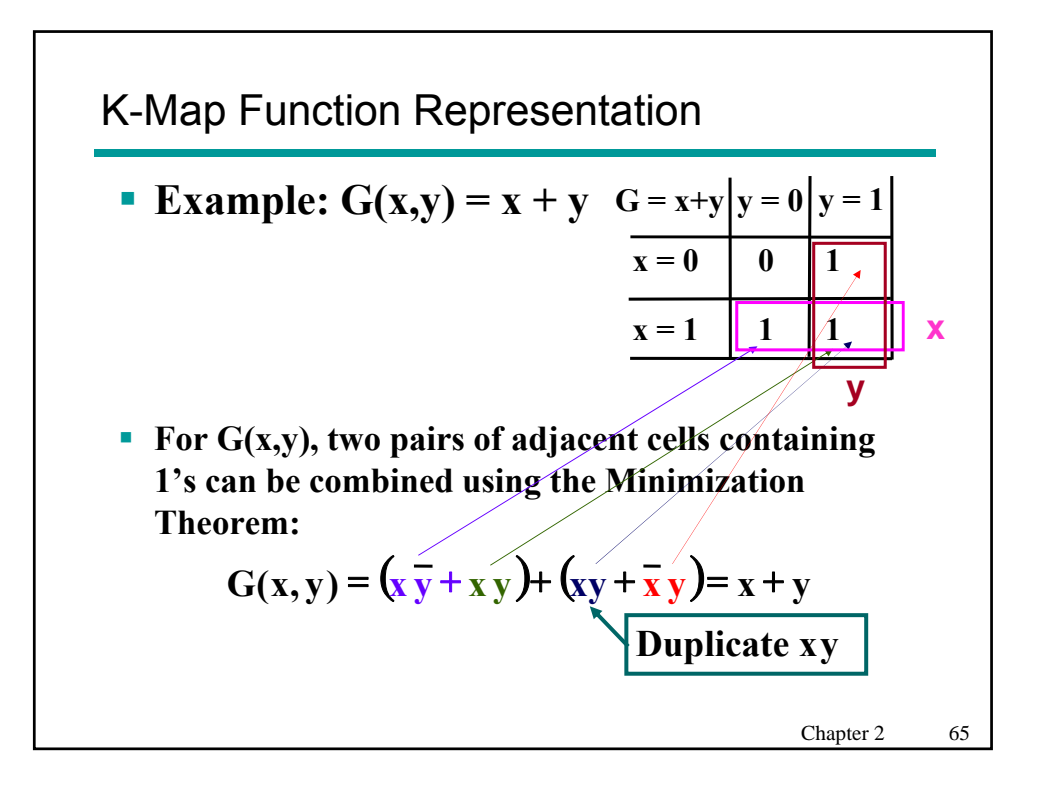

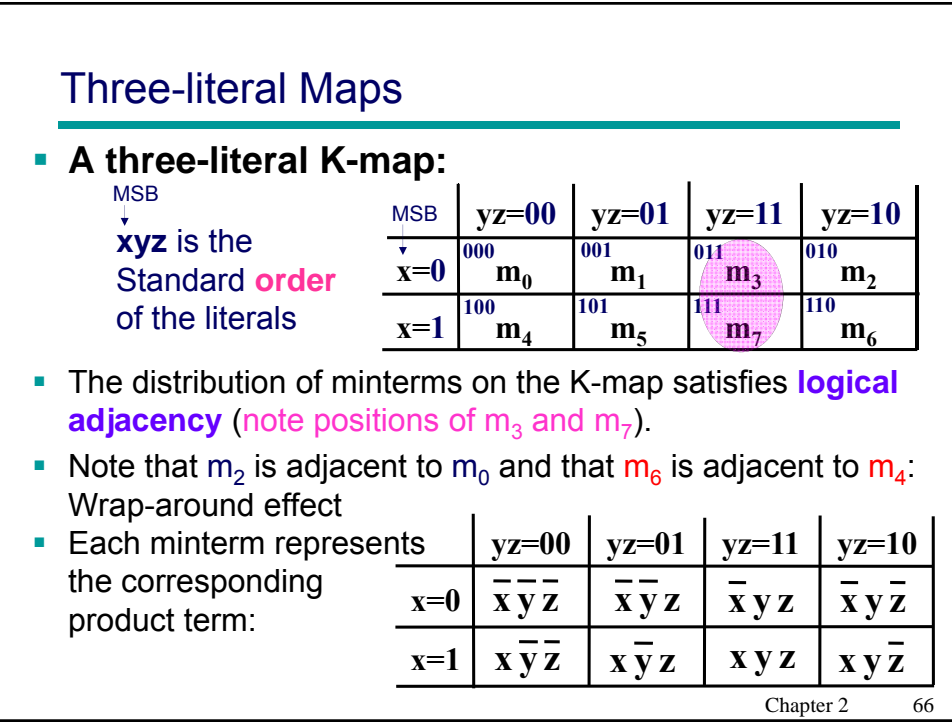

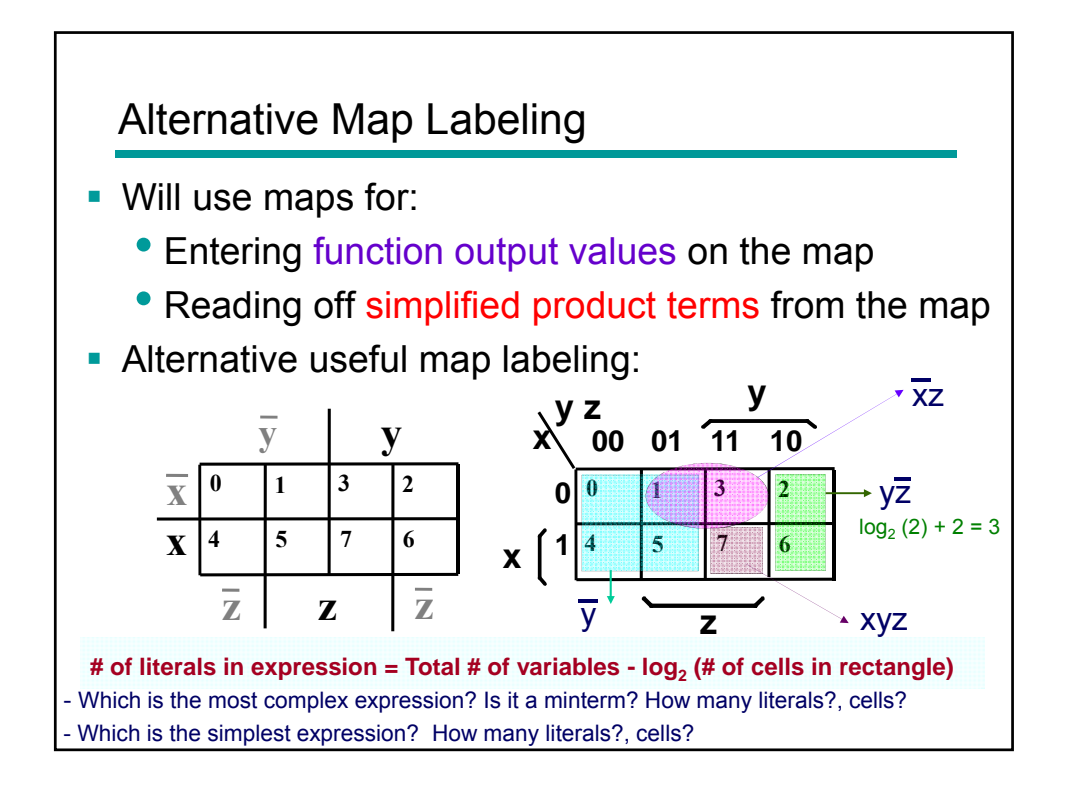

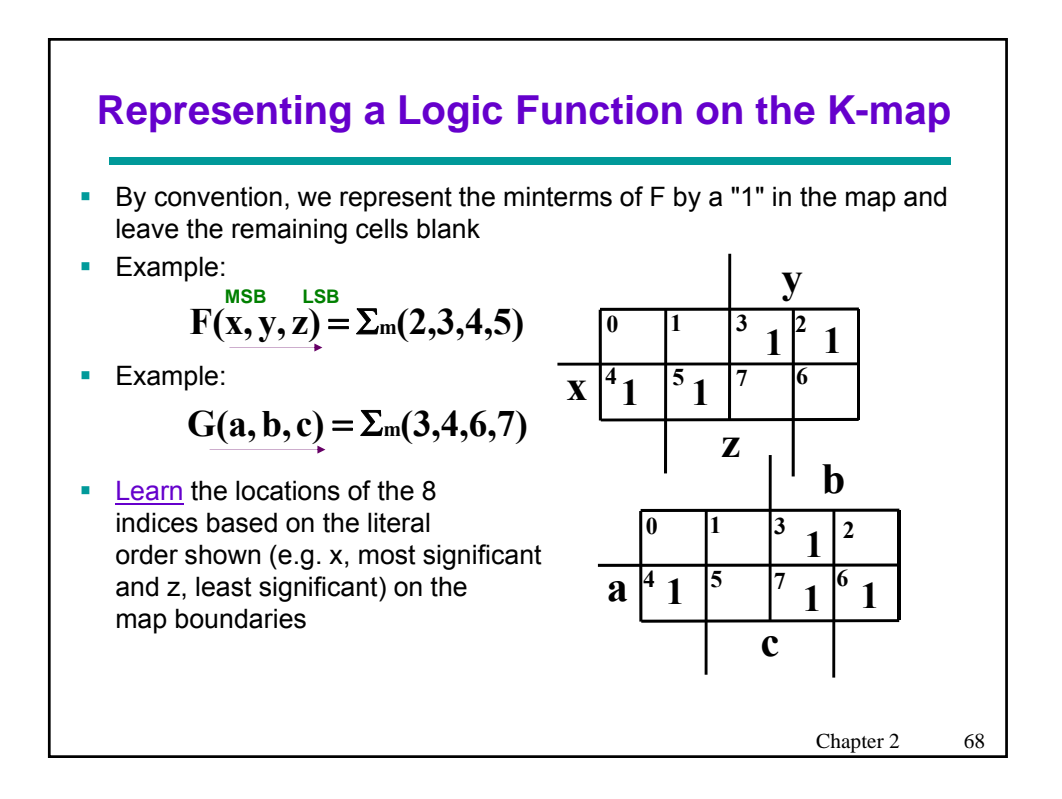

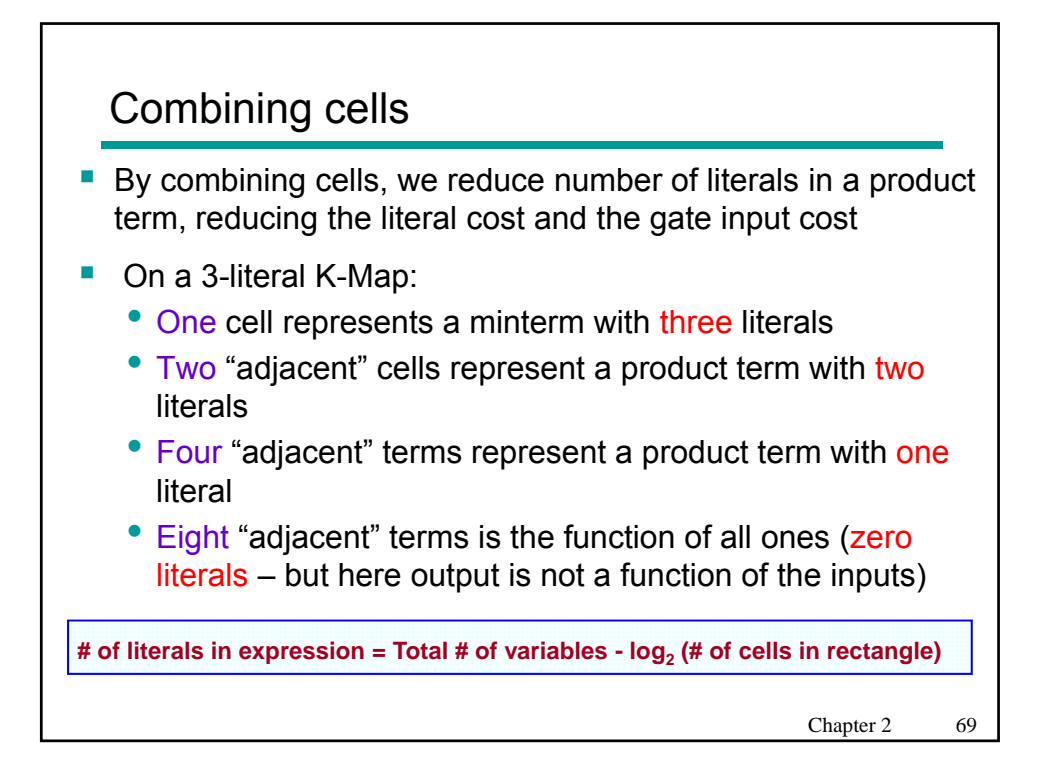

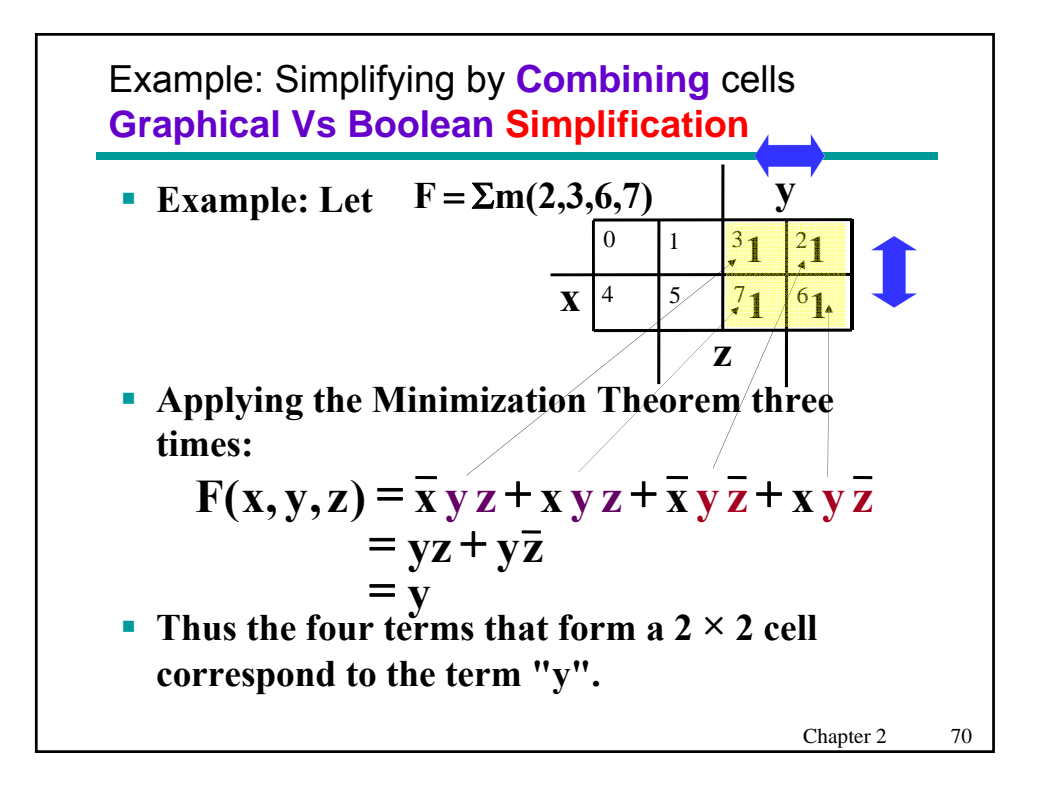

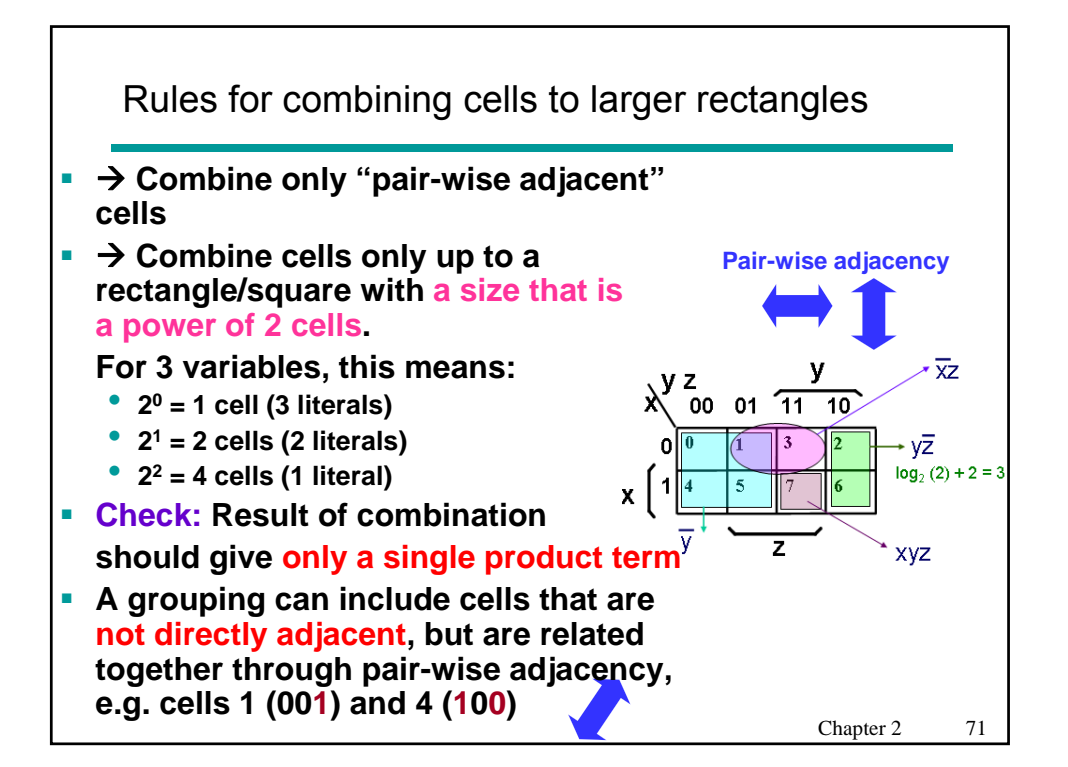

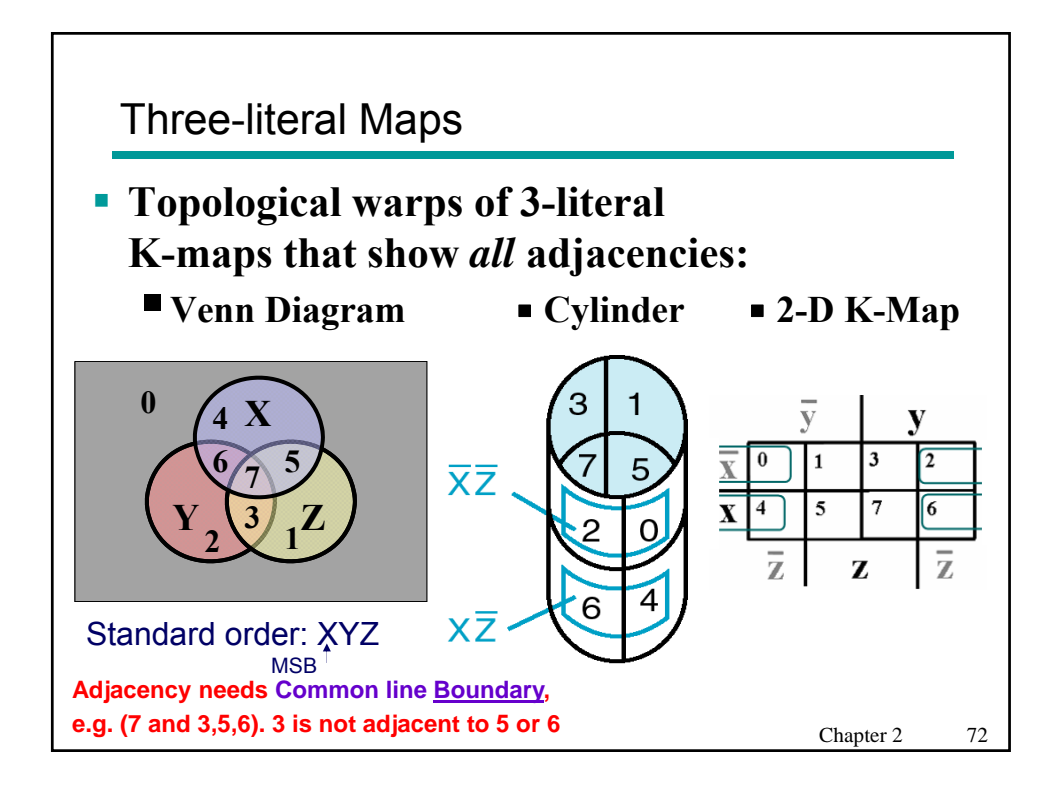

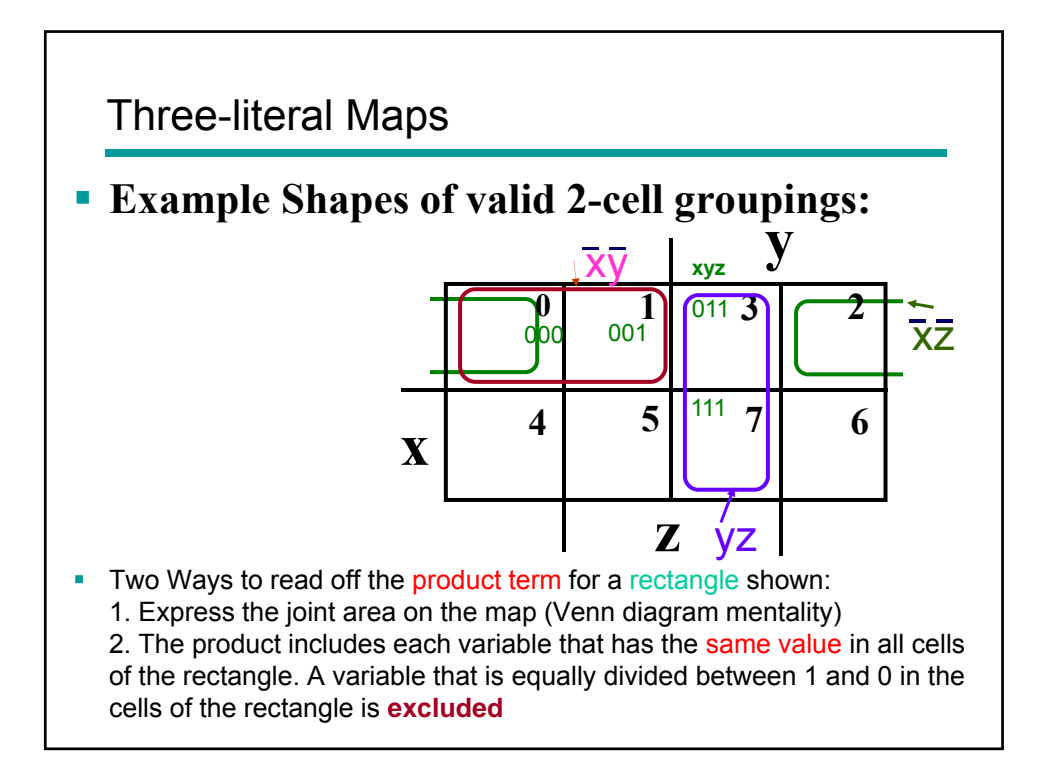

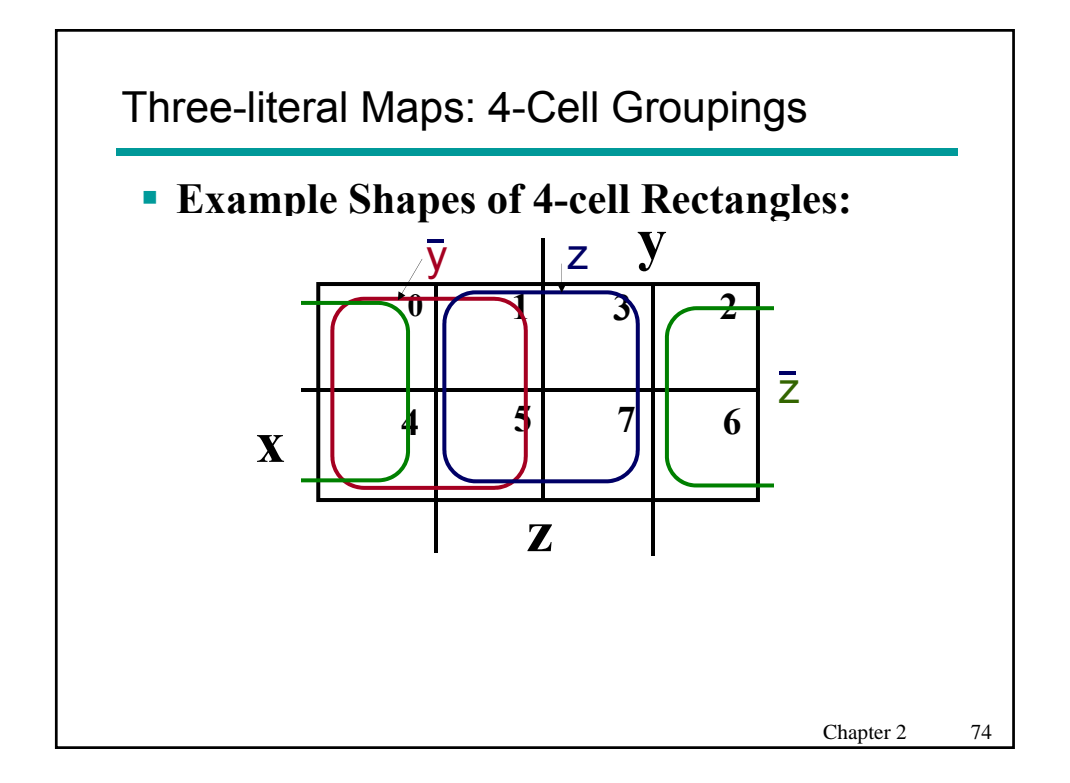

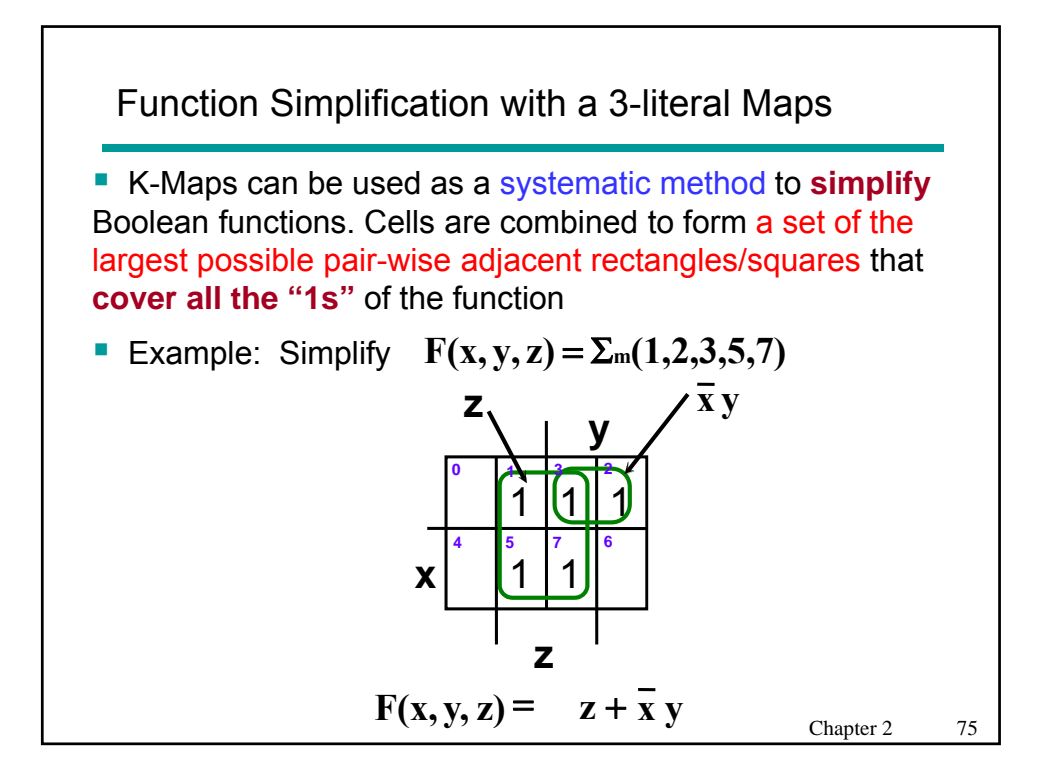

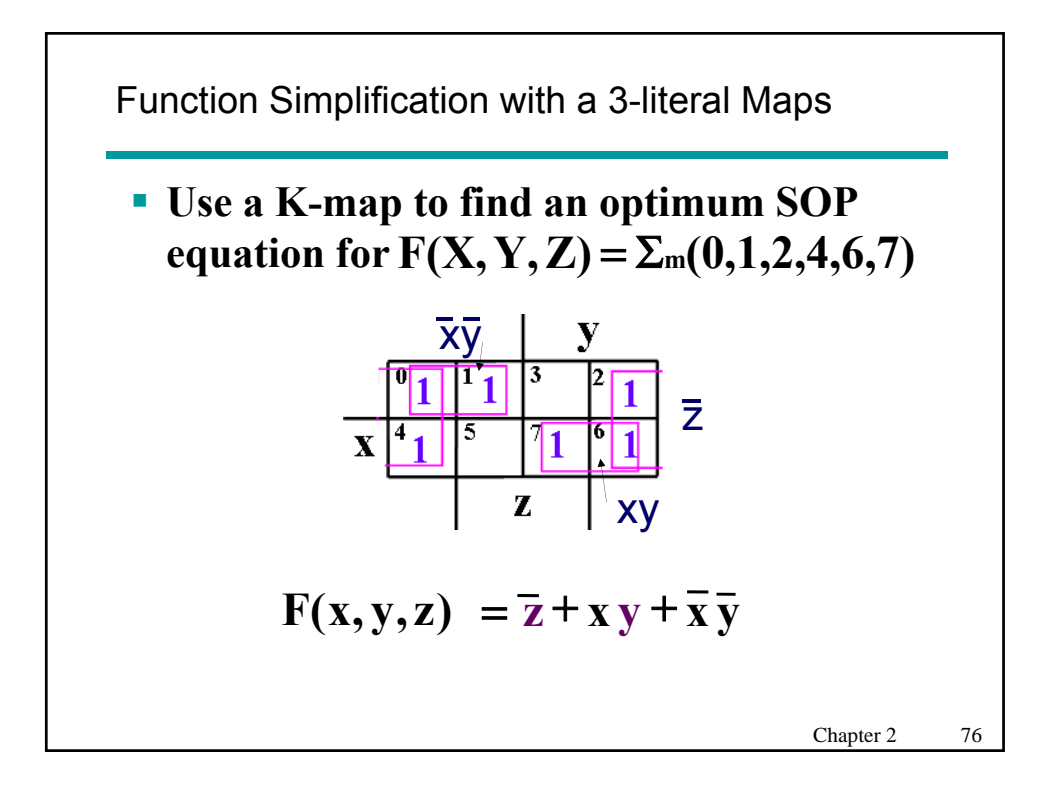

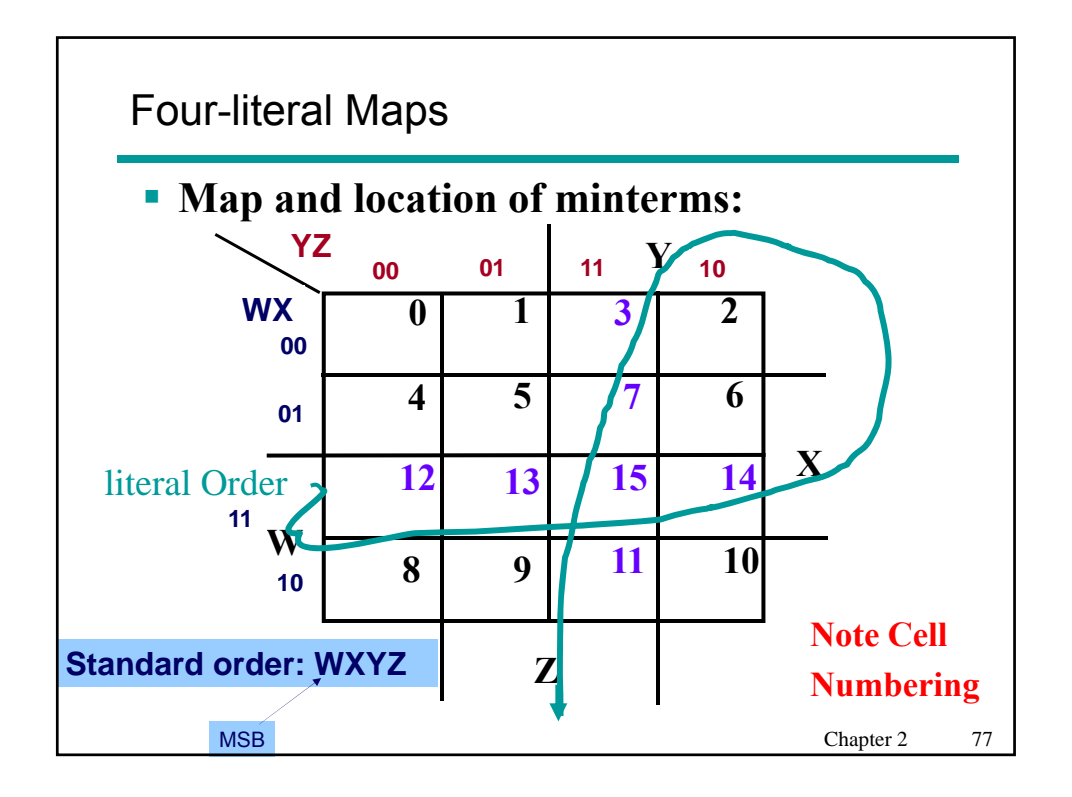

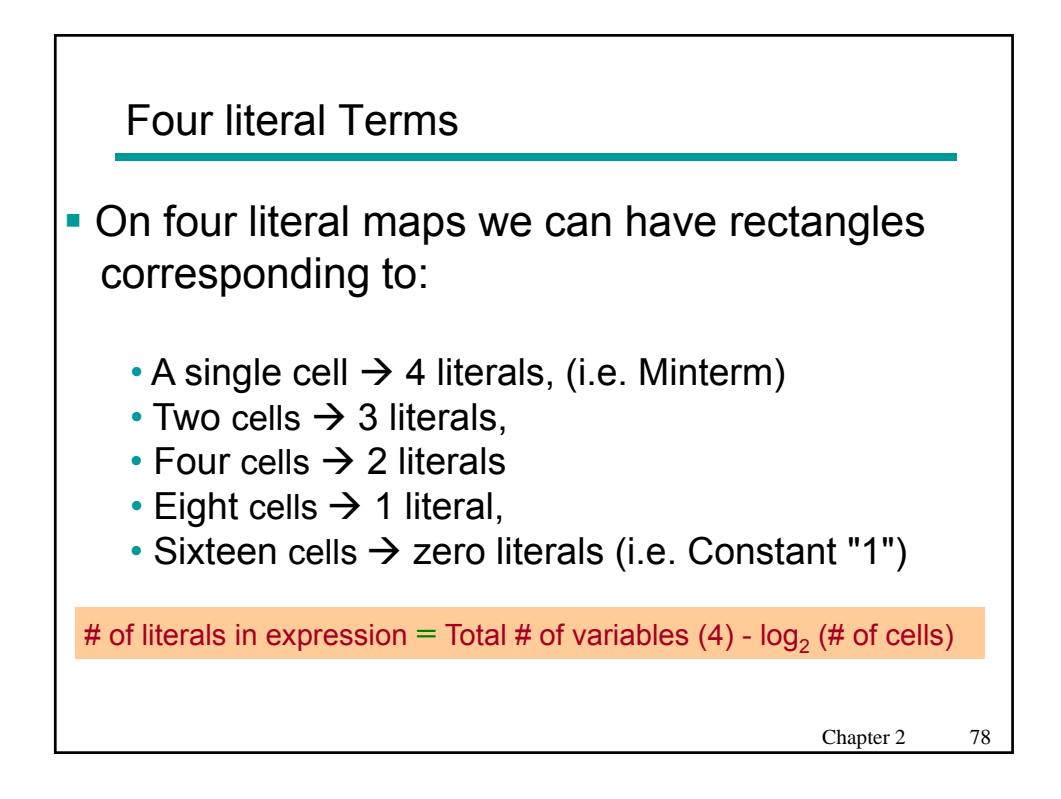

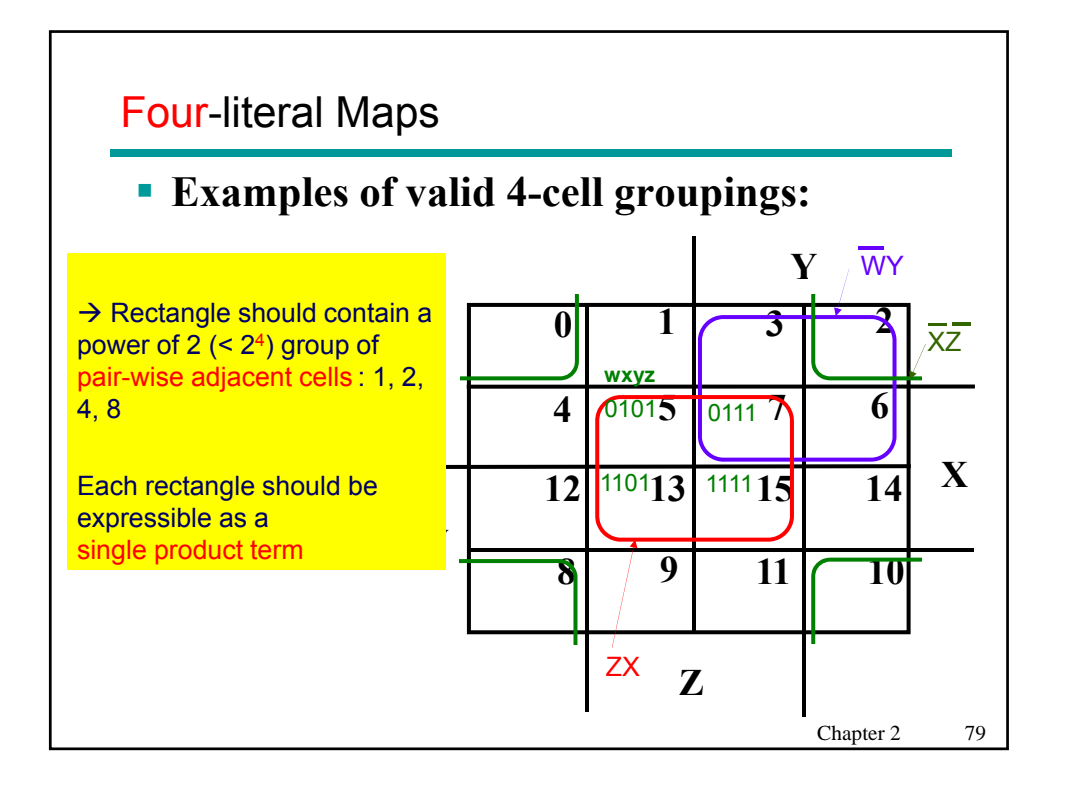

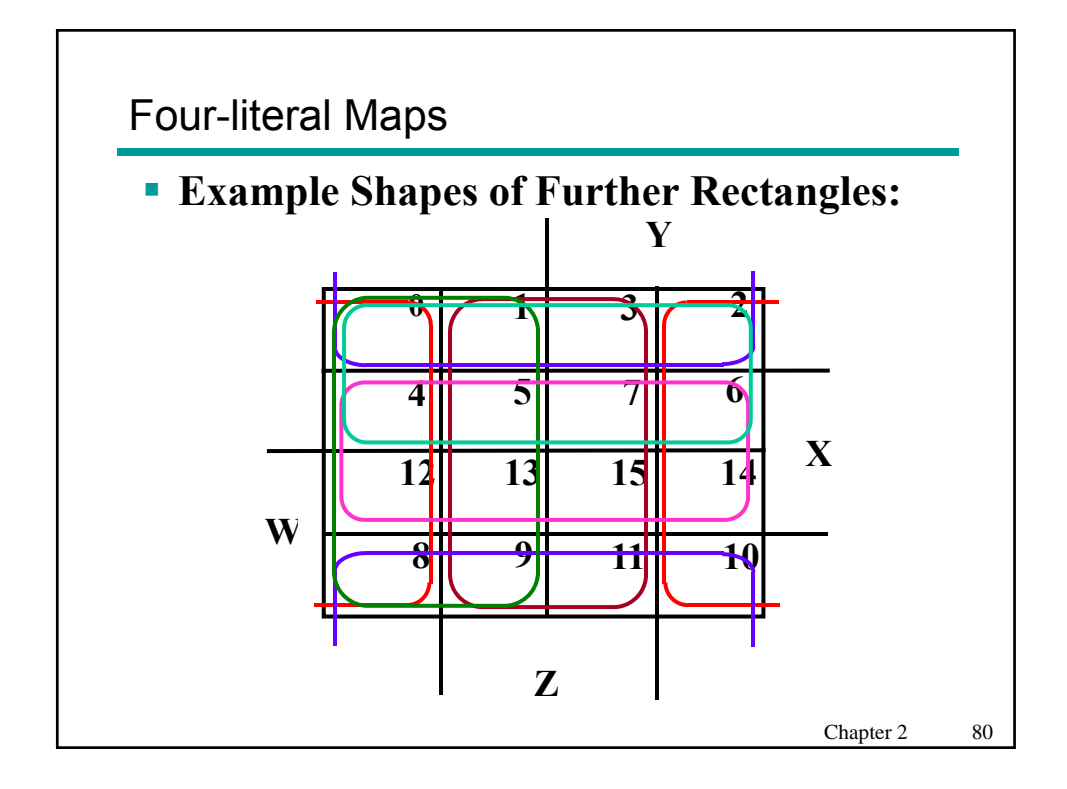

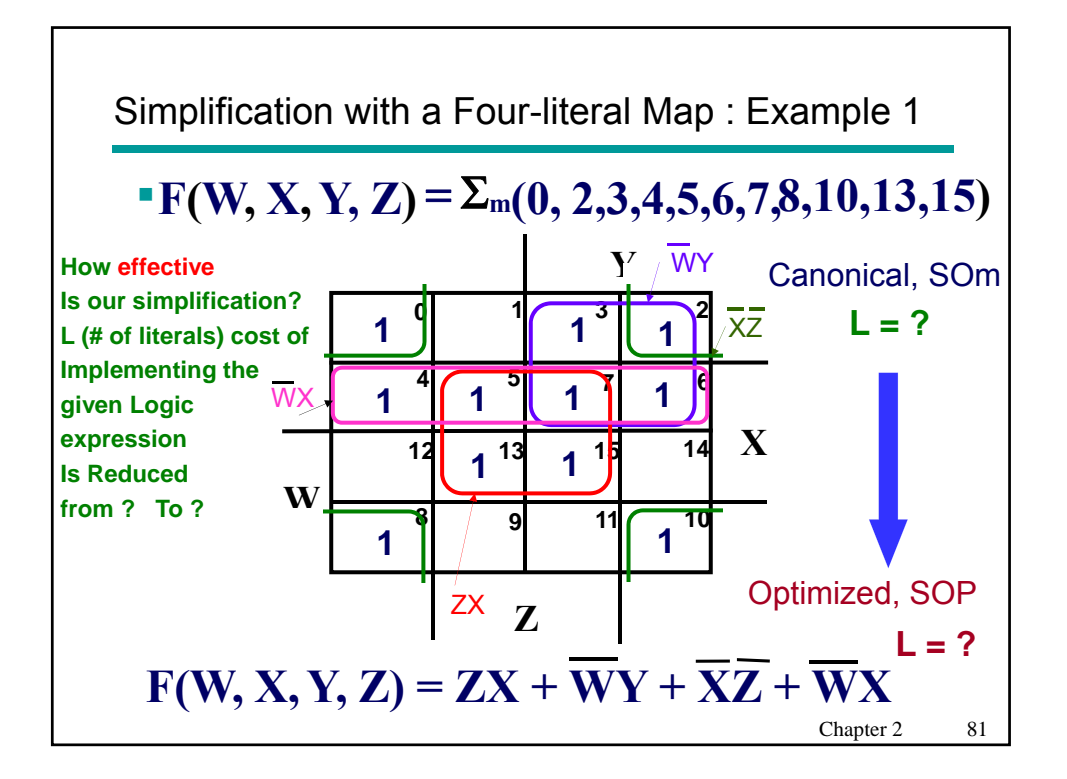

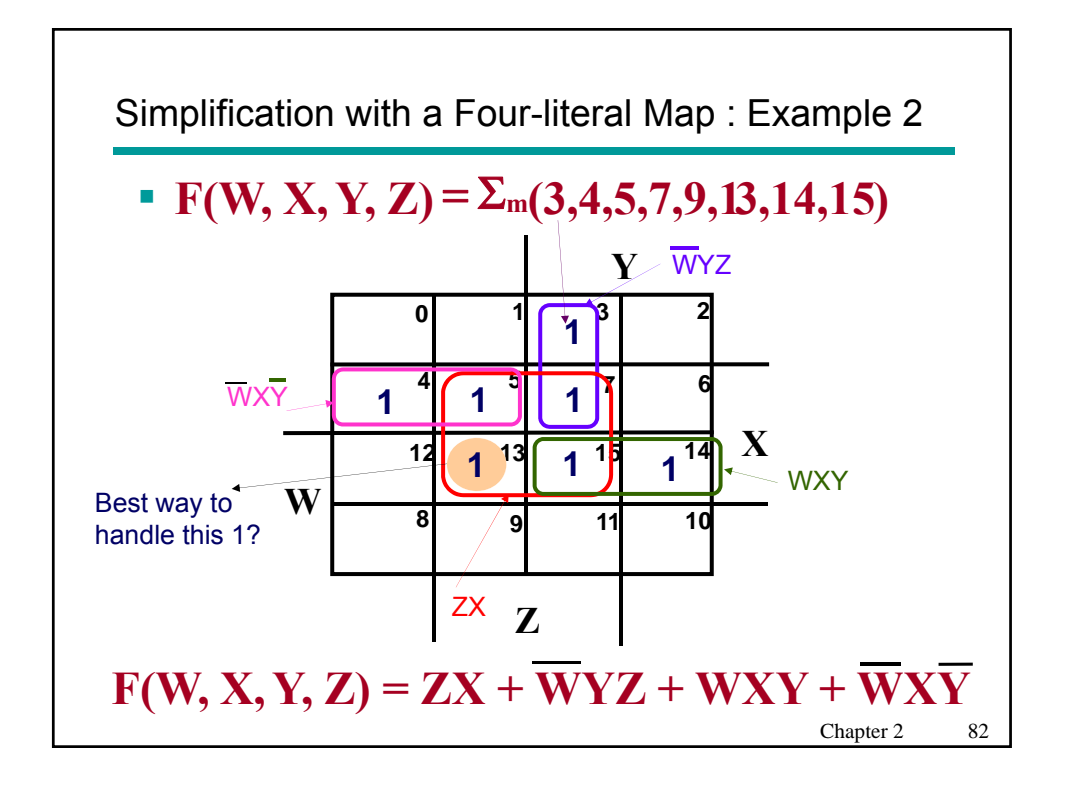

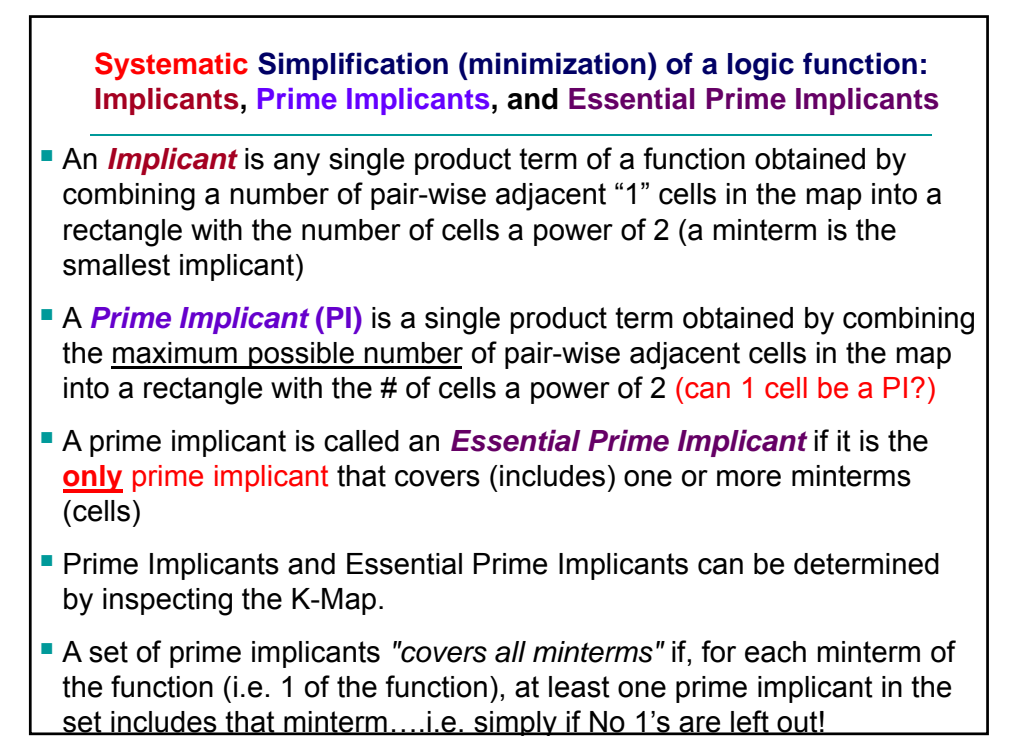

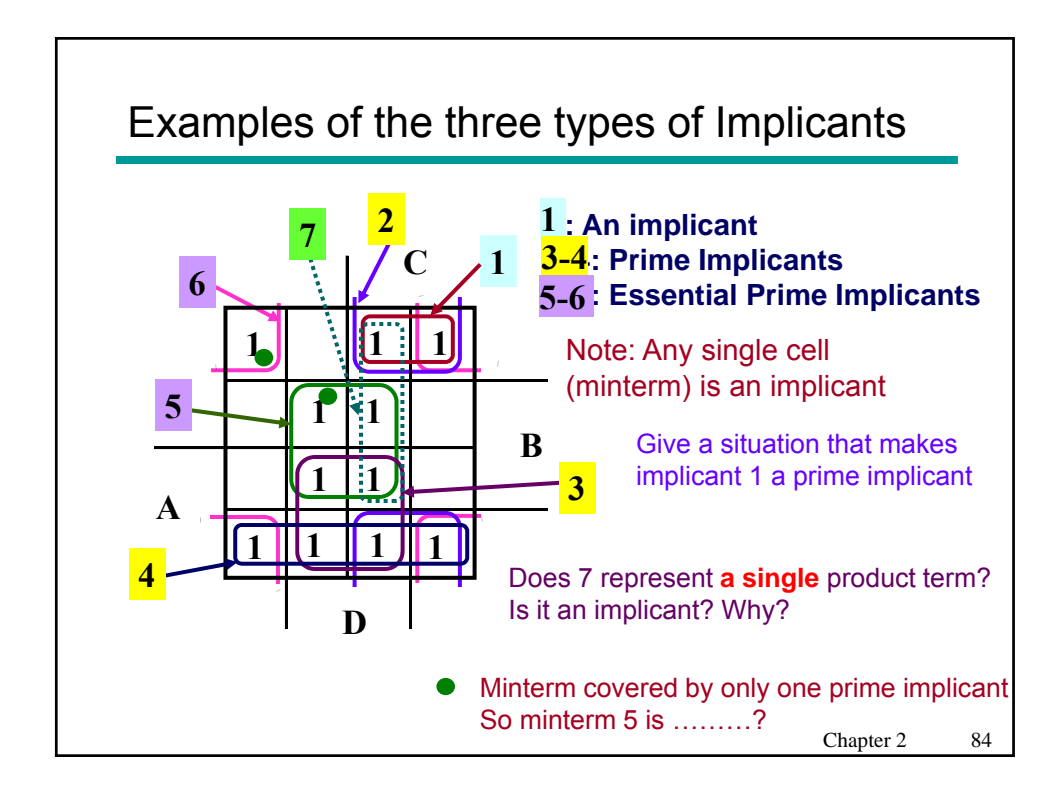

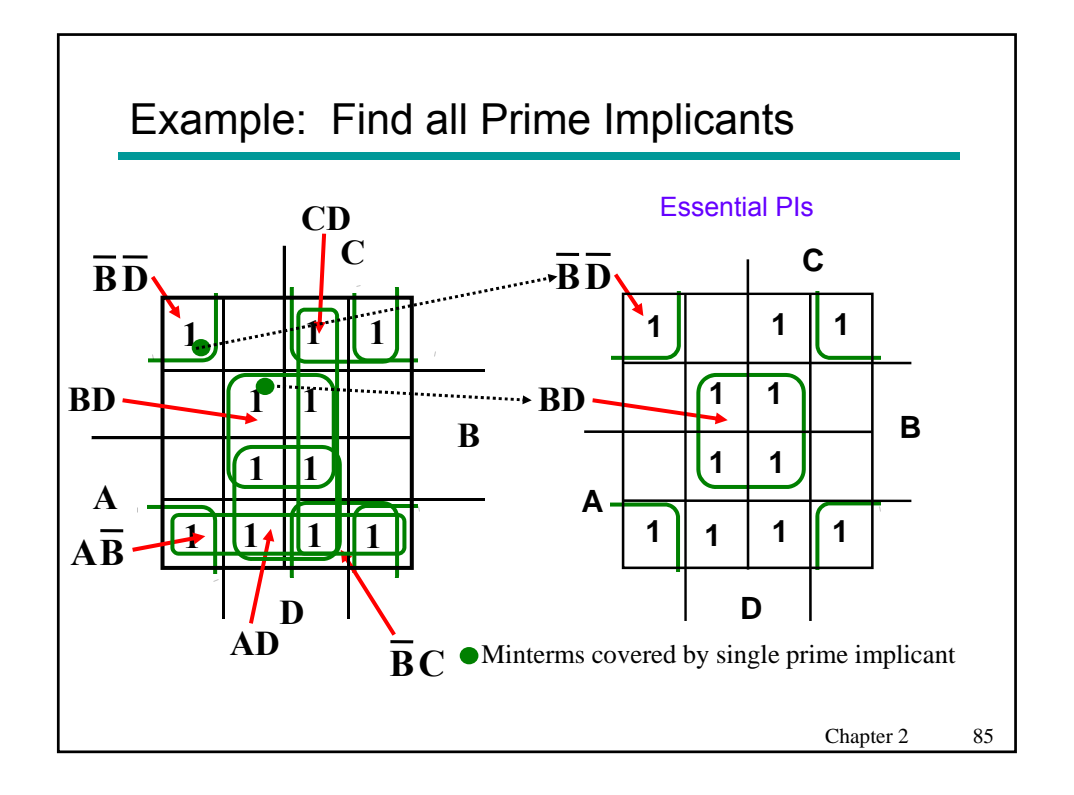

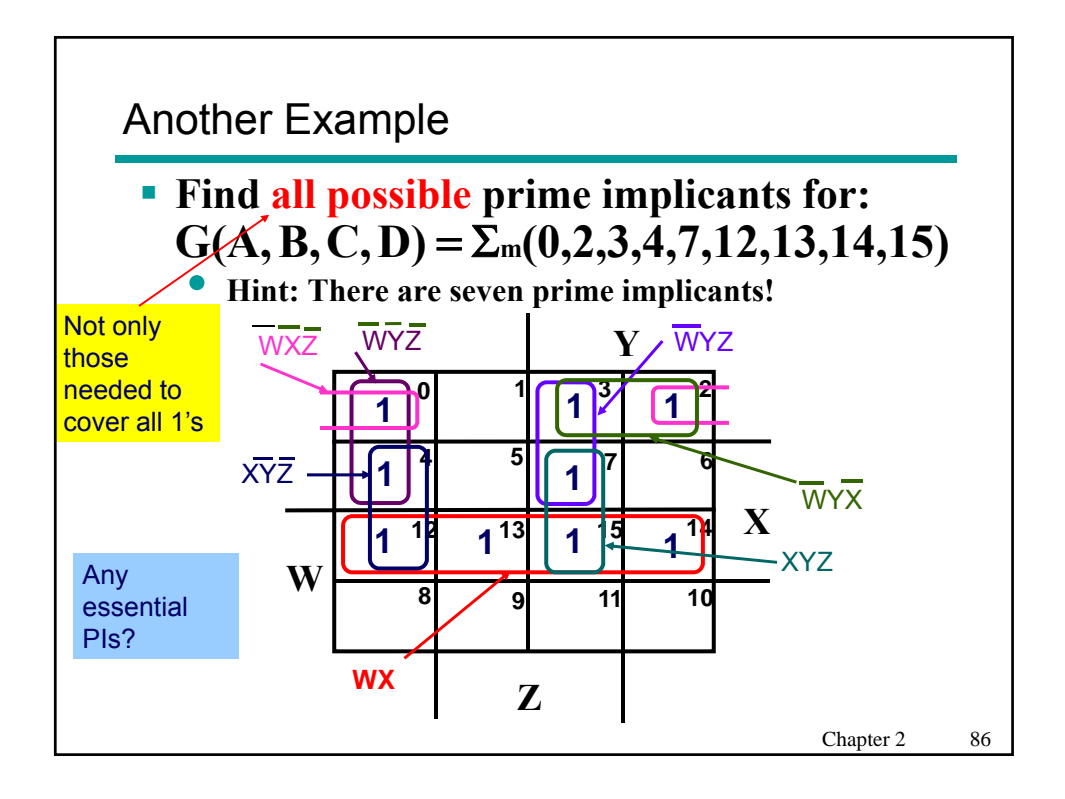

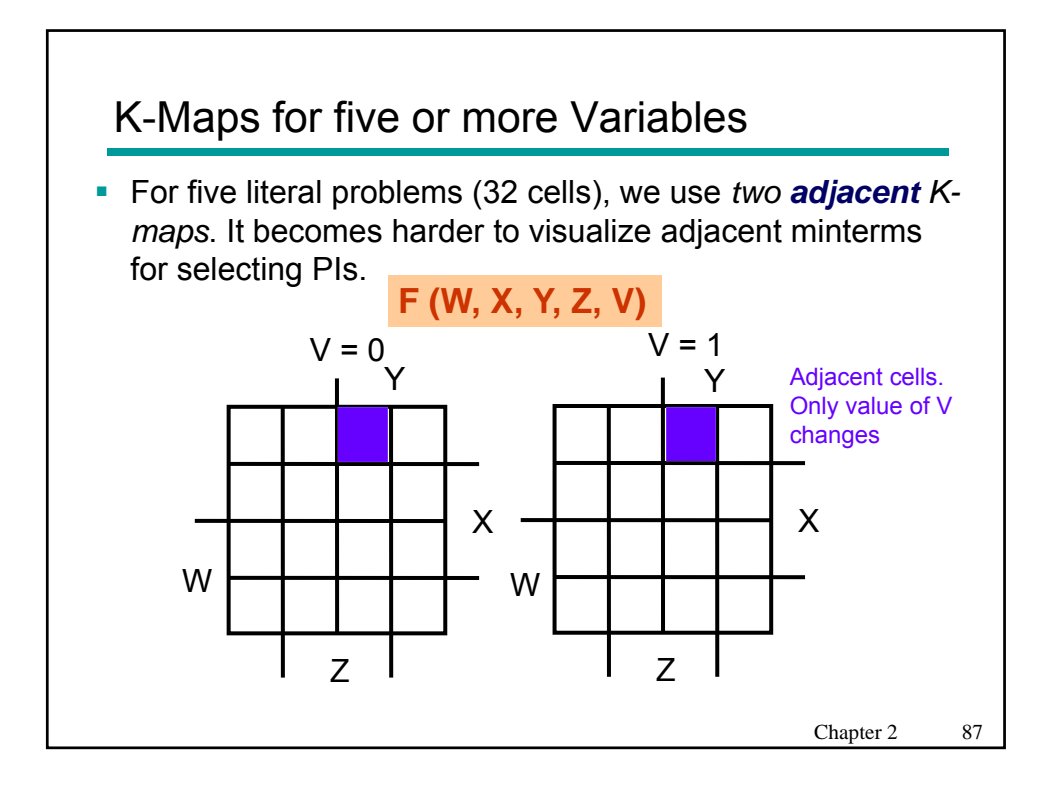

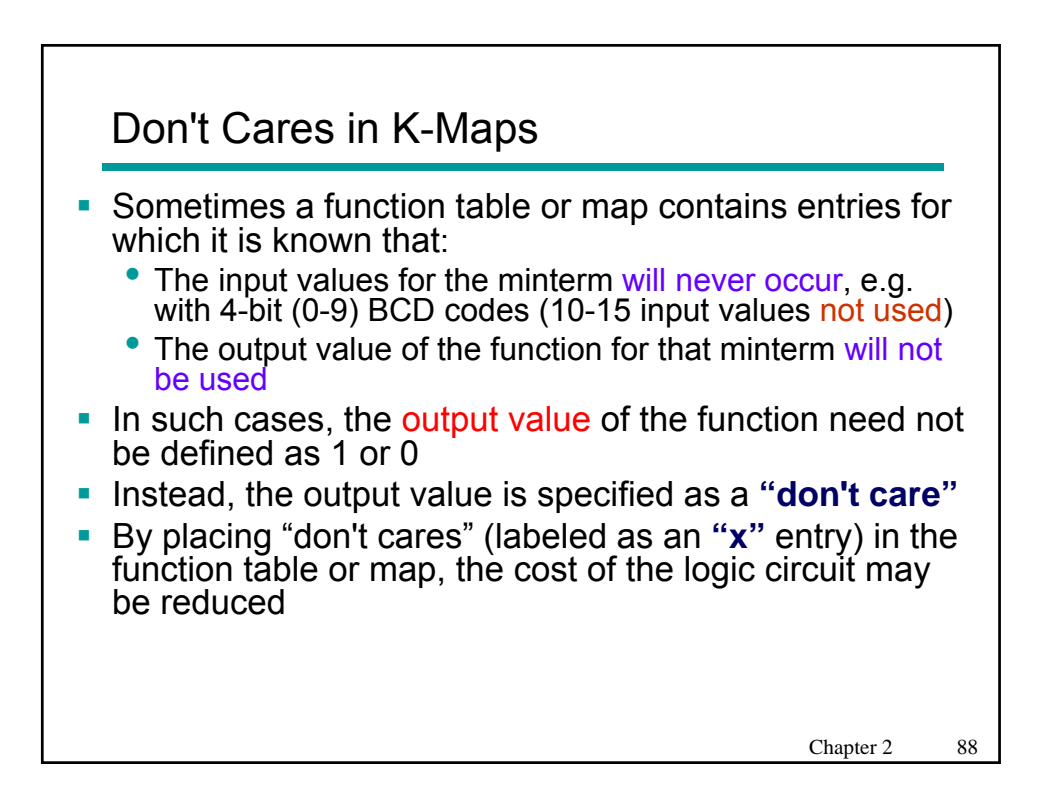

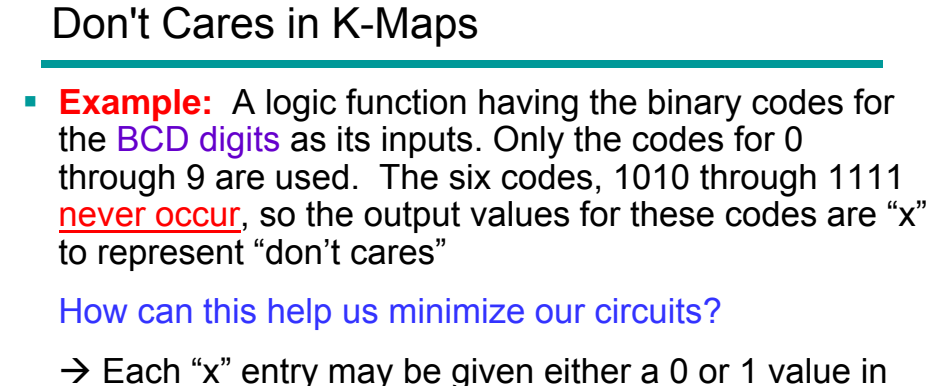

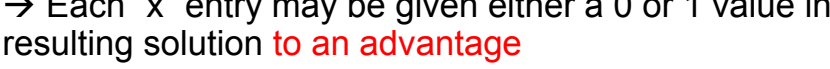

- For example, an "x" may be taken as "0" in an SOP solution or as "1" in a POS solution
- An "x" can be taken as 1 to maximize the size of a PI
- A cell with "x" needs not be covered by any prime implicant

Chapter 2 89

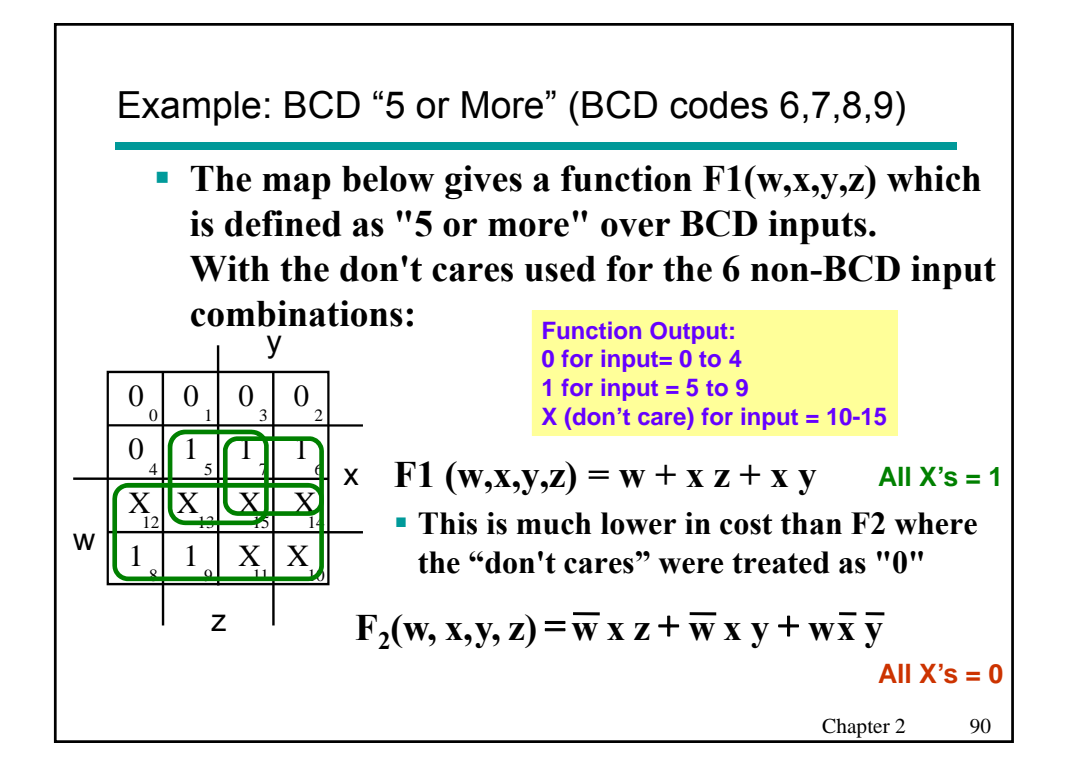

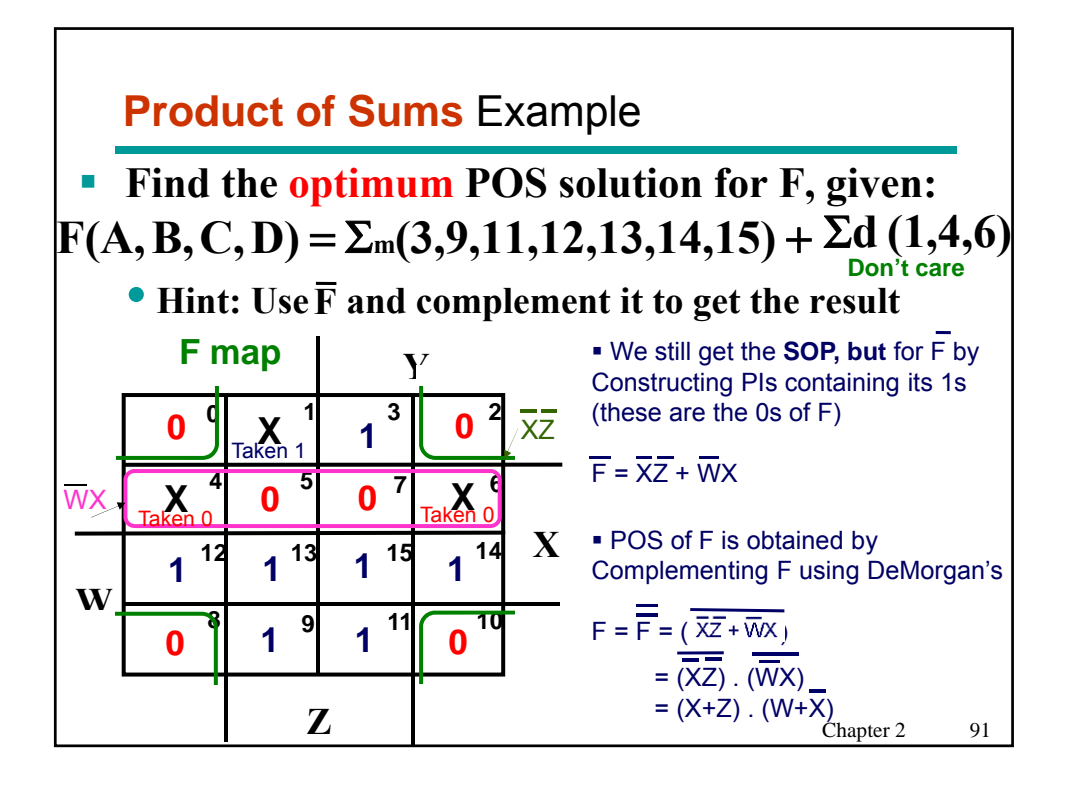

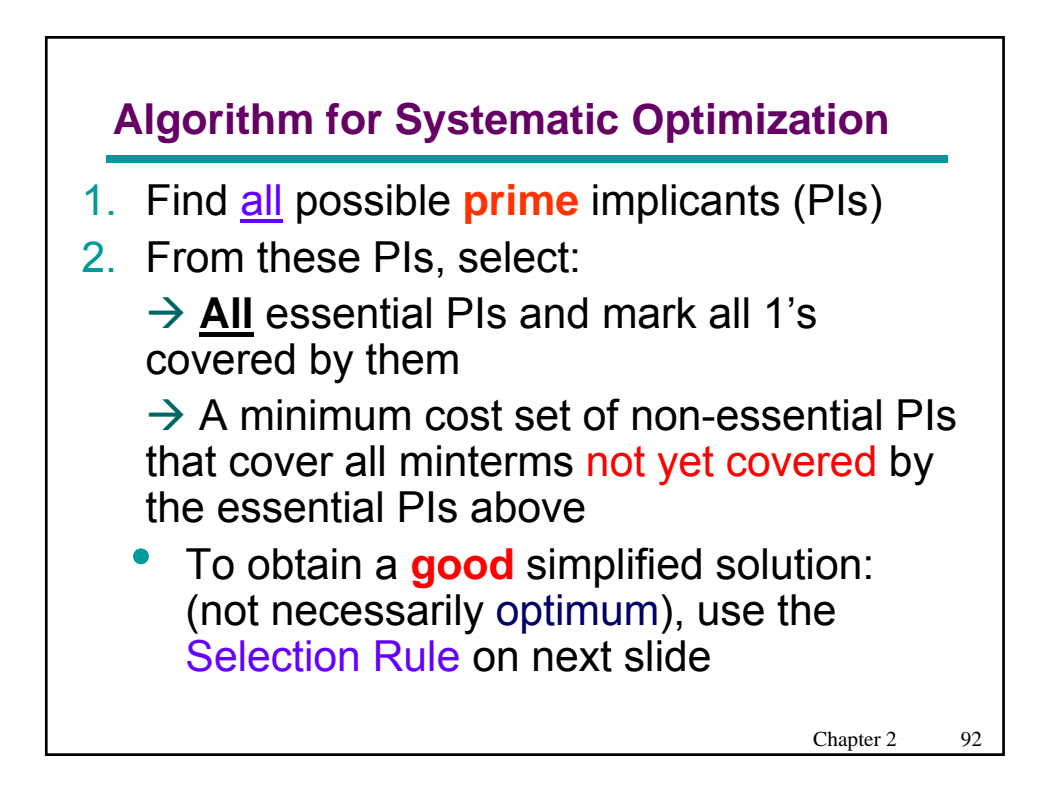

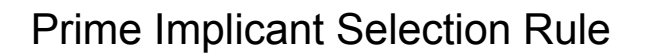

**• Minimize the overlap among prime** implicants as much as possible. In particular, in the final solution, make sure that each prime implicant selected includes at least one minterm not included in any other prime implicant selected

Note: Good solutions are not necessarily unique

Chapter 2 93

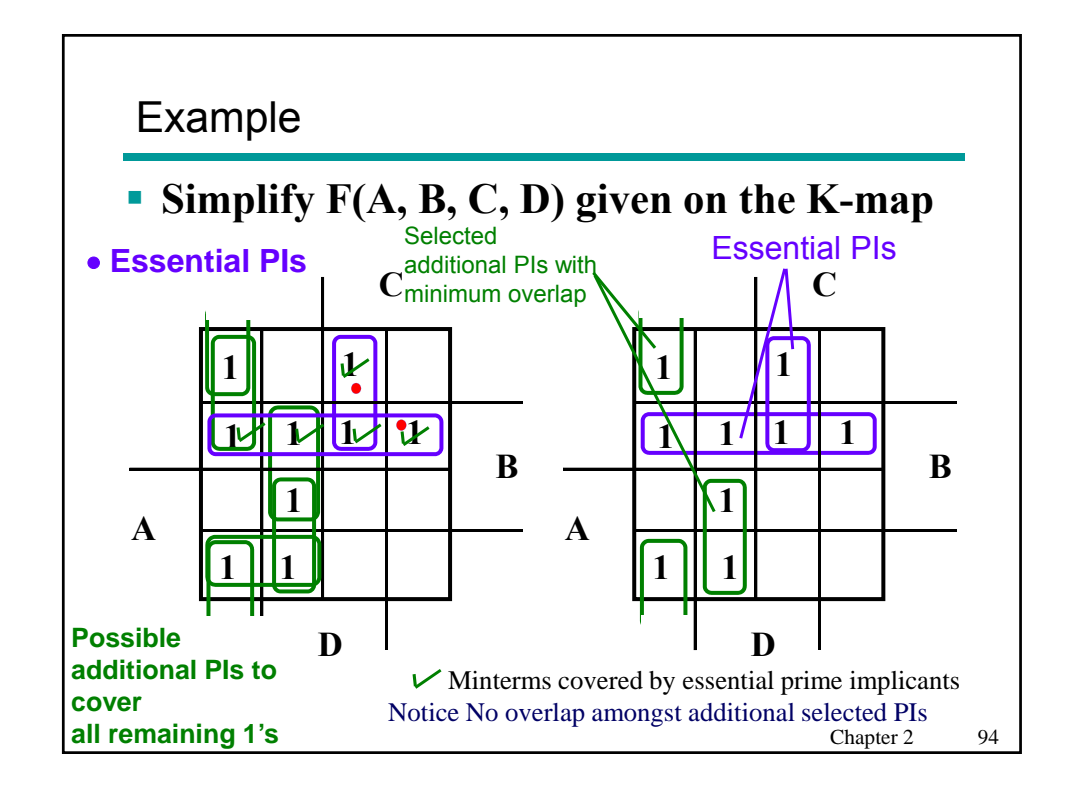

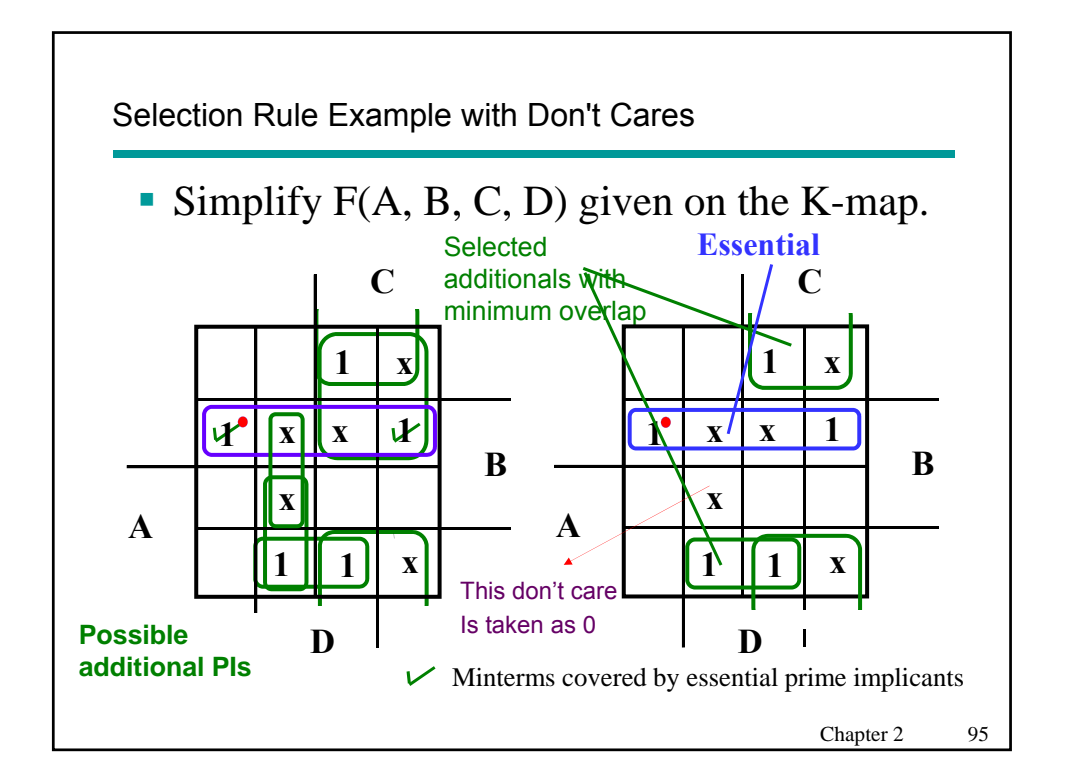

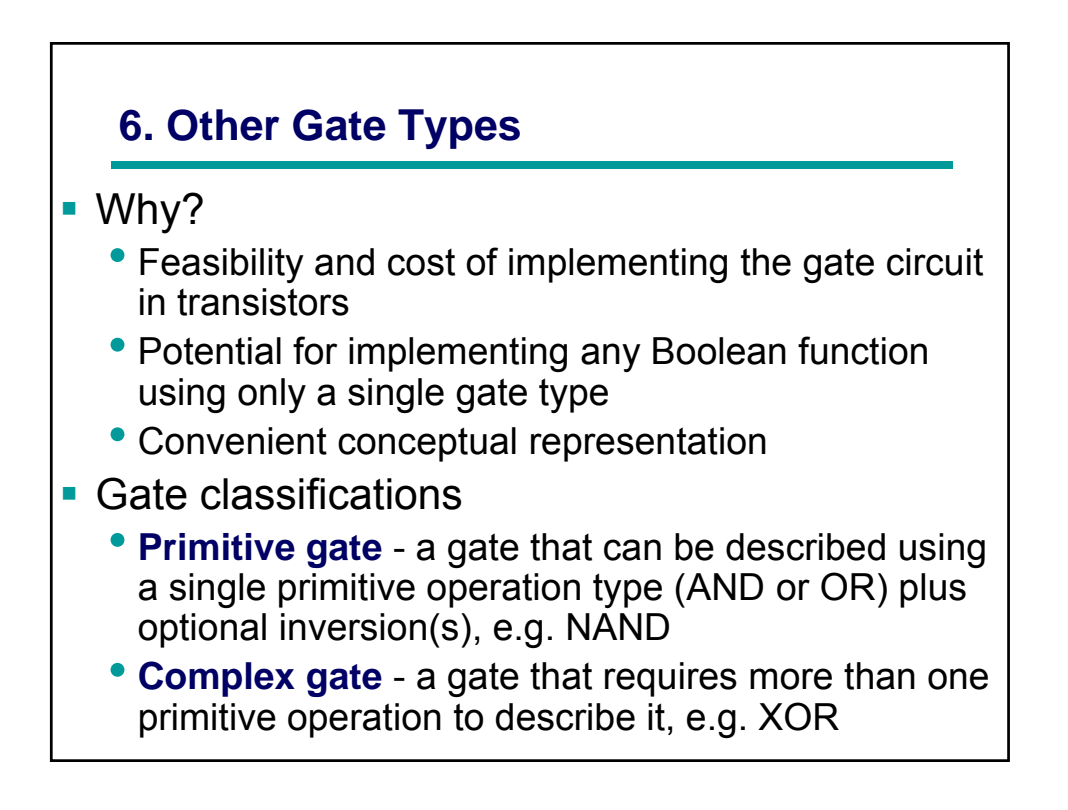

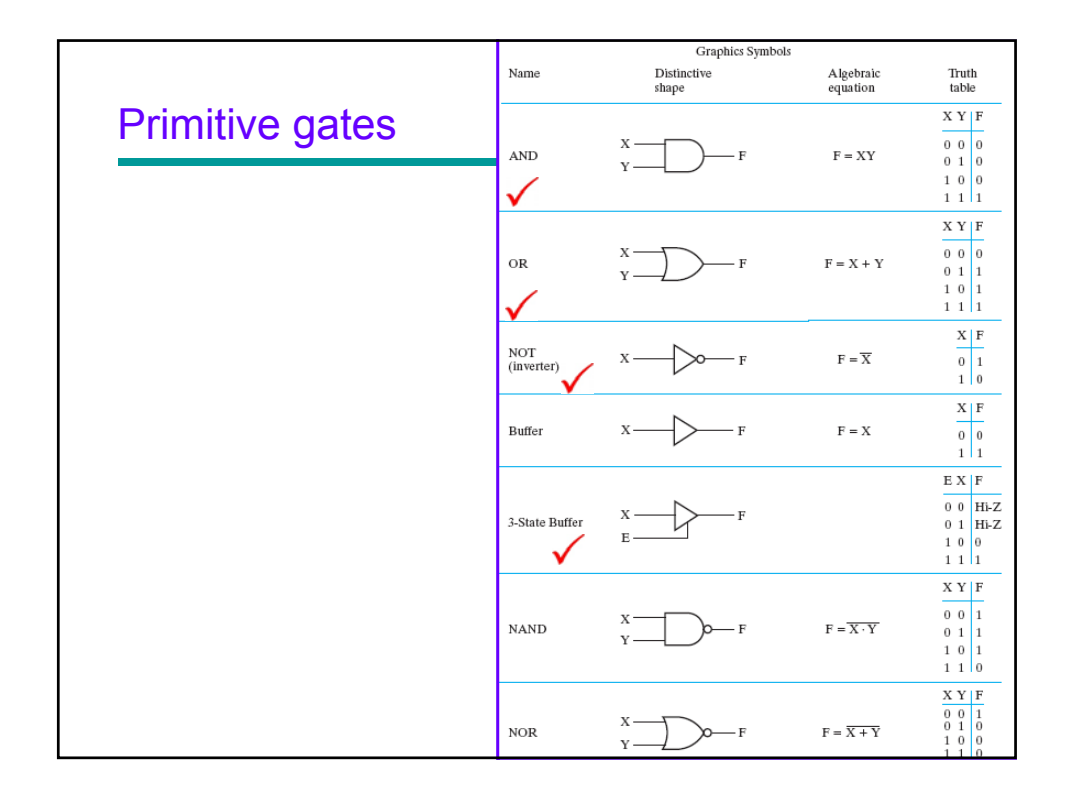

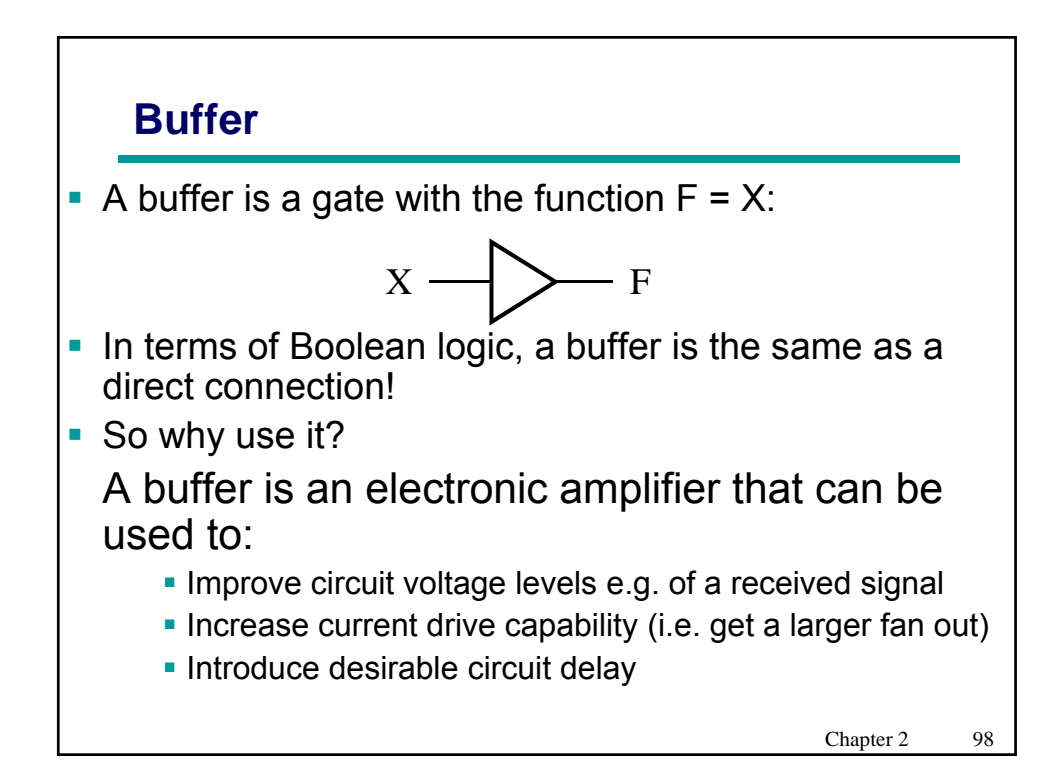

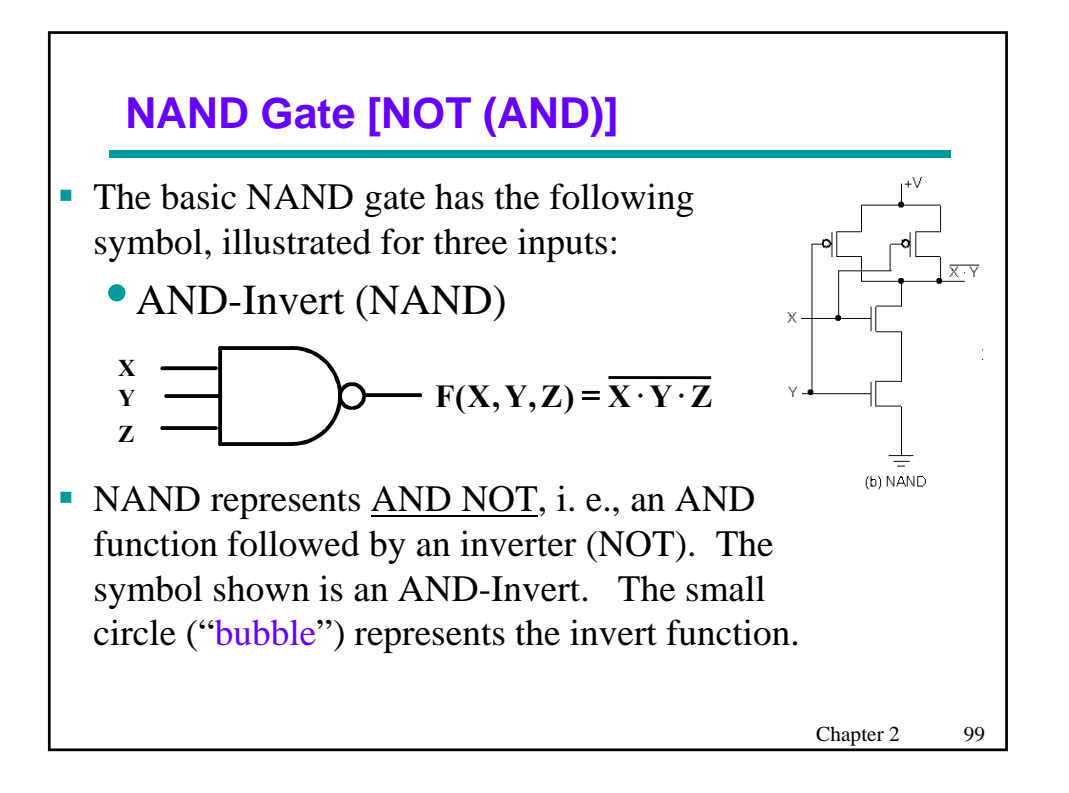

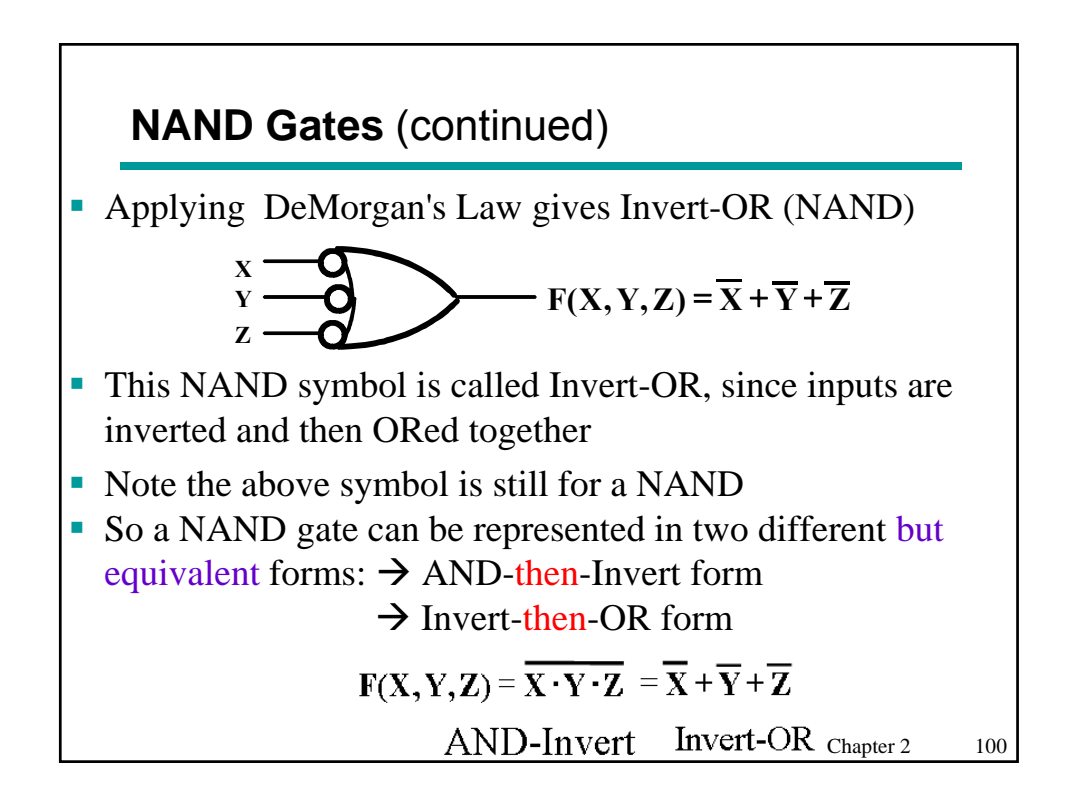

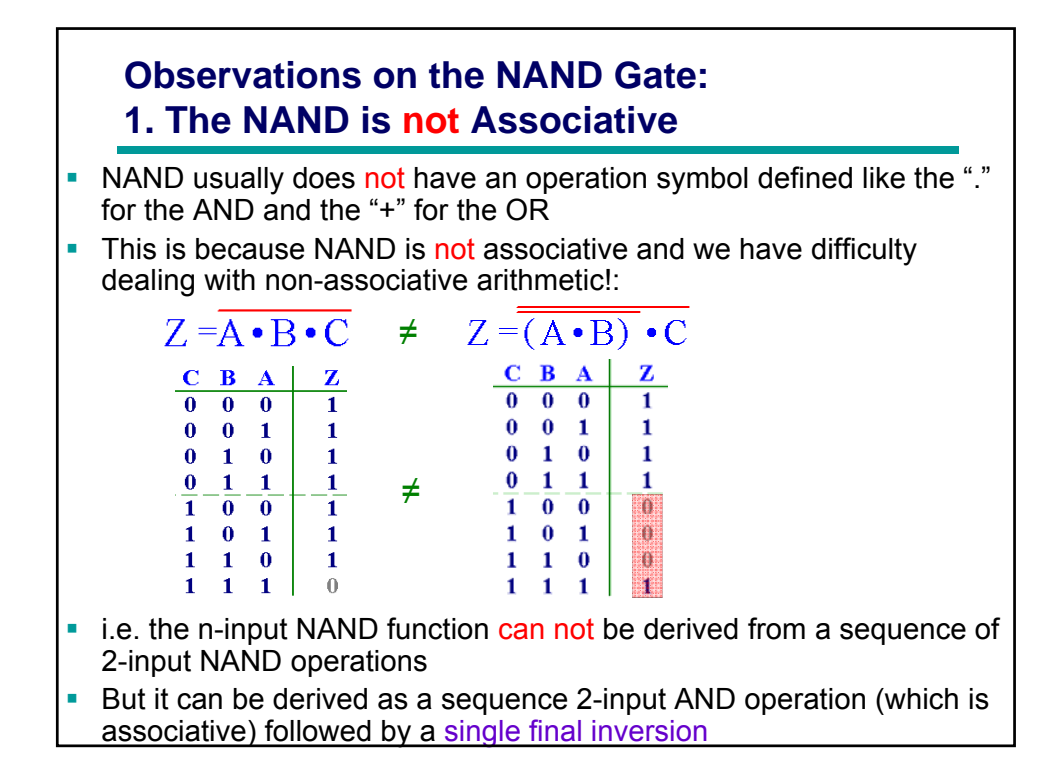

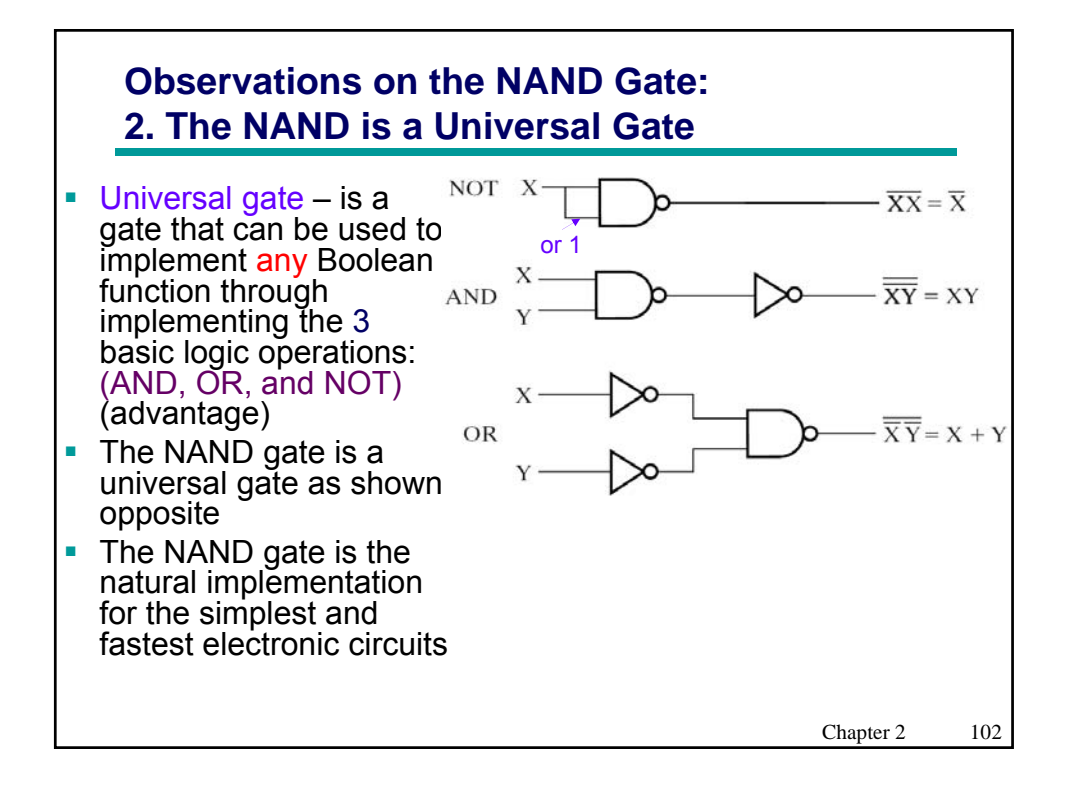

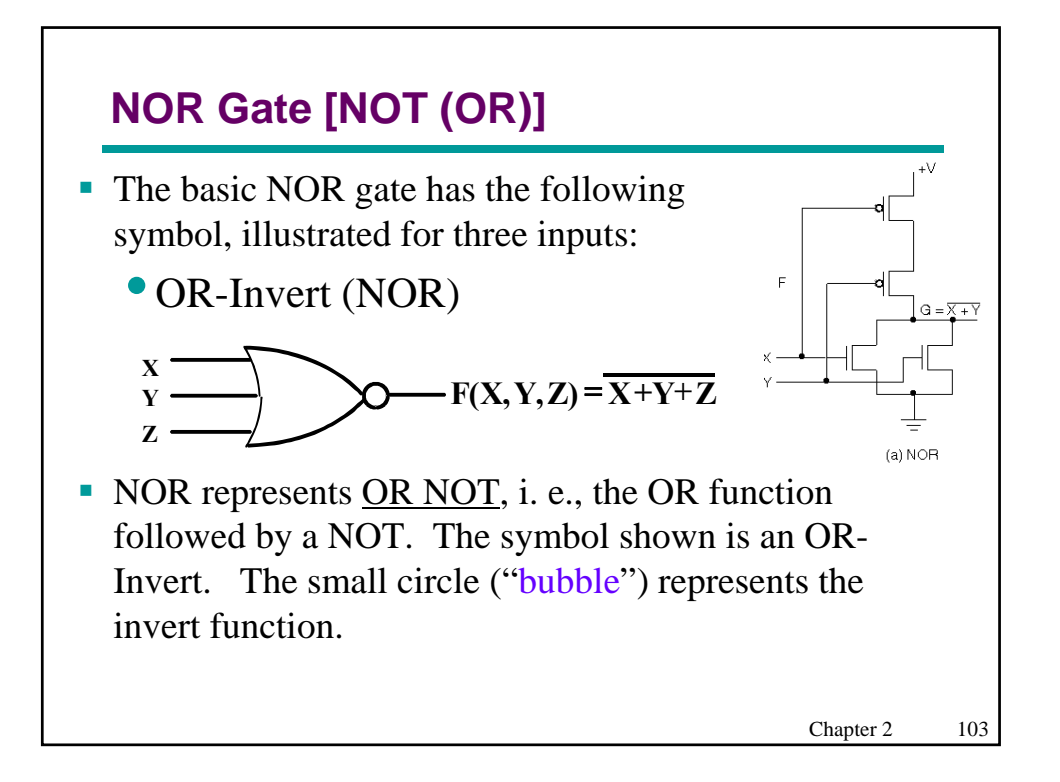

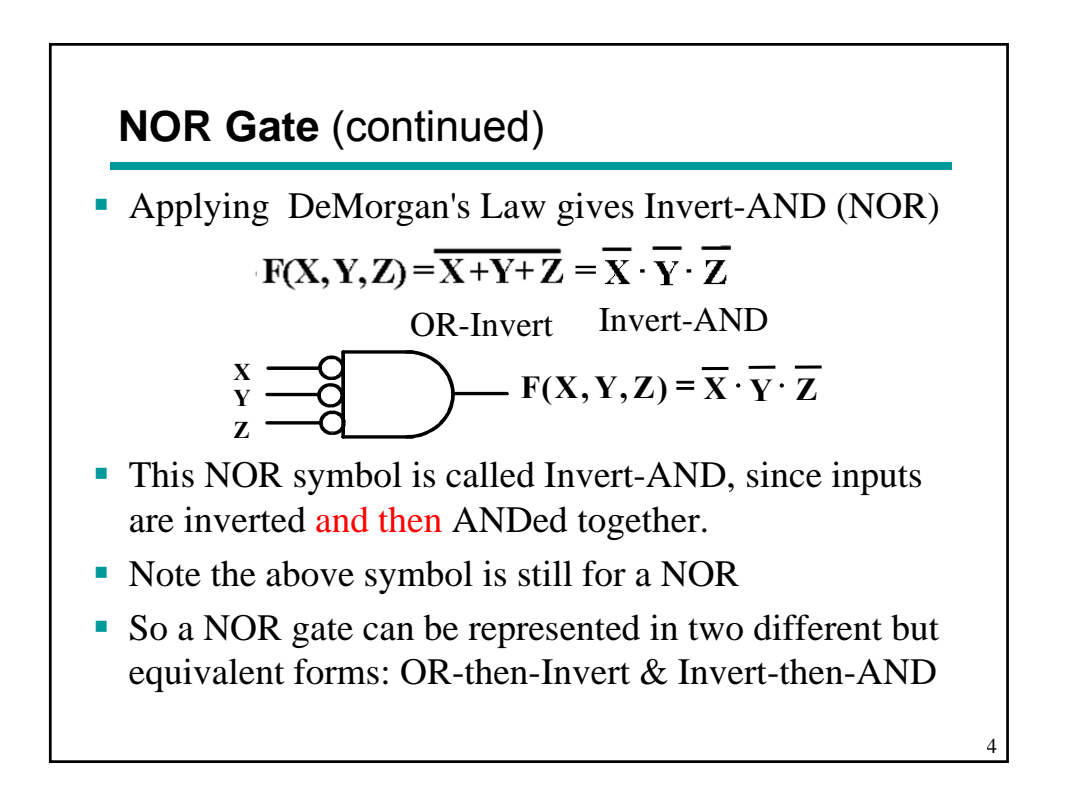

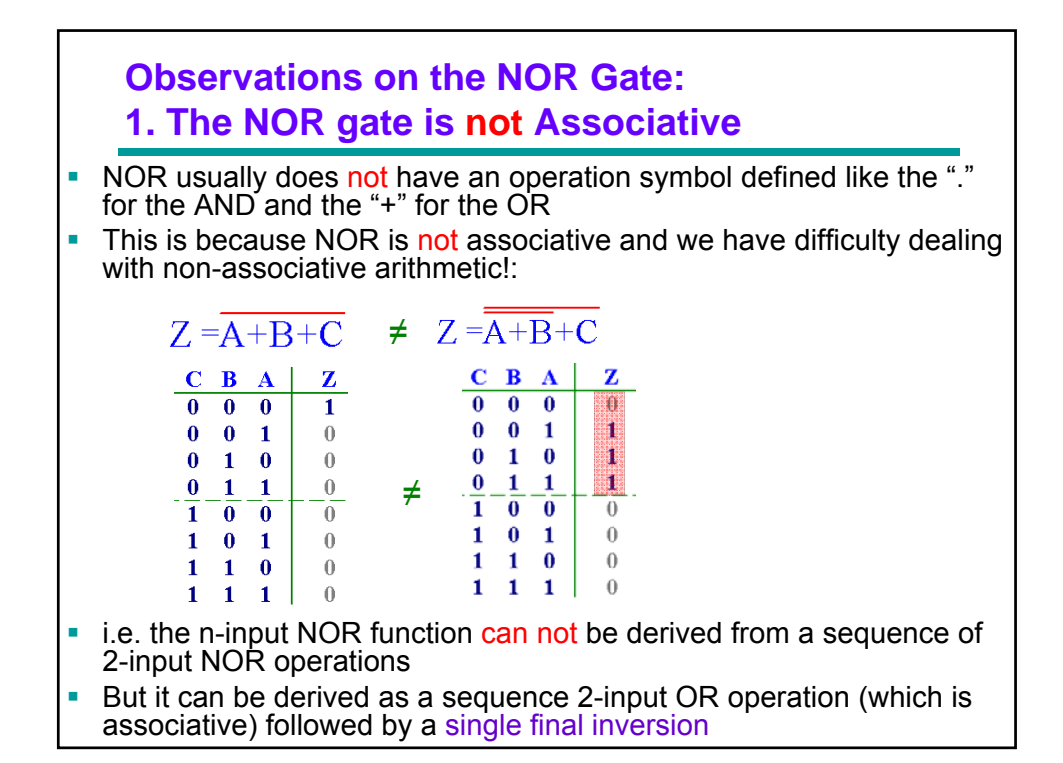

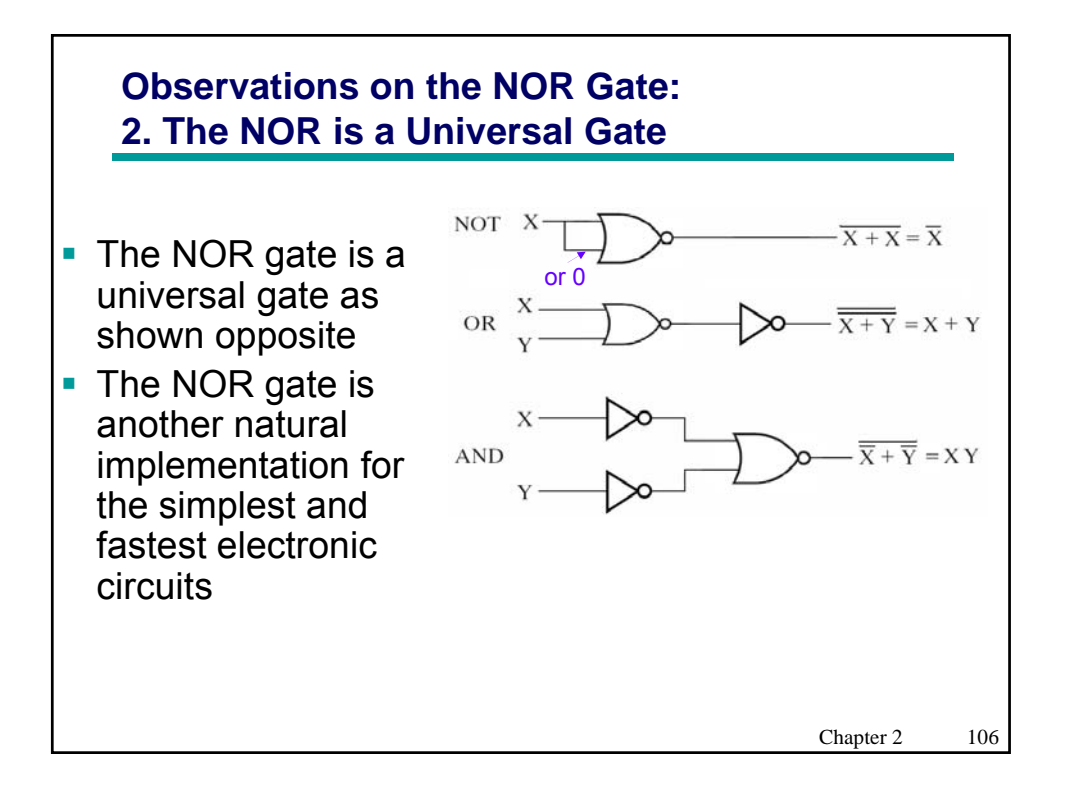

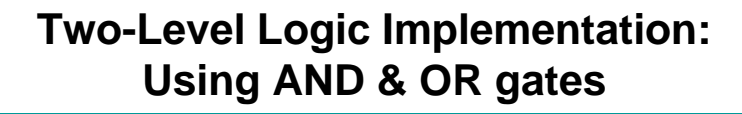

- **For SOP forms: AND gates in the first level and a single OR gate in the second level.**
- **For POS forms OR gates will be in the first level and a single AND gate will be in the second level.**

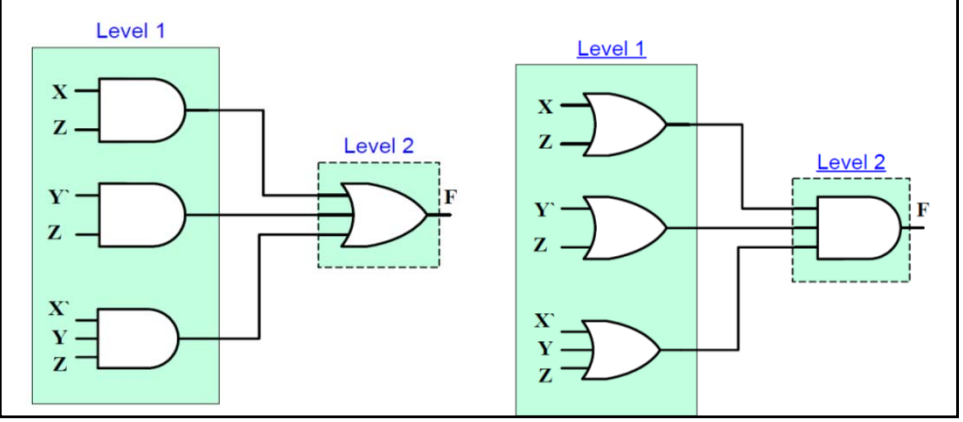

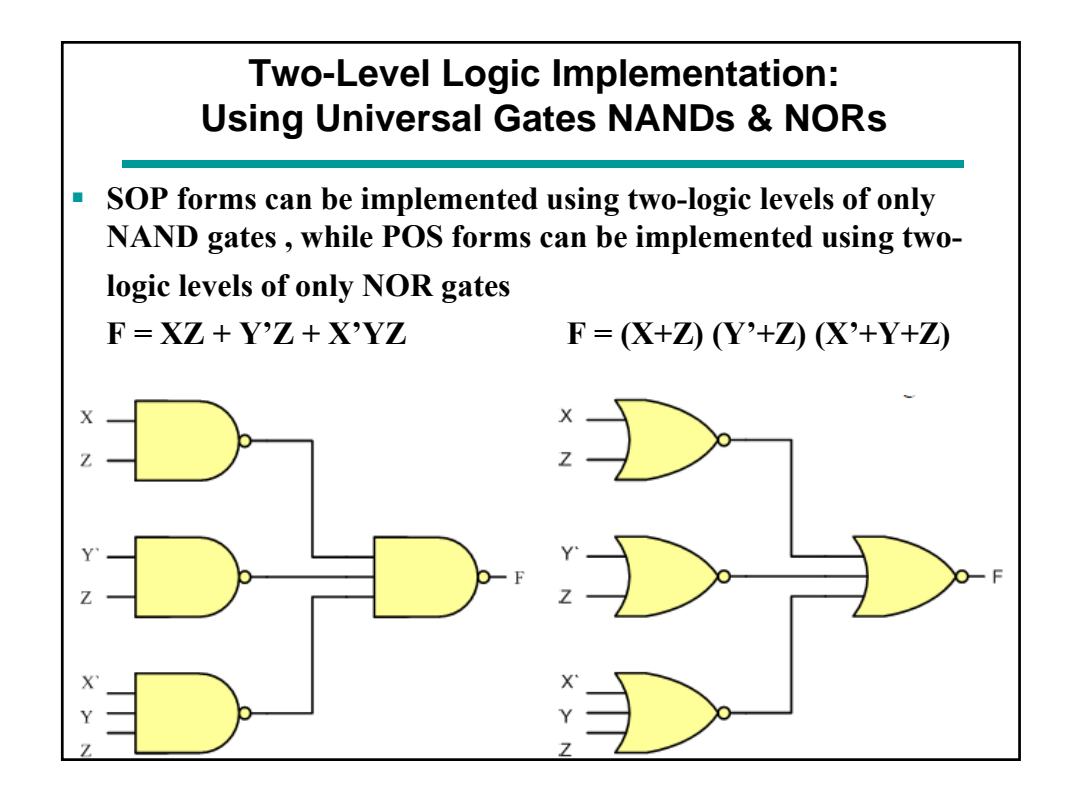

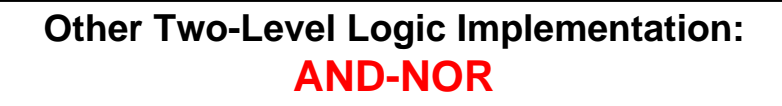

- **If we express the function in AND-OR-Invert form, then it can be implemented directly as AND-NOR (AND gates for product terms and a NOR gate for Oring them and then inverting)**
- **To Obtain F in AND-OR-Invert Format: 1st Obtain F' in SOP by combining**  the 1's of F' in the K-map  $\rightarrow$  then F is simply obtained by complementing the **SOP expression of F' and we get the AND-OR-INVERT representation of F.**

E

 $A \cdot$ **EX:**  $F' = AB + CD + E \rightarrow$  $\boldsymbol{B}$ **F=(AB+CD+E)' Then the AND-NOR is readily available (OR-INVERT is simply NOR)**  $\Gamma$ 

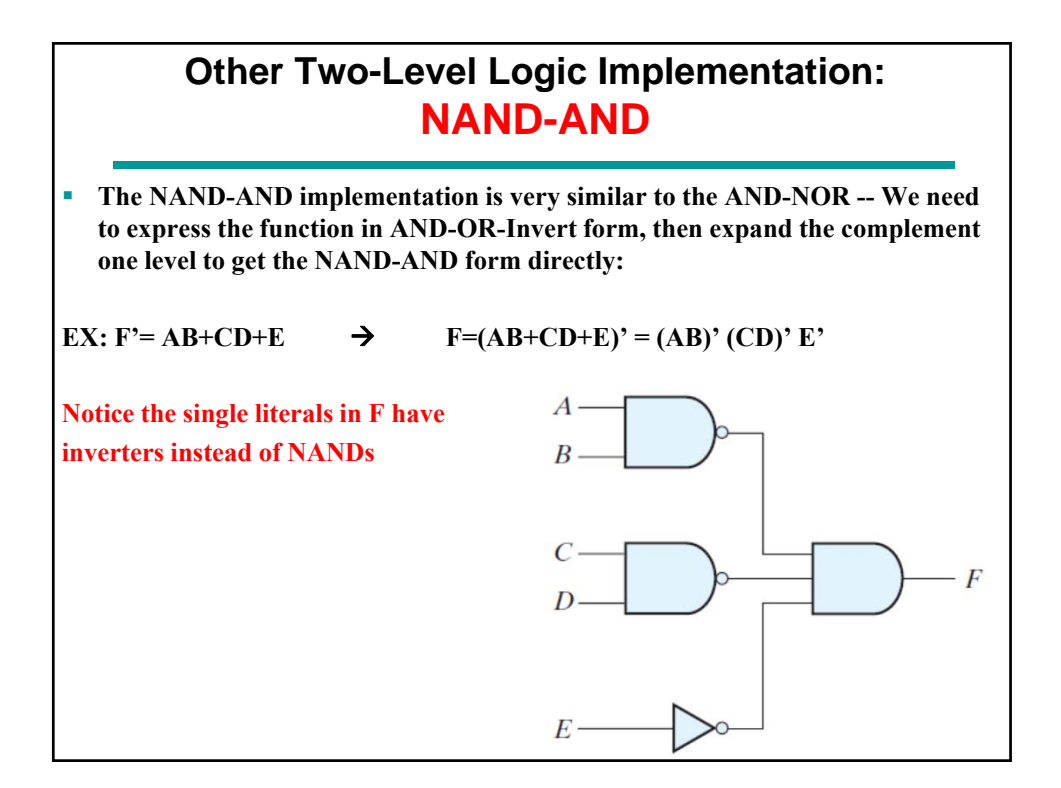

# **Other Two-Level Logic Implementation: NAND-AND**

**We could also have obtained the NAND-AND implementation from the AND-NOR through logic transformations: Inserting Bubbles in pairs!**

# **AND-INVERT == NAND , INVERT-OR-INVERT = NAND-INVERT=AND** A  $\overline{B}$  $\boldsymbol{R}$  $\epsilon$  $\epsilon$ E

# **Other Two-Level Logic Implementation: OR-NAND**

- **If we express the function in OR-AND-INVERT form, then it can be implemented directly as OR-NAND (OR gates for SUM terms and a NAND gate for Anding them and then inverting)**
- **To Obtain F in OR-AND-Invert Format: 1st Obtain F' in POS by combining**  the 0's of F' in the K-map  $\rightarrow$  then F is simply obtained by complementing the **POS expression of F' and we get the OR-AND-INVERT representation of F.**

**EX:**  $F' = (A+B) (C+D) E \rightarrow$  $F = [(A+B) (C+D) E]$ <sup>'</sup>

**Then the OR-NAND is readily available (AND-INVERT is simply NAND)**

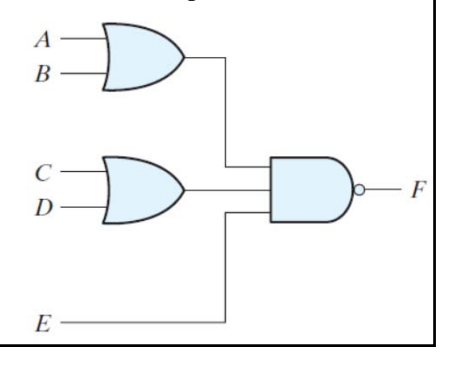

# **Other Two-Level Logic Implementation: NOR-OR**

 **The NOR-OR implementation is very similar to the OR-NAND; we need to express the function in OR-AND-INVERT form, then expand the complement one level to get the NOR-OR form directly.**

**EX:**  $F' = (A+B) (C+D) E \rightarrow F = [(A+B) (C+D) E]' = (A+B)' + (C+D)' + E'$ 

**Notice the single literals in F have inverters instead of NORs**

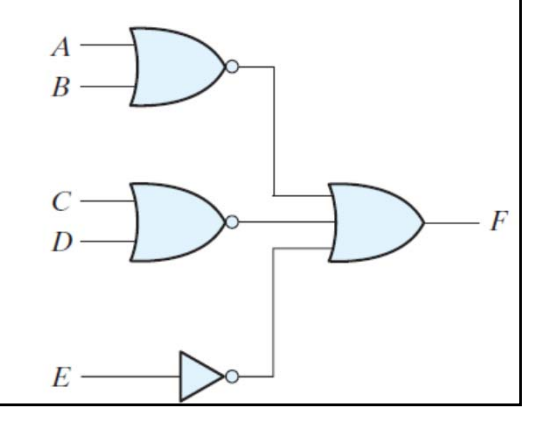

# **Other Two-Level Logic Implementation: NOR-OR**

**We could also have obtained the NOR-OR implementation from the OR-NAND through logic transformations: Inserting Bubbles in pairs!**

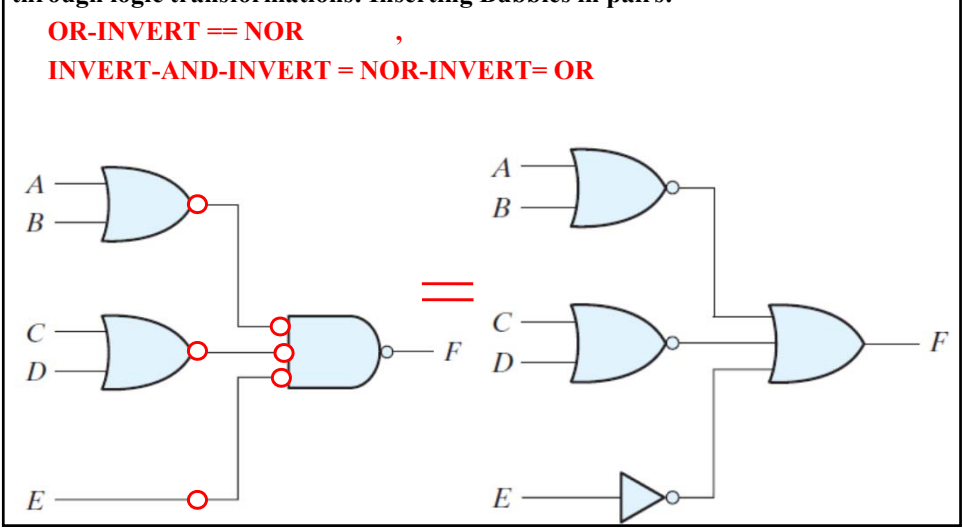

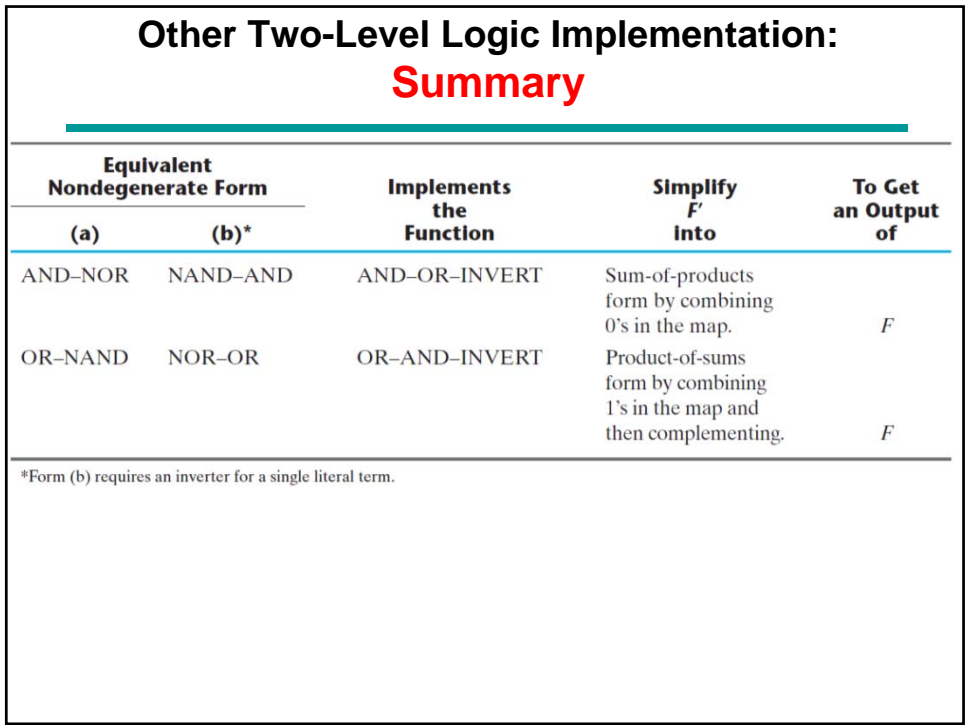

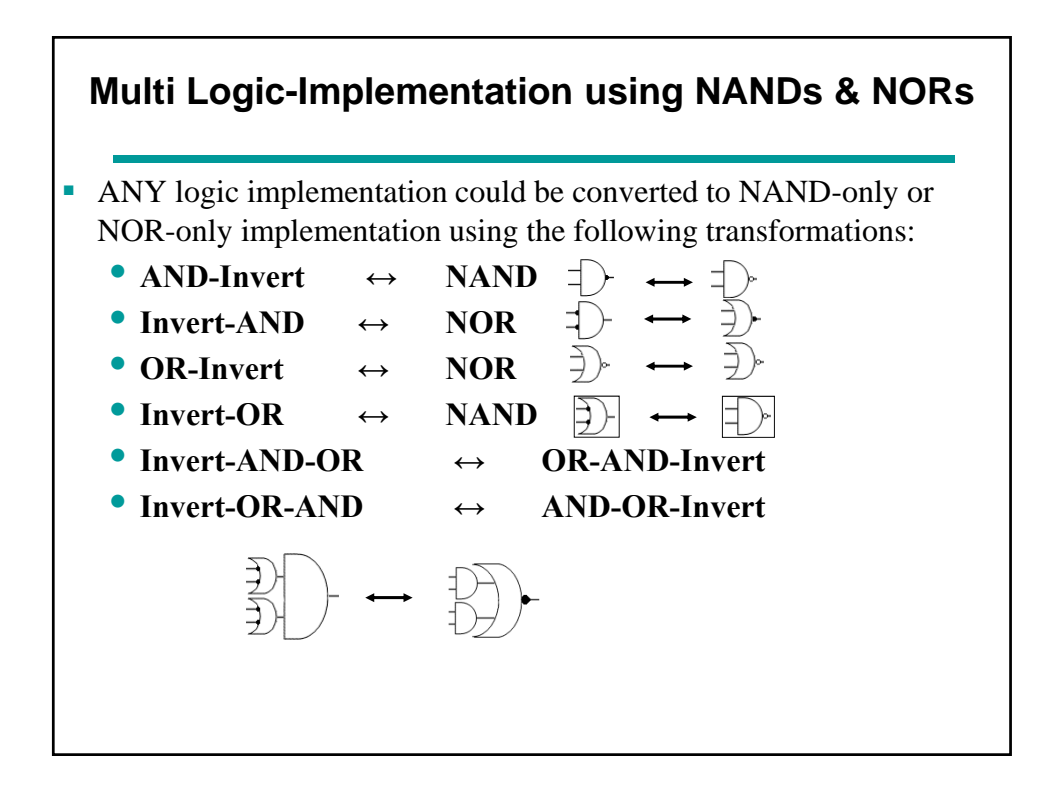

**Multi Logic-Implementation using NANDs & NORs,**  *Contd.*

- **So when converting to NANDs:** 
	- **Start from inputs, insert bubbles in pairs: at inputs of OR gates or at outputs of AND gates to convert them to NANDs**
- **And when converting to NORs:** 
	- **Start from inputs, insert bubbles in pairs: at inputs of AND gates or at outputs of OR gates to convert them to NORs**

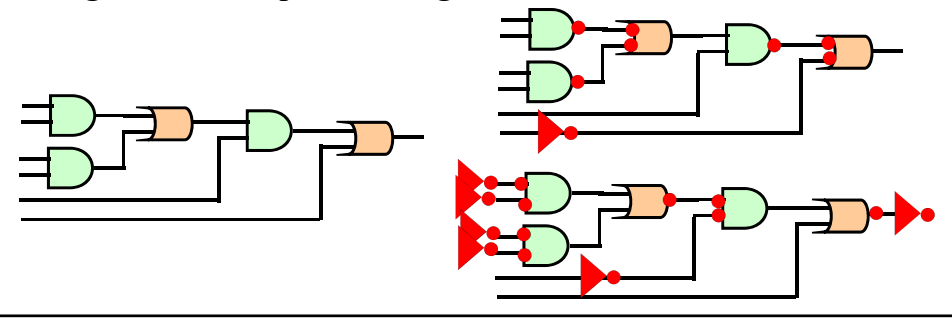

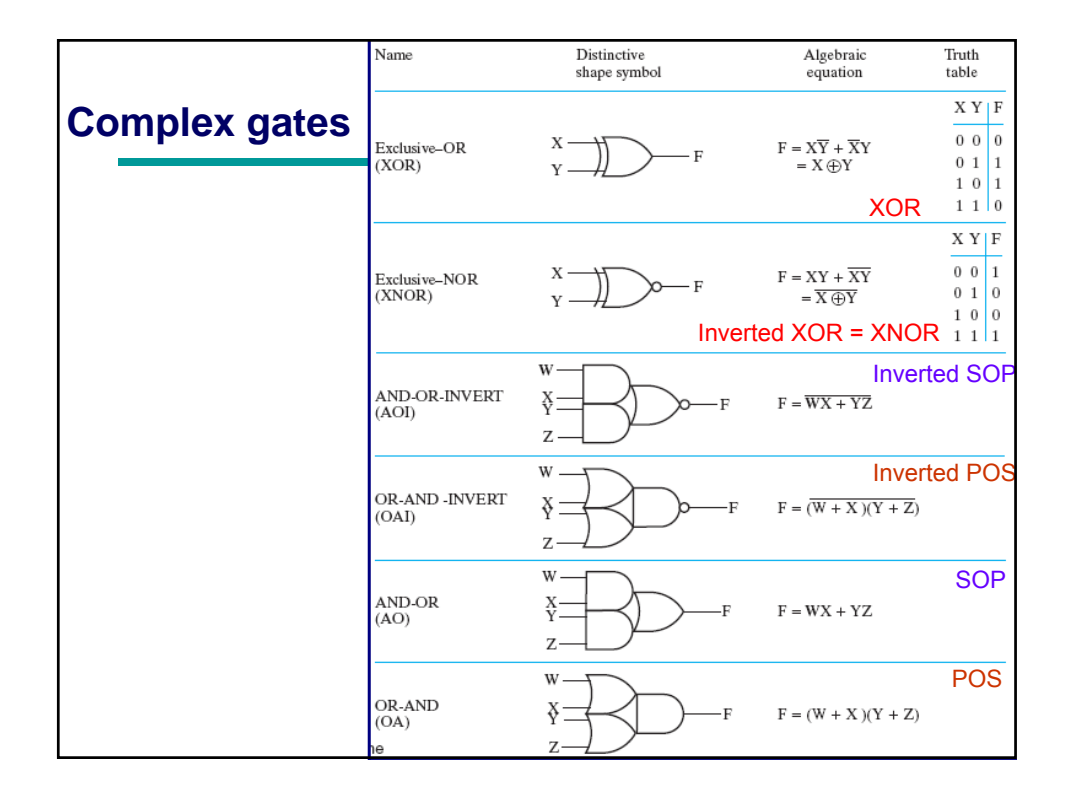

#### **6. Complex Gates: Exclusive OR/ Exclusive NOR**

- The *eXclusive OR* (*XOR*) function is an important Boolean function used extensively in arithmetic & communication circuits
- XOR is associative and is represented as the XOR **operator**  (⊕)
- The *eXclusive NOR* (XNOR) function is the complement of the XOR function.
- **XNOR** is not associative
- By our definition, XOR and XNOR gates are complex gates
- The XOR/XNOR functions may be implemented:
	- Directly as an electronic circuit (a true gate) or
	- Indirectly by interconnecting other gate types (used as a convenient representation)

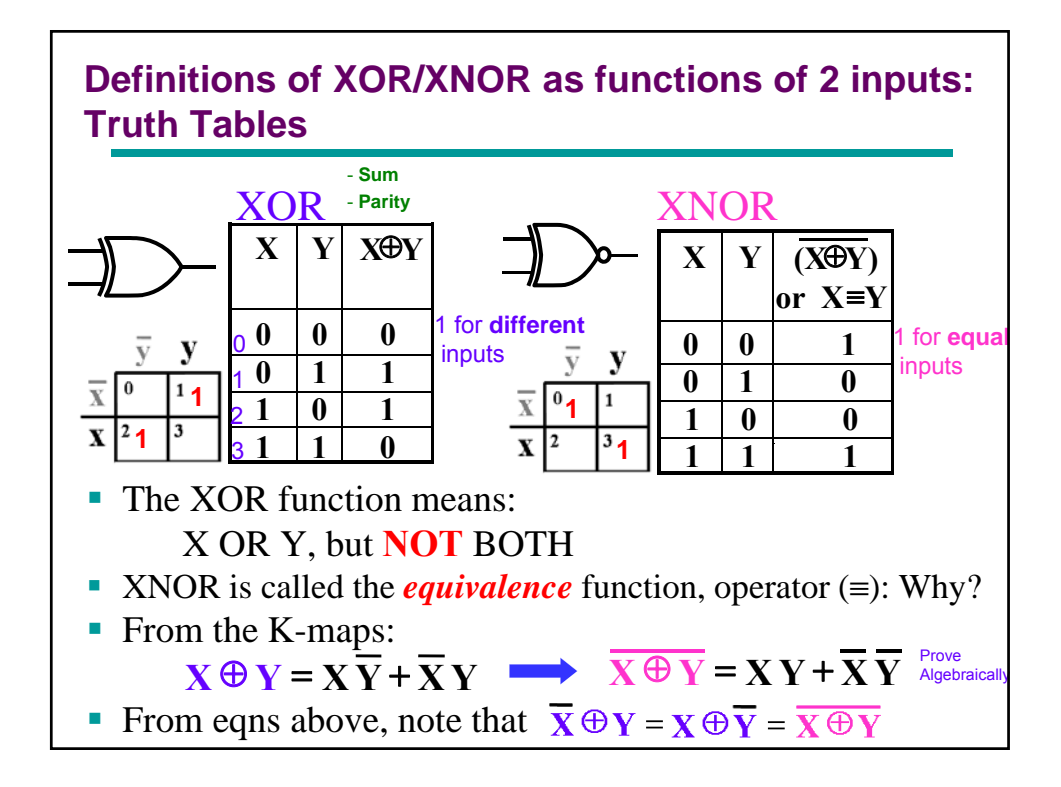

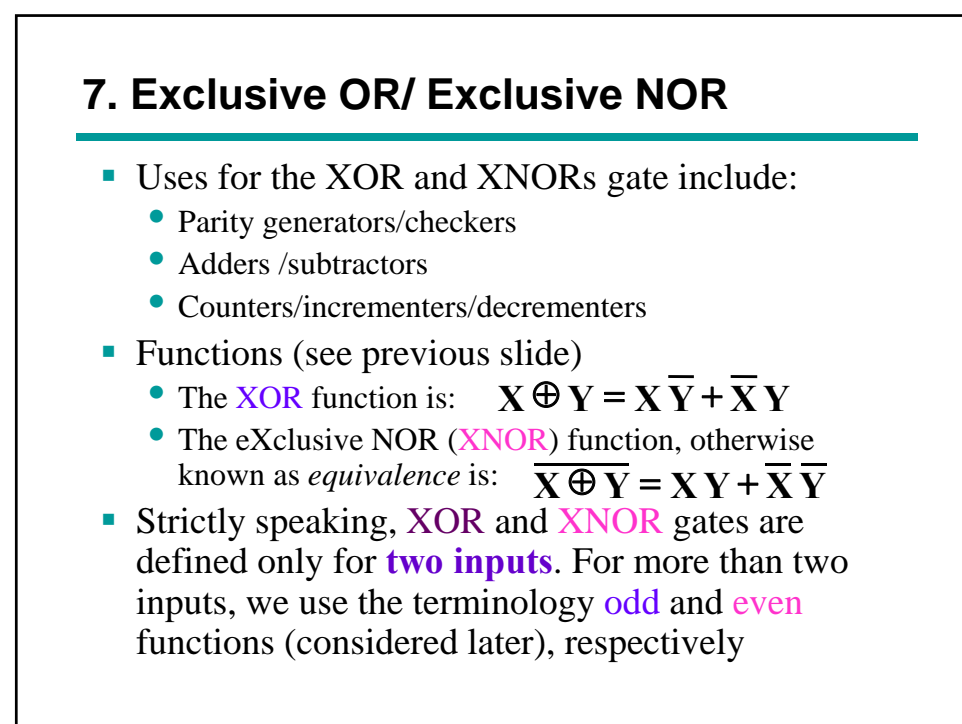

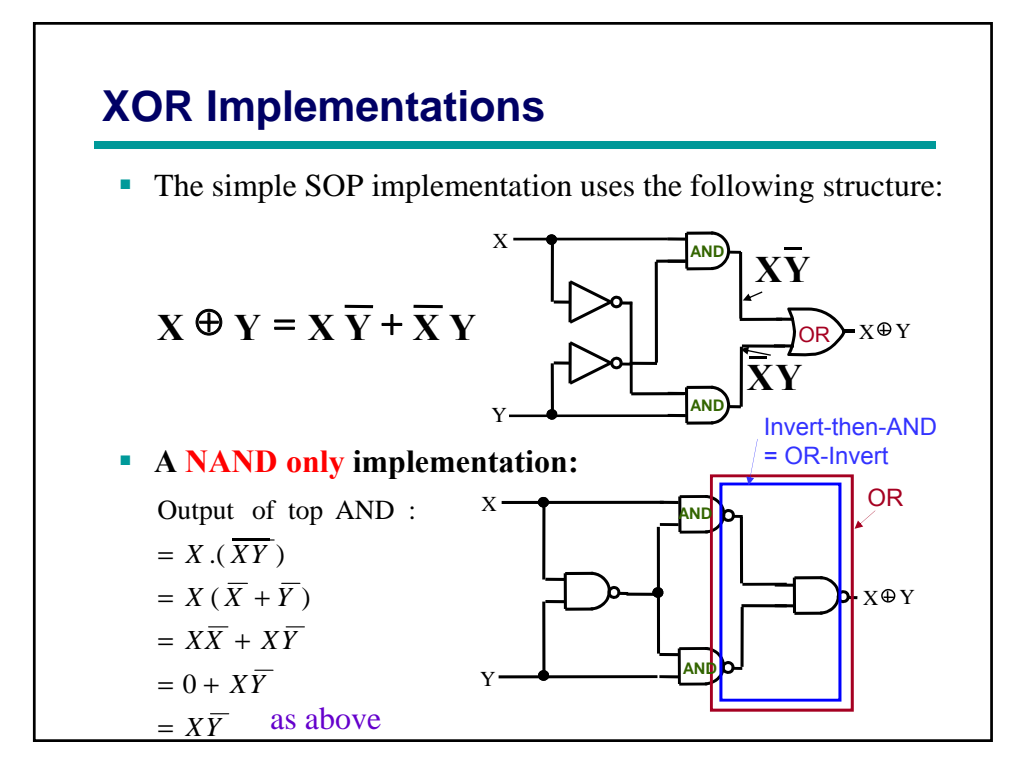

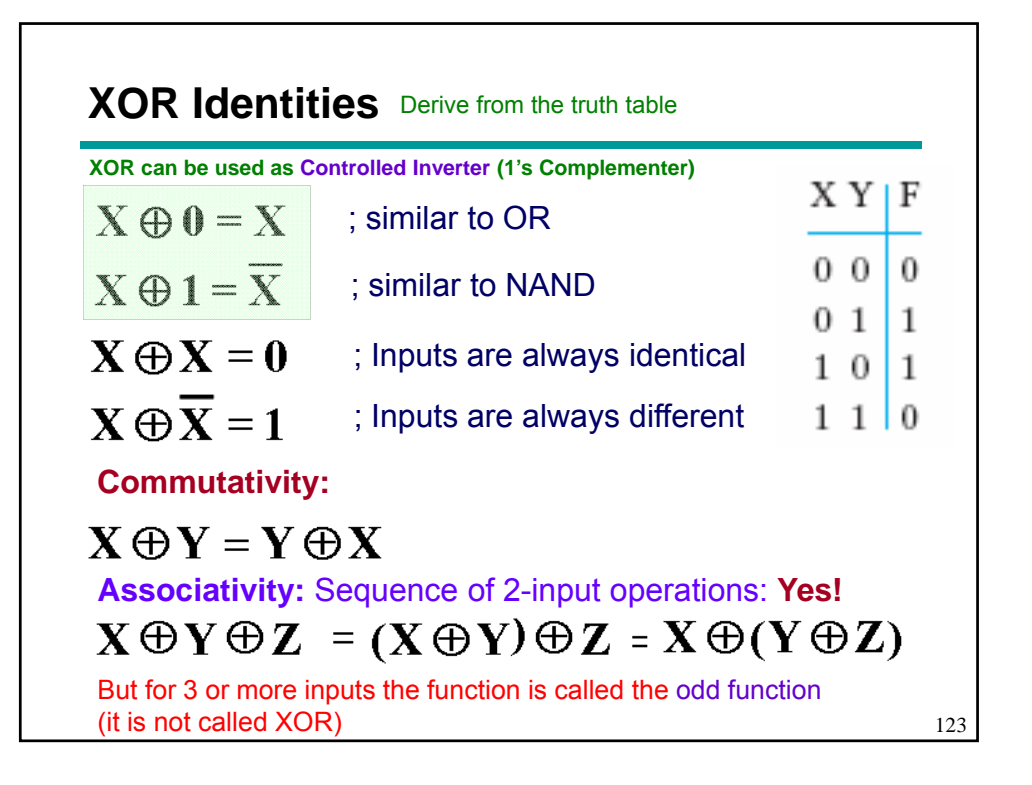

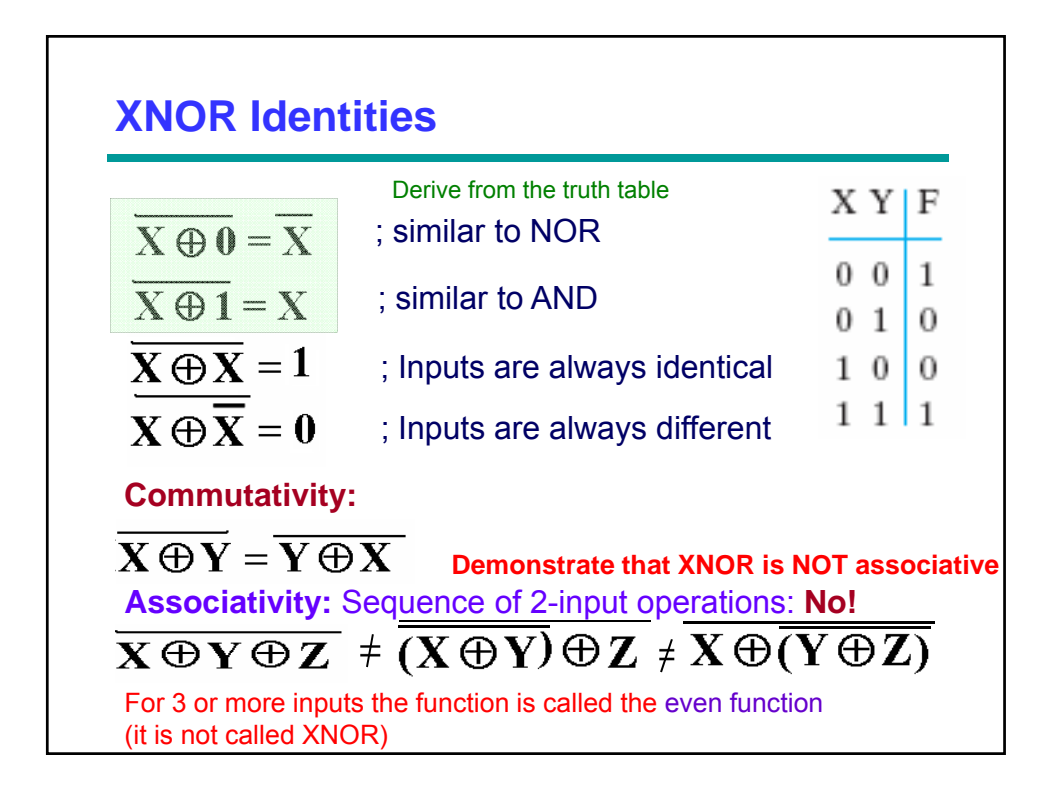

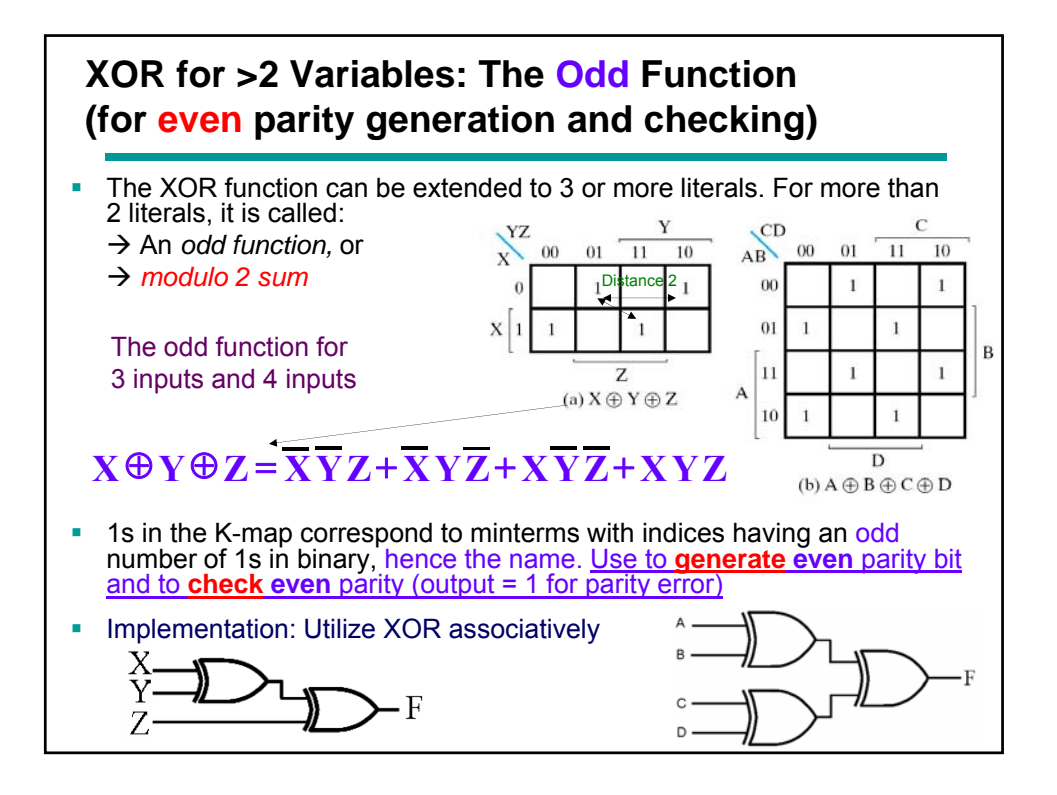

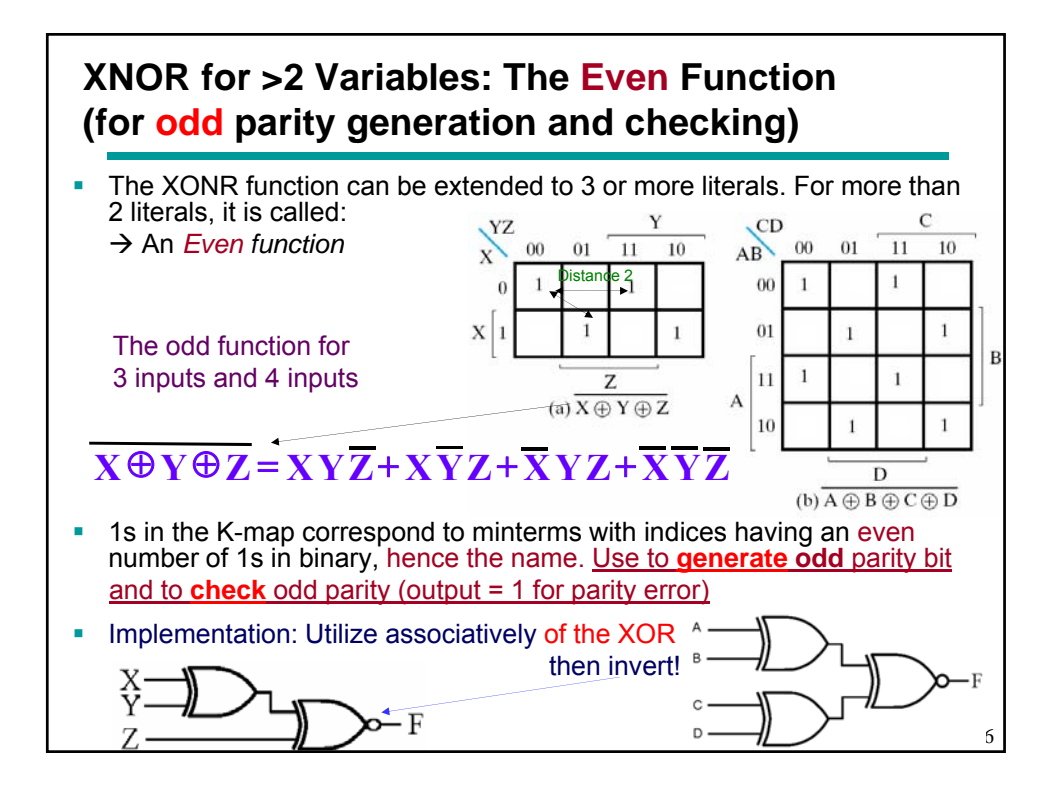

#### **Unit 2:** Binary Logic and Gates **Overview**

- 1. Binary logic and gates, Boolean Algebra, Basic identities of Boolean algebra
- 2. Boolean functions, Algebraic manipulation, Complement of a function
- 3. Canonical & Standard forms, Minterms & Maxterms, Sum of products, Product of Sums. Algebraic simplification of logic functions
- 4. Physical properties of gates: Fan-in, Fan-out, Propagation Delay, HiZ (Tristate) outputs
- 5. Map method of logic circuit optimization:
	- Two-, Three-, and Four-literal K-Map
	- Optimization procedure: Essential prime implicants, Selected Additional prime implicants
	- Simplification with Don't care conditions
- 6. Other Gate Types: Universal gates (NAND and NOR), 2-level Complex gates (AO, AOI, OA. OAI)
- 7. Exclusive-OR (XOR) and Equivalence (XNOR) gates, Parity generation and checking